### **UNIVERSIDAD DE CONCEPCIÓN** FACULTAD DE INGENIERÍA DEPARTAMENTO DE INGENIERÍA ELÉCTRICA

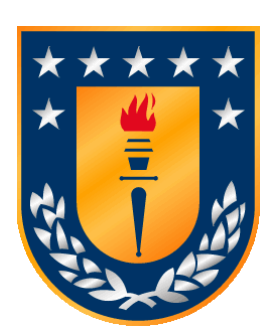

Profesor Patrocinante: **Dr. Enrique Lopez P.**

Informe de Memoria de Título para optar al título de:

**Ingeniero Civil Eléctrico**

### Una Contribución a Flujo Optimo de Carga DC Estocástico Considerando Fuentes ERNC

Concepción, agosto de 2022 Alex Matias Riveros Palma

# Una Contribución a Flujo Optimo de Carga DC Estocástico Considerando Fuentes ERNC

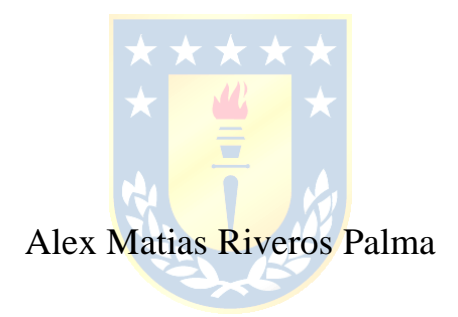

Informe de Memoria de Título para optar al Título de

Ingeniero Civil Eléctrico

Agosto 2022

### <span id="page-2-0"></span>**RESUMEN**

Como búsqueda para analizar los efectos de las variables aleatorias en los sistemas eléctricos, se propone un modelo y algoritmo que optimizan los costos de generación en un sistema eléctrico, resguardando los límites térmicos de los equipos del sistema. Lo previo alcanza tanto a generadores como a líneas de transmisión. Adicionalmente se consideran las variables aleatorias más significativas que determinan el control y la planificación del sistema, i.e. disponibilidades de los equipos por fallas, variación de la demanda y la variación del recurso primario para la generación ERNC.

En este trabajo, se diseñaron dos algoritmos centrales. Uno de ellos (el algoritmo más sencillo) omite las restricciones térmicas de las líneas. Consecuentemente este sirve como referencia para confrontar los resultados obtenidos a través del algoritmo principal propuesto.

Para la realización de estos algoritmos se utilizó el método de Montecarlo. Estos consideran las variables aleatorias, como funciones de probabilidad conocidas. En consecuencia, por esta vía el problema de optimización estocástica se resuelve bajo una perspectiva de la exploración aleatoria de problemas de FOP-DC transformados en determinísticos.

Finalmente, ambos algoritmos fueron evaluados en dos sistemas eléctricos diferentes, uno de cuatro barras y otro de doce nodos. Como resultado se obtuvieron los comportamientos en frecuencia de cada línea, se comprobó que el algoritmo propuesto disminuye el porcentaje de frecuencia de sobrecarga de las líneas (respecto al algoritmo de referencia). Donde, la robustez de las soluciones, por ejemplo, demuestran que la sobrecarga puede bajar desde un 11% a 2.55%, encareciendo muy poco el costo del despacho económico.

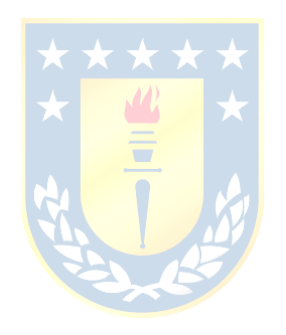

*A mis padres, Georgina del Carmen Palma Palma y Manuel Arturo Riveros Navarrete*

### <span id="page-4-0"></span>**AGRADECIMIENTOS**

Agradezco a mi profesor guía Don Enrique López Parra. Sus consejos y paciencia resultaron determinantes en la realización de esta memoria de título. Además, formó parte importante de "esta historia" con sus aportes que lo caracterizan. Muchas gracias por estar presente cuando mis horas de trabajo se hacían confusas.

Seguidamente quiero corresponder a los docentes de la facultad que formaron parte de mi formación académica. Todos aportaron a mi crecimiento tanto intelectual, profesional como personal.

En especial quiero retribuir al Profesor Luis García Santander. En sus clases logre aprender parte importante de lo necesario para este trabajo y mi vida profesional.

Y también quiero reconocer al Profesor Leonardo Palma Fanjul por sus consejos técnicos y notable agilidad en su gestión como jefe de carrera.

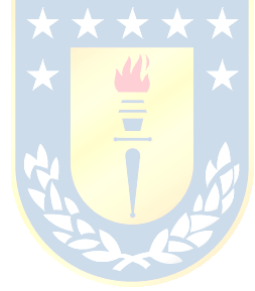

### <span id="page-5-0"></span>**NOMENCLATURA y ABREVIACIONES**

ERNC: Energía Renovable No Convencional DC: Direct Current FOP: Flujo Óptimo de Potencia FOP-DC: Flujo Óptimo de Potencia en Direct Current Ybus: Matriz de Admitancias AC: Alternating Current MW: Mega Watts VAR: Volt Amperio Reactivo PDF: Probability Density Functions CDF: Cumulative Distribution Functions Ej.: Ejemplo  $DgG()$ : Disponibilidad de Generadora  $DgL()$ : Disponibilidad de Línea µ: Promedio σ: Desviación Estándar  $P_{solar}$ : Potencia entregada por la Unidad Generadora Eólica  $\eta_{convertidor}$ : Eficiencia del convertidor  $\eta_{panel\ solar}$ : Eficiencia del panel solar AreaS: Área cubierta con paneles f(x): Función de Probabilidad Tipo Gamma Γ (): Función Gamma a: parámetro "a" para la función de probabilidad solar b : parámetro "b" para la función de probabilidad solar  $\mu_s$ : Radiación Solar Promedio  $\sigma_s$ : Desviación Estándar de la Radiación Solar Radiación Solar: Radiación solar en el lugar de la central.

 $P_{nominal\ planta}$ : potencia nominal de la planta.

p.u.: Por Unidad

m/s: Metros por Segundo

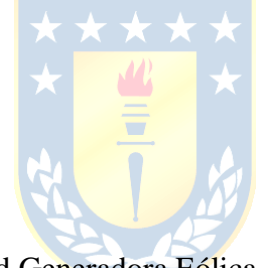

Q: Potencia Reactiva

n= N° de barras

 $V_p$ ,  $V_q$  = Voltaje de la barra p y Voltaje de la barra q respectivamente

 $G_{pq}$  = Conductancia entre la barra p y q

 $B_{pq}$  = Susceptancia entre la barra p y q

 $\delta_{pq}$  = Diferencia de ángulos entre las barras p y q, medidos en radianes [rad]

 $P_i$  = Potencia en la barra i

 $PG<sub>i</sub>$  = Potencia Generada en la barra i

 $PD_i =$  Potencia Demandada en la barra i

 $[B]$ = Matriz de susceptancia

Θ ′= Vector de ángulos sin considerar la barra de oscilación

[B'] = Matriz de susceptancia sin considerar la barra de oscilación

 $P'$  vector de Potencia sin considerar la barra de oscilación

 $T_{pq}$ = Transferencia de Potencia desde la barra p a la barra q

[S]: Matriz de Sensibilidad

 $C(PG)$ : Función Objetivo a Minimizar

 $F_i(PG_i)$ : Función de Costo de Generación de la Unidad i dependiendo de la Potencia Generada por ella.

A, B, C: Constantes en función de costo de unidades generadoras.

 $P_{\text{Demanda}}$ : Potencia demandada por el sistema

 $PG<sub>i</sub> max$ : Potencia máxima generada por la unidad i

 $PG<sub>i</sub>min$ : Potencia mínima generada por la unidad i

P<sub>Linea i</sub>: Potencia que transita por la línea i

[T]: Matriz de Potencias Transferidas entre las Líneas

[PG]: Matriz de Potencias Generadas de cada Barra

[PC]: Matriz de Potencias Demandadas por cada Barra.

 $[LT]$ : Matriz de Límites térmicos

 $PG_{disponible}$ : Potencia de Generación disponible para la unidad

G: Conductancia

B: Susceptancia

Y/2: Admitancia media

% SC: Porcentaje de Sobrecarga i.e.: Esto es CONICYT: Comisión Nacional de Investigación Científica y tecnológica et. al: y otros Ec: Ecuación S.A: Sociedad Anónima No: Numero %: Porcentajes W: Watts m2: Metros cuadrados Y: Admitancia imag: Imaginario rad: Radianes [X]: Matriz de Reactancias UDEC: Universidad De Concepción

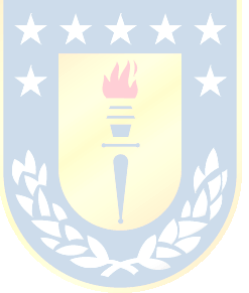

# **TABLA DE CONTENIDOS**

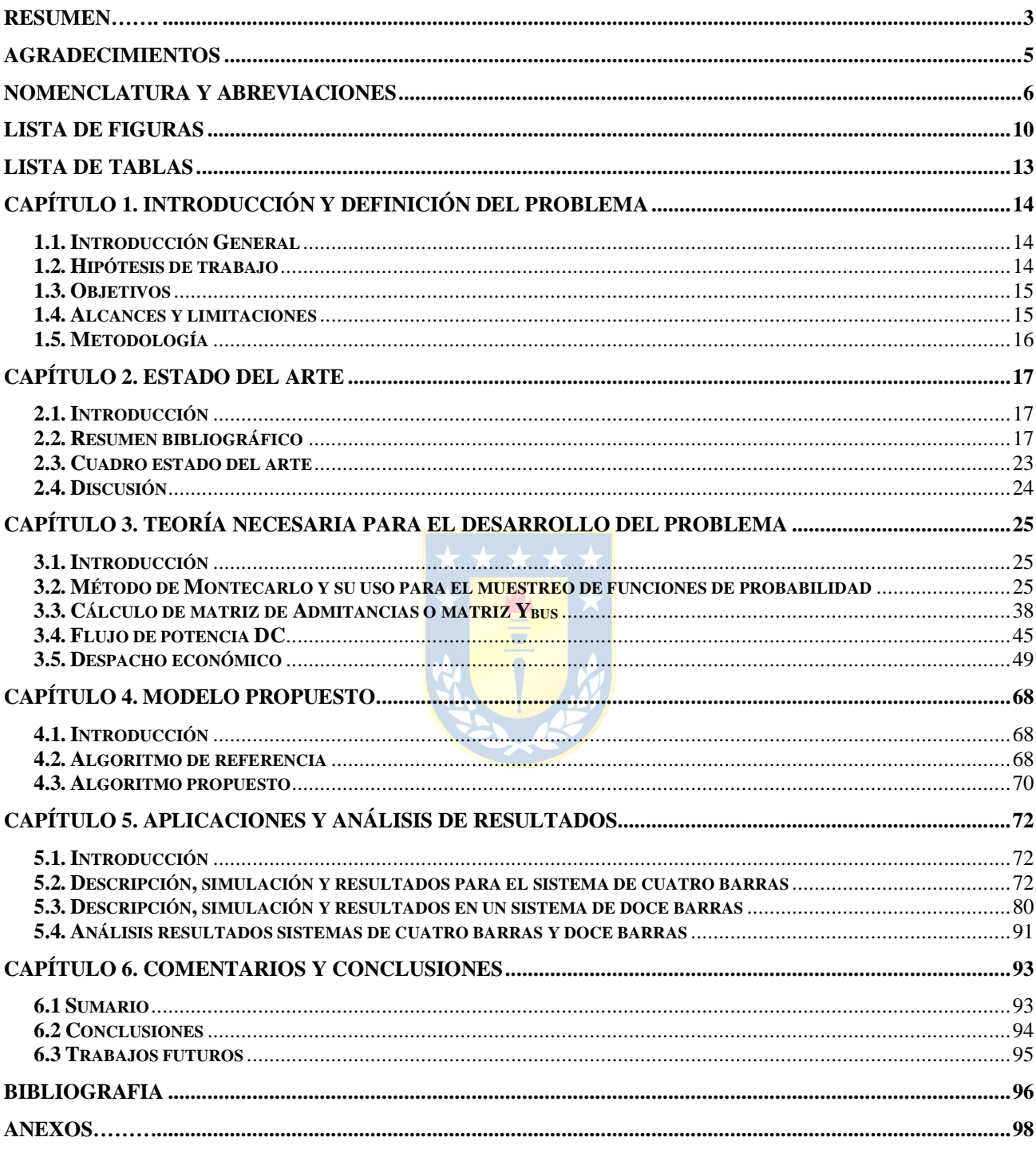

# <span id="page-9-0"></span>**LISTA DE FIGURAS**

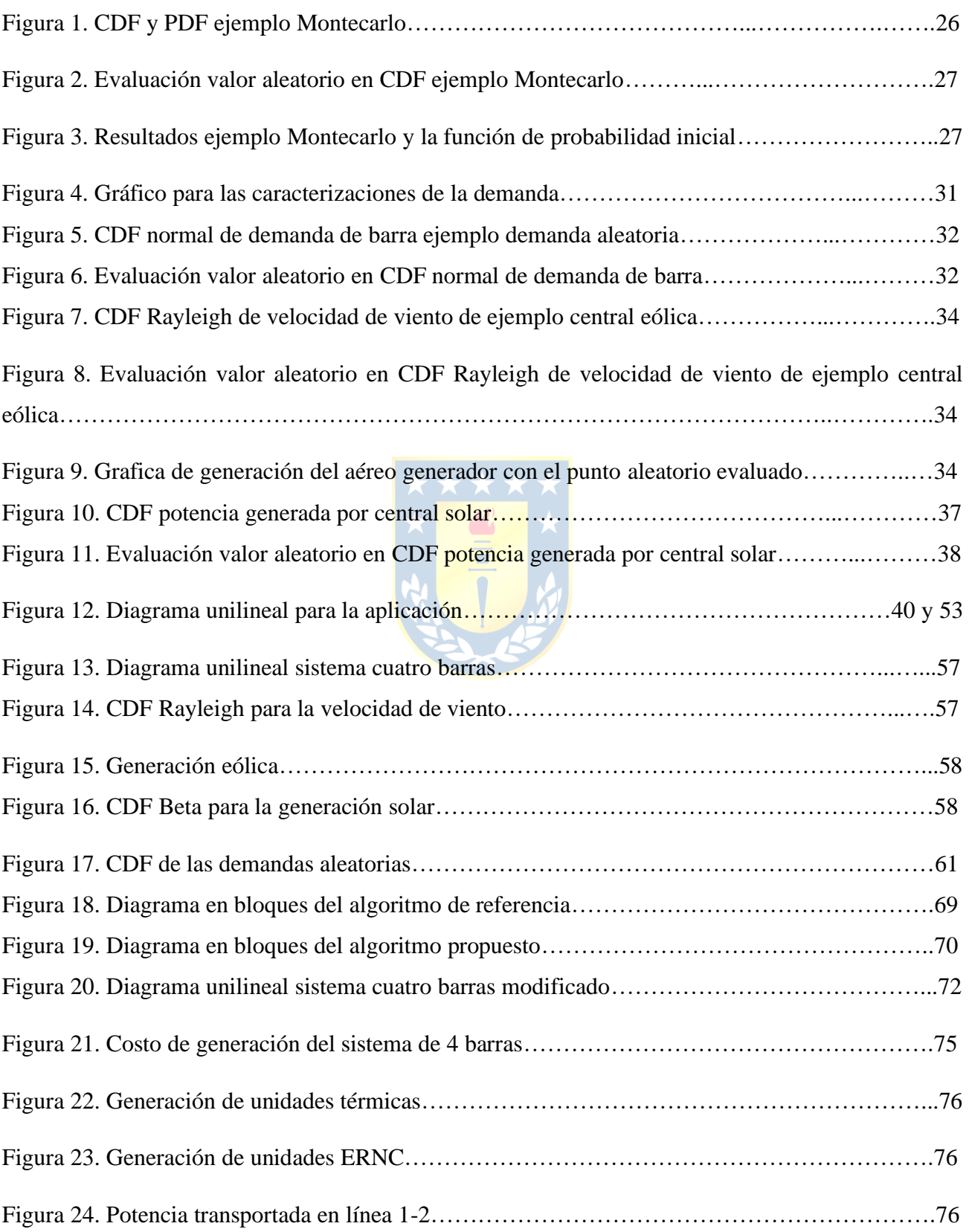

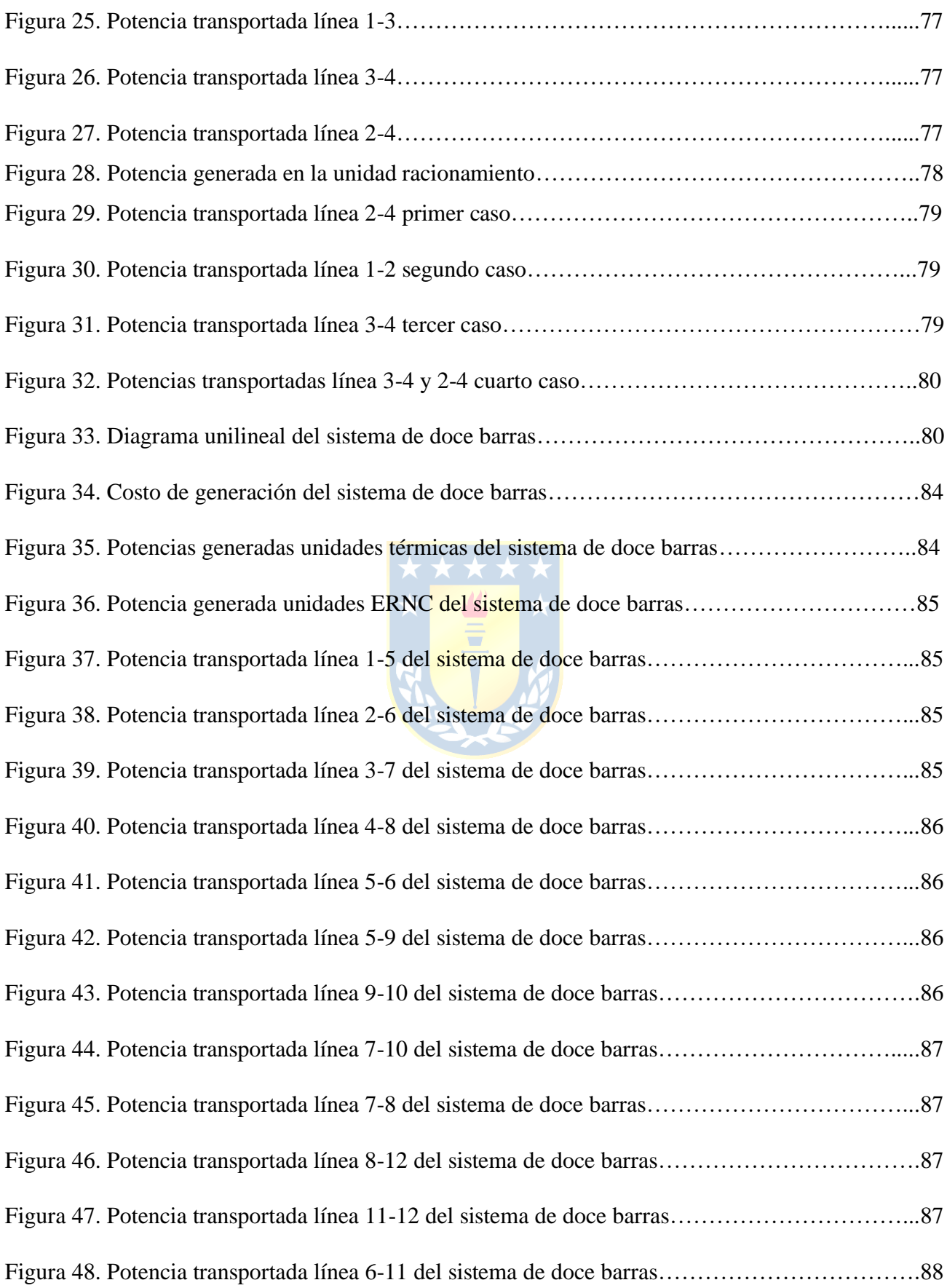

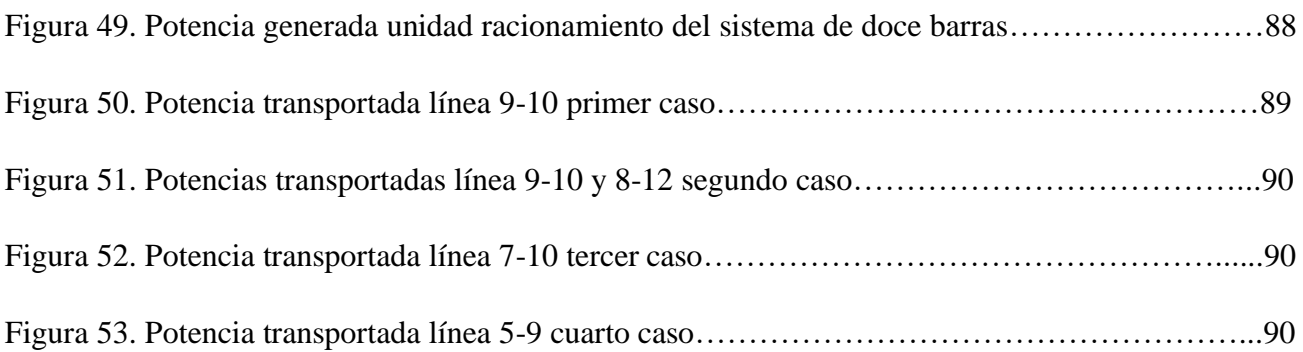

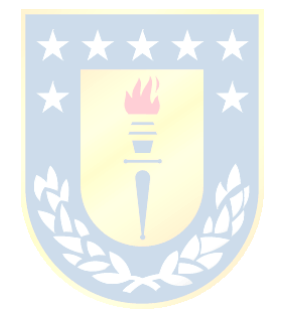

# <span id="page-12-0"></span>**LISTA DE TABLAS**

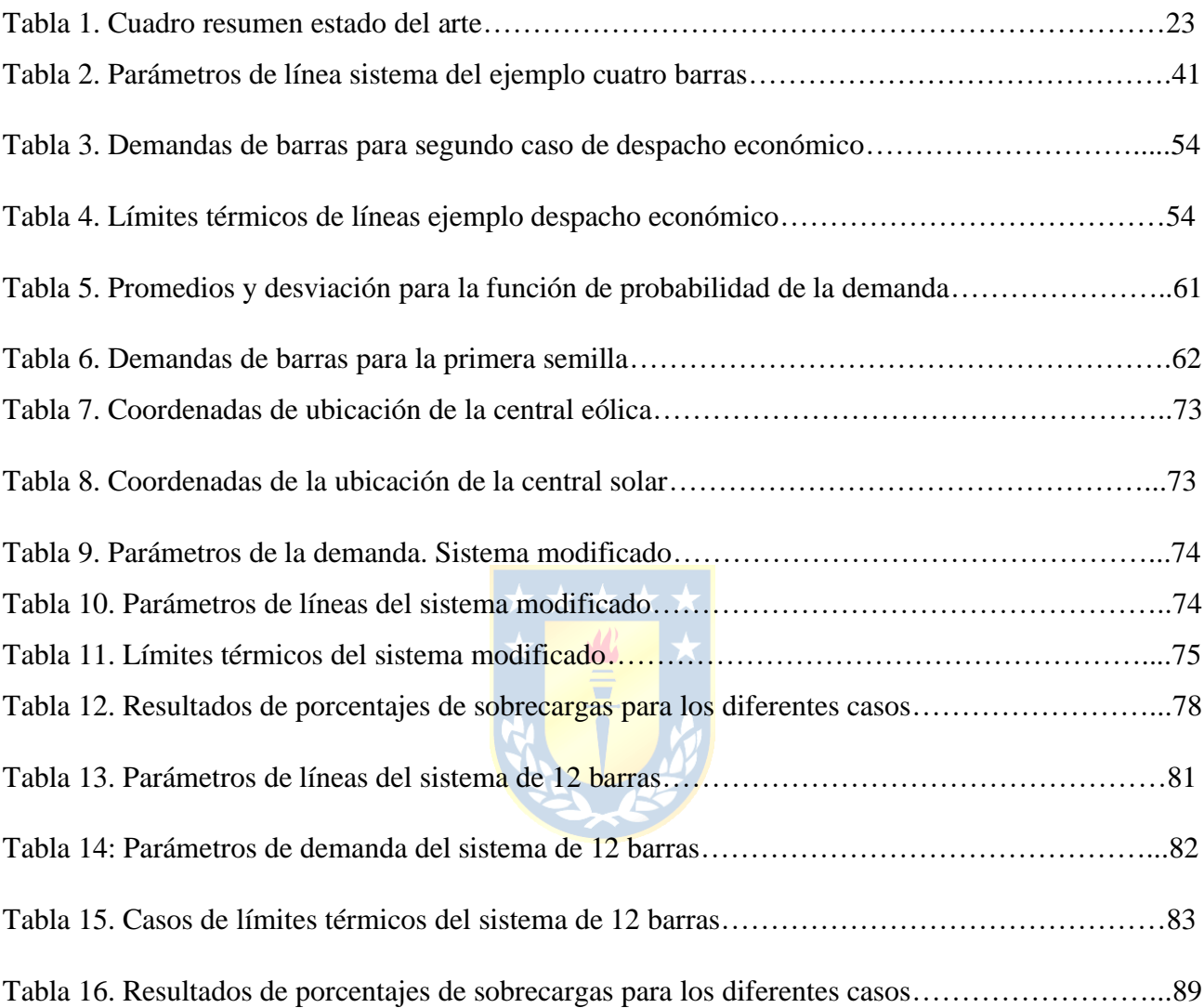

### <span id="page-13-0"></span>**CAPÍTULO 1. INTRODUCCIÓN Y DEFINICIÓN DEL PROBLEMA**

### <span id="page-13-1"></span>**1.1. Introducción General**

Debido a todos los acuerdos realizados entre todos los países del mundo para frenar el cambio climático, estos se comprometieron, entre otras cosas a cambiar sus matrices energéticas, de fuentes tradicionales y no renovables, a nuevas fuentes de energía renovables, también llamadas como unidades ERNC, dentro de ellas destacan las centrales eólicas y solares.

En Chile específicamente estos tipos de unidades generadoras están tomando importancia tanto en el norte del país (Centrales Solares) como en el sur (Centrales Eólicas), instalándose cada vez más de estas centrales de modo de aumentar la energía a base de fuentes renovables.

Pero, aunque esto representa un gran beneficio climático para Chile, también trae consigo un problema, y es la variabilidad de estas nuevas centrales, ya que su materia prima es totalmente aleatoria, esto en adición a aleatoriedades ya existentes en la red eléctrica actual, como lo son la variabilidad de la demanda, las tasas de fallas de las líneas y unidades generadoras. Provoca cambios en los tránsitos de potencia a través de las líneas de transmisión que pasarían a tener una característica más probabilística a la actual.

Bajo esta problemática se propone en este trabajo un algoritmo que modela las aleatoriedades ya existentes del sistema y las agregadas por estas generadoras ERNC. Además, se usa para obtener las características de las frecuencias de las trasferencias entre las líneas de transmisión. Para esto se hace uso del método de Montecarlo, donde en agregado, se optimizan los sistemas para minimizar los costos de producción respetando límites térmicos de centrales y líneas de transmisión mediante el uso del flujo de potencia DC.

### <span id="page-13-2"></span>**1.2. Hipótesis de trabajo**

Se puede optimizar el costo de generación u operación en una red de transmisión considerando las aleatoriedades del sistema, por medio de algoritmos en base al Método de Montecarlo, además de cumplir con los límites térmicos de las unidades generadoras y de las líneas de transmisión como restricciones en la optimización.

### <span id="page-14-0"></span>**1.3. Objetivos**

Este trabajo se desarrollará bajo un objetivo general y cuatro objetivos específicos.

### **Objetivo general**

Diseñar un algoritmo para los flujos de carga DC de redes de transmisión, donde se optimice los costos de operación sugetós a los niveles de sobrecarga en las líneas. Considerando las restricciones aleatorias de la generación, de la red y de la demanda.

#### **Objetivo específico**

- Modelar unidades generadoras ERNC considerando su aleatoriedad vía funciones de distribución de probabilidad de modo de ser usadas en flujos de potencia.
- Construir un modelo de optimización mono-objetivo (costo de generación), resguardando en particular los niveles de sobrecargas en las líneas de transmisión y las capacidades térmicas de la generación.
- Considerar la tasa de fallas de los componentes de la red, la función de distribución de la demanda y las aleatoriedades de la energía ERNC (Solar y Eólica).
- Obtener el comportamiento en frecuencia de las líneas de transmisión considerando todos los objetivos anteriores.

### <span id="page-14-1"></span>**1.4. Alcances y limitaciones**

El trabajo considerará su aplicación en dos sistemas de transmisión teóricos el primero de cuatro barras y el otro de doce barras, como se trabajará usando el sistema de flujo de potencia DC los sistemas deben cumplir con los requisitos de este. En lo que considera unidades de generación renovables no convencionales solo se consideraran unidades solares y eólicas, en tanto a las convencionales se consideraran unidades de generación térmicas. Las aleatoriedades del sistema que se tomarán en cuenta serán la potencia demandada, tasas de fallas de unidades generadoras y las tasas de falla de las líneas, esto agregándose a las aleatoriedades de la generación ERNC

### <span id="page-15-0"></span>**1.5. Metodología**

La propuesta se realizará en base a modelos propuestos en la lectura recopilatoria y modelos probados en la simulación propia. A esto se agrega que toda prueba se realizara por medio del software Matlab y eventualmente en Python.

Para esto se considerará la modelación de las aleatoriedades del sistema, la modelación del flujo de potencia DC, la modelación para el análisis de sobrecargas, y la optimización mediante algoritmo predispuesto en Matlab considerando el costo de operación como función objetivo.

Finalmente se tenga una propuesta para los algoritmos finales se probarán en sistemas de cuatro barras y de doce barras, comparando en escenario de la optimización mono objetivo que considera el costo de generación sin considerar como restricción los límites térmicos de las líneas y el mono objetivo que considera el costo de generación sujeto a los límites térmicos de las líneas para la sobrecarga de estas.

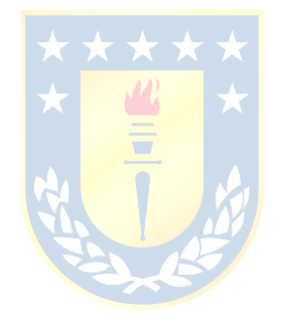

## <span id="page-16-0"></span>**CAPÍTULO 2. ESTADO DEL ARTE**

### <span id="page-16-1"></span>**2.1. Introducción**

En este capítulo se revisa la bibliografía más importante consultada para el desarrollo de este trabajo, comenzando con un cuadro resumen del estado de arte indicando en qué área del trabajo fue usada cada uno, para luego realizar un pequeño resumen de ellos destacando su importancia, finalmente se realiza una discusión de ellos como un conjunto indicando para que será utilizado para el algoritmo final.

#### <span id="page-16-2"></span>**2.2. Resumen bibliográfico**

• Dr. Leonardo Palma Fanjul. *Determinación de la disponibilidad del recurso eólico*, Curso: Generación de energía a partir de fuentes renovables. Concepción, Chile, 2021.

En este documento se explica la forma en la que se puede modelar la potencia obtenida por los aerogeneradores a partir de la velocidad del viento, además de mostrar que con histogramas de la velocidad de viento de las diferentes partes del mundo que su comportamiento se puede aproximar como una función de probabilidad de tipo Weibull.

Agregando que en casos que no se obtenga una fuente de datos muy detallada se puede asumir una función de Weibull con factor de forma igual 2 o comúnmente llamada función de probabilidad de Rayleigh.

Finalmente termina por mostrar y explicar la curva de generación de un aerogenerador para obtener la Potencia Generada a partir de una velocidad de viento indicada.

• LEITWIND, *hoja de datos LTW101*, [https://pdf.directindustry.es/pdf](https://pdf.directindustry.es/pdf-en/leitwind/ltw101/102753-525295-_2.html)[en/leitwind/ltw101/102753-525295-\\_2.html](https://pdf.directindustry.es/pdf-en/leitwind/ltw101/102753-525295-_2.html) , 4 de junio 2021.

Este documento corresponde a la hoja de datos técnicos del aerogenerador publicada por el fabricante con los datos más importantes del equipo. El generador fue el que se seleccionó para la simulación de una planta eólica, en especial se utilizó las potencias de los generadores y las curvas de potencia generada vs. velocidad de viento.

• Eduardo Arriagada Carrasco, Enrique López Parra, Claudio Roa Sepúlveda, Miguel López Gonzales, Jean-Claude Vannier *A stochastic economic dispatch model with renewable energies considering demand and generation uncertainties*, 2013 IEEE Grenoble Conference, Grenoble, Francia, 04 noviembre 2013.

Corresponde a una investigación realizada en conjunto por diferentes profesionales con el motivo de poder realizar un modelo para el despacho de generadoras al considerar la incorporación de unidades generadoras renovables como las eólicas y las solares, las cuales poseen una capacidad de potencia generada totalmente aleatoria por la naturaleza de su materia prima, por lo cual realizar una optimización considerando matrices ortogonales o álgebra de lie y el método de pruebas de Montecarlo. También explica de qué forma modelaron la aleatoriedad de la potencia generada por las unidades ERNC, la potencia demandada, y las probabilidades de falla de la red, con diferentes funciones de probabilidad, para finalizar mostrando una aplicación de su modelo con los resultados.

• John J. Grainger, William D. Stevenson Jr., *Análisis de sistemas de potencia*, Editorial McGRAW-HILL/INTERAMERICANA DE MÉXICO, S. A. de C. V. Naucalpan de Juárez, México,2002.

Corresponde a un libro publicado por los autores antes nombrados que recopila y explica conceptos básicos y avanzados para el análisis de sistemas eléctricos de potencia, destacando para los usos de este trabajo las materias del modelo de admitancias o también llamado Ybus, la solución de flujos de potencia por Newton-Raphson que es la base para el flujo de potencia DC y la operación de los sistemas bajo conceptos de optimización económica.

• Néstor González Cabrera, L. Fernando Fuerte Ledezma, Guillermo Gutiérrez Alcaraz, *Planeación de la Expansión de la Transmisión con Reforzamiento de la red a partir de la evaluación de la confiabilidad*, Scientia et Technica Año XX, Vol. 20, No. 2, junio de 2015. Universidad Tecnológica de Pereira.

Corresponde a una investigación donde se planifica mejorar la transmisión de una red a través de la incorporación de nuevas líneas de refuerzo a las ya existentes. En usos prácticos este trabajo solo fue revisado al usar el sistema de transmisión escandinavo de doce nudos.

• Luis Alfredo Muñoz Zurita, Pablo Vicente Quezada Suquisupa, *Flujo óptimo de potencia DC considerando restricciones por congestión y pérdidas en las líneas para resolución de problemas de despacho económico*, Trabajo de titulación previo para la obtención del título de INGENIERO ELÉCTRICO, Quito, noviembre 2015.

En esta investigación se buscó desarrollar un modelo para el flujo óptimo de potencia considerando las restricciones del sistema como límites de congestión, haciendo uso del flujo de potencia DC, para esto comienza explicando el funcionamiento del flujo DC con los ajustes propios, para luego mostrar el funcionamiento del despacho económico bajo restricciones. También explica el diagrama del modelo propuesto y luego lo prueba bajo simulación en sistemas de 6 y 15 barras, para finalizar analizando los resultados.

• Jorge Venancio Potes Barre, Alessandro Paul Rendón Toledo, *Análisis de flujo de corriente continua aplicado a sistemas eléctricos de potencia*, Proyecto de titulación, GUAYAQUIL, 2019.

Este trabajo habla sobre el uso del Flujo de Potencia DC en el análisis de sistemas de potencia, nos explica los distintos tipos de forma de resolver los flujos de potencia y sobre las restricciones de cada método, luego procede de a explicar en general el sistema eléctrico, desde la generación hasta la utilización, explicando las características de cada parte, como por ejemplo los distintos tipos de líneas en los sistemas (corta, media y larga) finalmente muestra un experimento práctico sobre lo anterior con su respectiva simulación para comparar datos.

• Carla Diaz Gonzales, *Despacho económico de cargas en sistemas eléctricos de potencia: modelado, simulación y análisis*, Oviedo, junio de 2017.

En esta investigación el autor explica sobre el despacho económico de cargas para los sistemas eléctricos considerando el modelado, simulación y su análisis. Para esto explica las diferentes tecnologías para la generación de las centrales tradicionales como las térmicas, hidroeléctrica o las de ciclo combinado, luego explica el despacho económico de cargas, considerando la optimización por Lagrange bajo distintas restricciones y aplicándolas a un flujo de potencia, luego de explicar esto lo ejemplifica con algunos casos prácticos.

• Pedro Antiman Cartes, *Mercado eléctrico Distribución*, Concepción ,2020.

Corresponde a una colección de ejercicios resueltos sobre el despacho económico de carga bajo los métodos de Lagrange, lista de propiedades, por el método exhaustivo y utilizando el método de Montecarlo, finalmente muestra la solución de problemas de regresiones, pero no son del interés para nuestra investigación. Esta recopilación de ejercicios resueltos corresponde a una presentación para explicar dichos métodos.

• Aleksa B. Babic, Andrija T. Saric´ , Aleksandar Rankovic´, *Transmission expansion planning based on Locational Marginal Prices and ellipsoidal approximation of uncertainties*, Electrical Power and Energy Systems,20 abril 2013.

Este artículo trata sobre la optimización para la expansión de redes considerando los flujos de potencia actuales, y futuros analizando las diferentes topologías que se pueden generar a partir de la original a través del tiempo. Además, considera las aleatoriedades del sistema, en general este trabajo fue utilizado porque usa como base para las simulaciones el mismo sistema de 12 nodos antes mencionado, agregando más datos sobre las líneas que son necesarios para nuestro algoritmo.

• Alejandro Núñez Jiménez, *Despachos económicos*, Mercado y Transporte de la Energía Eléctrica, Madrid 2013.

Es una publicación que habla sobre la optimización de flujos en sistemas eléctricos haciendo uso de Lagrange en el despacho económico, para esto explica la optimización mediante Lagrange para el despacho de generadoras solo considerando las funciones de costo, sin restricciones, agregándole las restricciones de saturación en la generación o por límites de generación, con demanda elástica, y finalmente incluyendo la red mediante un método iterativo para las pérdidas de la red y agregando el flujo de potencia DC a la optimización.

• Libao Shi, Chen Wang, Liangzhong Yao, Yixin Ni and Masoud Bazargan, *Optimal power Flow Solution Incorporating Wind Power*, IEEE SYSTEM JOURNAL Volume 6 Issue2, paginas 233 - 241, 30 de agosto 2011.

Corresponde a un estudio realizado para incorporar la potencia generada por centrales eólicas al flujo óptimo de potencia, considerando la aleatoriedad de esta última, para ello se modeló la probabilidad del viento como una función de probabilidad de tipo Weibull con la cual mediante el uso del método de Montecarlo se obtiene posibles velocidades del viento, insertándola en la función del modelo de fábrica de una turbina eólica se puede obtener la potencia generada para la velocidad que Montecarlo entrega, luego obtenida la curva de generación de una central eólica considerando la aleatoriedad del viento, proceden a realizar estimaciones a una función de costo para ella, y optimizar flujos de potencia de prueba con estos datos concluyendo que las consideraciones entregaron resultados positivos que demostraron la efectividad de su modelo.

• José Ignacio Illana, *Métodos Montecarlo*, Departamento de Física Teórica y del Cosmos Universidad de Granada. Enero de 2013.

Este documento es una recopilación de varios métodos de Montecarlo entre ellos algunos para el muestreo de funciones de probabilidad, las cuales fueron considerados en el desarrollo del presente trabajo. Esta recopilación cuenta, además, con una introducción a la teoría necesaria para comprender el trabajo, además que todo fue obtenido mediante investigación a otros autores

• Ministerio de Energía, Departamento de Geofísica - Facultad de Ciencias Físicas y Matemáticas - Universidad de Chile, 2018,<https://eolico.minenergia.cl/exploracion> y <https://solar.minenergia.cl/exploracion>

Los exploradores son base de datos tanto de radiación solar y de velocidades de viento, los cuales fueron usados para modelar las centrales eólicas y solares. Fueron creados por el ministerio de energía como herramientas destinadas al estudio de los recursos renovables y su potencial energético, para esto se utilizan centrales de medición y con ellos un sistema de aproximación de datos, dando como resultado una de las páginas publicas más detalladas sobre los recursos solares y eólicos.

• Enrique López Parra, Hugo Opazo Mora, Luis García Santander y Patrick Bastard, *Online Reconfiguration Considering Variability Demand: Applications to Real Networks*, IEEE TRANSACTIONS ON POWER SYSTEMS, VOL. 19, NO. 1, febrero 2004.

El presente trabajo consiste en un estudio de como la aplicación de reconfiguraciones para perdidas mínimas en redes de distribución puede ayudar a evaluar los beneficios de la reconfiguración online, considerando diferentes variables entre ellas la caracterización de demandas, dato que fue útil para la realización de esta memoria. Para esto en el trabajo se realizaron pruebas de optimización en dos sistemas reales donde se consideraba un algoritmo general de reconfiguración, que entrego como resultados para reconfiguraciones horarias una reducción de aprox. 50% de las perdidas en las líneas.

• Unión Europea, Gobierno de Chile, *El sector de la energía en Chile*, [https://www.conicyt.cl/documentos/dri/ue/Energia\\_Energy\\_BD.pdf](https://www.conicyt.cl/documentos/dri/ue/Energia_Energy_BD.pdf) , 2007

Este informe realizado por CONICYT y la unión europea busca dar a conocer el sector energético de chile, sus capacidades para la investigación y desarrollo tecnológico. Para ello se realizó una pequeña introducción sobre el territorio nacional, una caracterización del sector energético en chile y mostrar las capacidades de investigación vinculada a la energía en chile. En este trabajo se explica que el mayor tipo de carga en chile es la Industrial, información que fue utilizada para modelar la variación de la demanda en este trabajo.

### <span id="page-22-0"></span>**2.3. Cuadro estado del arte**

A continuación, en la tabla 1 se mostrará un cuadro resumen de los diferentes trabajos e investigaciones que fueron usados según diferentes tópicos.

| Datos de Documentos |      |                                                                                                    | Temática                  |                                    |                       |                |                           |                         |
|---------------------|------|----------------------------------------------------------------------------------------------------|---------------------------|------------------------------------|-----------------------|----------------|---------------------------|-------------------------|
| ítem                | Año  | Título de Documento                                                                                                    | Restricciones<br>Térmicas | Sistema Eléctrico<br>Parámetros de | Diagrama<br>Unilineal | Aleatoriedades | Económico<br>Despacho     | Flujo de Potencia<br>DC |
| $[1]$               | 2021 | Determinación de la disponibilidad del recurso<br>eólico                                                                                                    |                           | X                                  |                       | X              |                           |                         |
| $[2]$               | 2021 | LTW101                                                                                                    |                           | X                                  |                       | X              |                           |                         |
| $[3]$               | 2013 | A stochastic economic dispatch model with<br>renewable energies considering demand and<br>generation uncertainties                                            | X                         |                                    |                       | $\mathbf X$    |                           |                         |
| $[4]$               | 2002 | Análisis de sistemas de potencia                                                                                                    | $\mathbf X$               | X                                  | X                     |                | $\mathbf X$               |                         |
| $[5]$               | 2015 | Planeación de la Expansión de la Transmisión<br>con Reforzamiento de la red a<br>partir de la evaluación de la confiabilidad                                  |                           | X                                  | X                     |                |                           |                         |
| [6]                 | 2015 | FLUJO ÓPTIMO DE POTENCIA DC<br>CONSIDERANDO RESTRICCIONES POR<br>CONGESTIÓN Y PÉRDIDAS EN LAS LÍNEAS<br>PARA RESOLUCIÓN DE PROBLEMAS DE<br>DESPACHO ECONÓMICO |                           |                                    |                       |                |                           | X                       |
| $[7]$               | 2019 | Análisis de flujo de corriente continua aplicado a<br>sistemas eléctricos de potencia                                                                         |                           |                                    |                       |                |                           | X                       |
| [8]                 | 2017 | Despacho económico de cargas en sistemas<br>eléctricos de potencia: modelado, simulación y<br>análisis                                                        |                           |                                    |                       |                | X                         |                         |
| $[9]$               | 2020 | ejercicios resumen recordatorio LaGrange                                                                                                    |                           |                                    |                       |                | $\boldsymbol{\mathrm{X}}$ |                         |
| $[10]$              | 2013 | Transmission expansion planning based on<br>Locational Marginal Prices and ellipsoidal<br>approximation of uncertainties                                      |                           | X                                  | X                     |                |                           |                         |
| $[11]$              | 2013 | Despachos económicos                                                                                                    |                           |                                    |                       |                | X                         |                         |
| $[12]$              | 2011 | Optimal power Flow Solution Incorporating Wind<br>Power                                                                                                    |                           |                                    |                       | X              | $\mathbf X$               | X                       |
| $[13]$              | 2013 | Métodos Montecarlo                                                                                                    |                           |                                    |                       | $\mathbf X$    |                           |                         |
| $[14]$              | 2018 | Explorador Eólico                                                                                                    |                           |                                    |                       | $\mathbf X$    |                           |                         |
| $[15]$              | 2017 | Explorador Solar                                                                                                    |                           |                                    |                       | $\mathbf X$    |                           |                         |
| $[16]$              | 2004 | <b>Online Reconfiguration Considering Variability</b><br>Demand: Applications to Real Networks                                                                |                           |                                    |                       | X              |                           |                         |
| $[17]$              | 2007 | El sector de la energía en Chile                                                                                                    |                           |                                    |                       | $\mathbf X$    |                           |                         |

**Tabla 1. Cuadro resumen estado del arte**

### <span id="page-23-0"></span>**2.4. Discusión**

Como se pudo observar de los distintos trabajos recopilados se puede modelar los procesos aleatorios del sistema por medio de funciones de probabilidad, que se adapten y representen a tales procesos aleatorios, como podría ser, representar la variabilidad del viento por medio de funciones de probabilidad de Weibull o Rayleigh. Con esto nos deja claro como modelar en la presente Memoria los recursos renovables

Además, que una vez se tiene la capacidad de generación de todas las unidades, se puede usar fácilmente la optimización de Lagrange o algunos métodos similares como programación matemática de simuladores, para despachar las unidades considerando un costo de generación mínimo.

Otro gran detalle que se rescata de los trabajos realizados es que si el sistema analizado cumple con los requisitos para utilizar la solución de flujo de potencia DC, este constituye un método válido mucho más simple y rápido para obtener las transferencias de potencia activa a través de las líneas como dice el señor Luis Muñoz en su trabajo "*Por otro lado, los flujos de potencia DC (FOP-DC) son una solución muy utilizada, ya que es una aproximación de la conversión AC, presentándose un problema de análisis lineal de circuitos más simples. Los métodos FOP-DC y software son más simples, el uso de este método se rige al uso solo de potencia activa (MW) y donde los efectos de tensión en la red y potencia reactiva (VAR) son mínimas." [6]* .

## <span id="page-24-0"></span>**CAPÍTULO 3. TEORÍA NECESARIA PARA EL DESARROLLO DEL PROBLEMA**

### <span id="page-24-1"></span>**3.1. Introducción**

En este capítulo se explica individualmente los aspectos teóricos utilizados en el desarrollo de este trabajo, como lo son el método de Montecarlo, el despacho económico bajo diferentes restricciones en programación matemática y los flujos de potencia bajo el método de flujos de potencia DC, entre otros.

Además de mostrar de qué modo serán usados en el algoritmo final para modelar las diferentes aleatoriedades que serán consideradas, y que explicar cómo los tópicos trabajan todos en conjunto.

#### <span id="page-24-2"></span>**3.2. Método de Montecarlo y su uso para el muestreo de funciones de probabilidad**

El término método de Montecarlo se aplica a un conjunto de métodos matemáticos estocásticos desarrollados en la década del cuarenta para la creación de la bomba atómica sobre la base del comienzo de la época de los ordenadores digitales modernos. Consisten en resolver problemas complejos o aleatorios, mediante juegos de azar que simulen algún fenómeno real y pasarlo a varios problemas determinísticos que pueden ser analizados a posteriori.

En ejemplo claro de estos es el método de calcular π con una diana con un cuadrado que tiene un círculo inscrito en él, donde el cuadrado de lado dos y el círculo tiene radio unitario, se sabe que el área del círculo unitario es  $\pi$  y el área del cuadrado es 4 por ende la proporción entre el área del círculo y la del cuadrado es  $\pi/4$  por lo tanto si se simula un experimento donde se disparan un número n de dardos a la diana de forma totalmente aleatoria se cumpliría que:

$$
\frac{Numero de dardos dentro del circulo}{N de dardos tirados} = \frac{\pi}{4} \quad (Ec. 1)
$$

Por ende, al rescribir la ecuación anterior se tiene:

$$
\pi = \frac{Numero de dardos dentro del circulo}{N de dardos lanzados} * 4 (Ec. 2)
$$

Donde si el número de dardos lanzados es suficientemente grande y completamente aleatorio se aproximará de forma precisa al valor de  $\pi$ .

Dentro de algunas otras aplicaciones de estos métodos están la posibilidad de muestrear funciones de probabilidad <sup>[13]</sup>, y el cual es el que se trabajará en este trabajo, es el método gráfico para el muestreo de la función de densidad de probabilidad en base a la función acumulada de probabilidad.

El cual utiliza que la "CDF" en su eje de ordenadas tiene valores entre 0 y 1 y en el eje de las abscisas los valores de los diferentes casos del experimento, de modo que el método genera un valor aleatorio entre 0 y 1 (a este número generado se le puede llamar semilla) y lo compara con la gráfica para buscar el equivalente en el eje de las abscisas entregando este valor como el muestreo de la "PDF" al realizar esto un número suficientemente grande y realizar el gráfico de frecuencias de estos valores obtenidos se ve que se puede recrear la función de probabilidad que modelaba el proceso aleatorio.

Por lo tanto, el problema de evaluar una vez la función de probabilidad para a ser el de evaluar muchas veces un muestreo de esta y analizar los resultados.

A continuación, se presenta un ejemplo para mejorar la comprensión de esto:

Ej. 3.2.1 Muestreo de una función de densidad de probabilidad en base al método gráfico.

Primero se supone un proceso que pueda ser descrito como una función de distribución de probabilidad normal, como las notas de un colegio, este supuesto grupo tendrá un promedio de notas igual a 4 y con una desviación estándar de 25% del promedio lo que corresponde a 1 por lo que las gráficas de las "PDF" y "CDF" serían las mostradas en la figura 1:

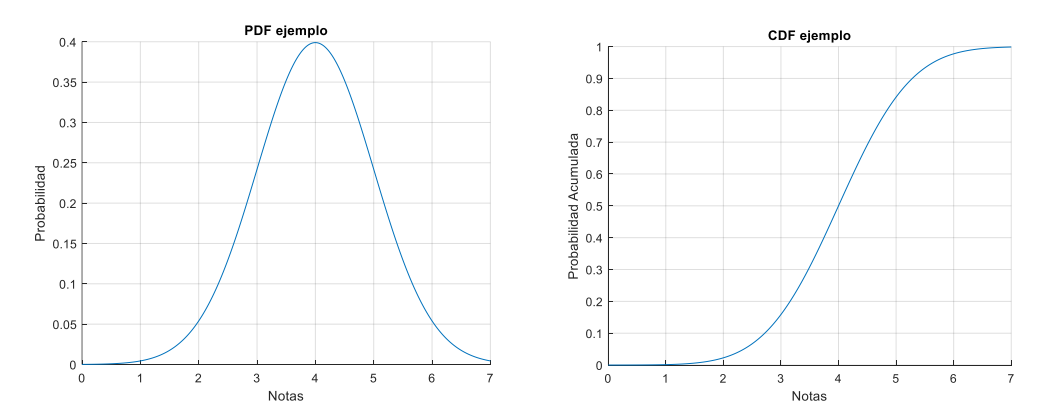

**Figura 1. CDF y PDF ejemplo Montecarlo**

Entonces según el método a evaluar se genera un valor aleatorio por ejemplo 0,43 y en la gráfica de la CDF este valor se ubica en el eje de las ordenadas buscando su contraparte en el eje de las abscisas que en nota sería 3,824 como se ve en la figura 2.

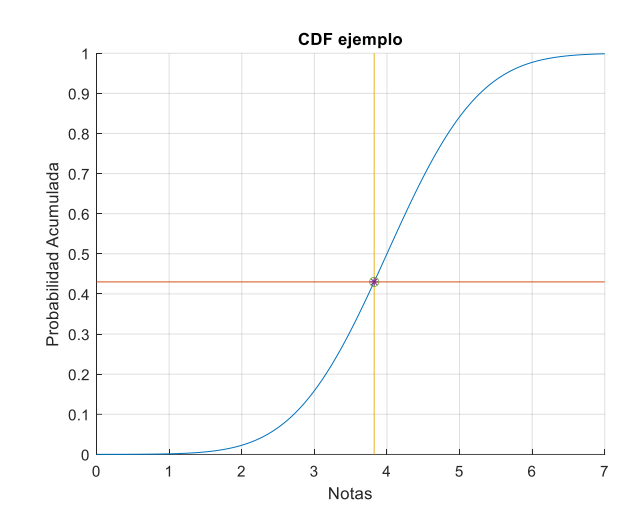

**Figura 2. Evaluación valor aleatorio en CDF ejemplo Montecarlo**

Ahora si este algoritmo se repite un número suficiente de veces guardando las notas obtenidas como resultados y se realiza la gráfica de frecuencias a estos resultados se ve que se volvió a crear la "PDF" original como se ve en la figura 3, con esto se ve que el método usado se puede extender a casos más grandes, complejos y continuar siendo representativos.

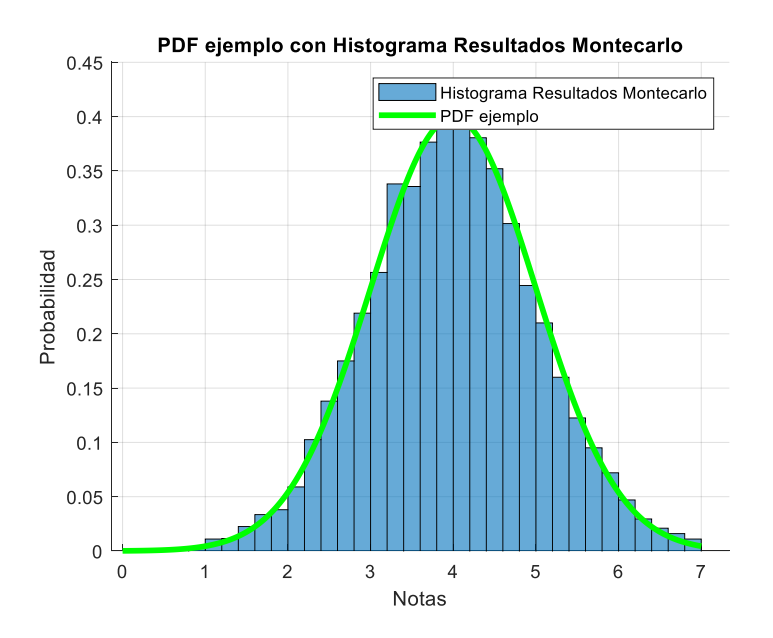

**Figura 3. Resultados ejemplo Montecarlo y la función de probabilidad inicial**

### **3.2.1. Modelación de aleatoriedades con funciones de probabilidad para su uso con el método de montecarlo**

Parte Importante para este trabajo es la consideración de variables aleatorias para la simulación con Montecarlo, por lo cual es necesario indicar que variables serán consideradas como tal y bajo que formas o funciones se modelarán. Se aclara que estos modelos seleccionados no están por sobre otros que puedan ser propuestos y son simplemente una elección propia en base a la lectura para simulación. Además, se mostrará ejemplos de cómo al usarlos en conjunto con el método de Montecarlo descrito anteriormente manteniendo una representación de las variables para su uso en el modelo propuesto.

#### • **Indisponibilidad de generadoras**

Todo tipo de unidad de generación (Térmicas o ERNC) tiene ciertas tasas de falla que afectan a la hora de generar potencia, ya que indicaran que con qué frecuencia las unidades están realmente disponibles para inyectar potencia a la red. Por ejemplo, si una generadora tuviese por ejemplo una tasa de falla del 10% indicaría que de diez años estaría un año completo en falla.

Para el modelo se propone usar una distribución de probabilidad de tipo Bernoulli basada en la tasa de fallas

La función que representa lo anterior es la siguiente, esta viene siendo una simplificación del método de Montecarlo dado el tipo de función de probabilidad:

Donde:

$$
DdG_i(x) = \begin{cases} si \ x \in [0, Tasa de Falla] = 0 \\ si \ x \in [Tasa de Falla, 1] = 1 \end{cases}, con x random entre [0,1] (Ec.3)
$$

 $D dG_i(x)$ : Disponibilidad de la unidad generadora.

Si  $D dG_i(x)$  es igual a uno indicará que la generadora está operativa en caso contrario el cero indicará que no está operativa.

 $x$ : Variable aleatoria.

: indica la unidad generadora que se esté evaluando

Tasa de Falla: Valor entre 0 y 1 que indica la frecuencia que el equipo o unidad falle.

A continuación, se muestran algunos ejemplos para facilitar la comprensión:

En los ejemplos se considerará una tasa de falla de 5% o 0,05

Ej. 3.2.1.1 Disponibilidad de unidad generadora (caso en falla)

- En la semilla generada 1, x toma el valor de 0,03 de forma aleatoria Como 0,03 se encuentra en el rango  $[0, 0, 0.05]$ ,  $D dG(x)$  toma el valor 0 Indicando que la unidad generadora no se encuentra disponible en ese instante.

Ej. 3.2.1.2 Disponibilidad de unidad generadora (caso en operación)

- En la semilla generada 2, x toma el valor de 0,49 de forma aleatoria Como 0,49 se encuentra en el rango  $[0.05, 1]$ ,  $D dG(x)$  toma el valor 1 Indicando que la unidad generadora si se encuentra disponible en ese instante y puede inyectar potencia a la red.

### • **Indisponibilidad o disponibilidad de líneas**

De igual forma que las unidades generadoras las líneas pueden estar o no disponibles, ya sea por fallas eléctricas como cortocircuitos o por fallas mecánicas como que en algún punto las líneas se cortaran debido a algún agente externo, y esta aleatoriedad de sí las líneas están o no disponibles afecta de manera directa a los flujos de potencia por lo que conviene evaluarlas.

Al igual que en el caso de las unidades generadoras las líneas tienen tasas de fallas que indican el tiempo que están en falla en proporción a un tiempo general por lo que se optó por usar una distribución de probabilidad de tipo Bernoulli al igual que en el caso anterior.

La función que se utiliza es la siguiente:

$$
DdL_i(x) = \begin{cases} si \ x \in [0, Tasa de Falla] = 0 \\ si \ x \in [Tasa de falla, 1] = 1 \end{cases}
$$
, con x random entre [0,1] (Ec. 4)

Donde:

 $DdL_i(x)$ : Disponibilidad de la línea.

Si  $DdL(x)$  es igual a uno indicará que la generadora está operativa en caso contrario el cero indicará que no está operativa.

 $x:$  Variable aleatoria.

: indica la línea que se esté evaluando

Tasa de Falla: Valor entre 0 y 1 que indica la frecuencia que el equipo o unidad falle.

A continuación, se muestran algunos ejemplos para facilitar la comprensión, considerando una tasa de falla de un 2,5%:

Ej. 3.2.1.3 Disponibilidad de línea (caso en falla)

- En la semilla generada 1, x toma el valor de 0,01 de forma aleatoria Como 0,01 se encuentra en el rango  $[0, 0.025]$ ,  $DdL(x)$  toma el valor 0 Indicando que la Línea no se encuentra disponible en ese instante.

Ej. 3.2.1.4 Disponibilidad de línea (caso en operación)

- En la semilla generada 2, x toma el valor de 0,035 de forma aleatoria Como 0,035 se encuentra en el rango  $[0.025, 1]$ ,  $DdL(x)$  toma el valor 1, indicando que la línea si se encuentra disponible en ese instante y puede transportar potencia.

#### • **Demanda de potencia de las barras**

Las demandas de potencia son variables que no pueden ser controladas por el sistema eléctrico y más bien son aleatorias para este. Pero pueden ser modeladas por funciones de probabilidad al analizar los datos históricos de las diferentes cargas y ver de qué forma se caracterizan. Hay que considerar que el sector eléctrico puede ser considerado principalmente por cargas de tipo industrial, comercial, residencial, entre otros, pero si se considera el estudio realizado en el 2007 por el gobierno [17] se tiene que la principal demanda de Chile es de tipo industrial, y en menor cantidad residencial. Por lo que, considerando la forma de consumo de estas caracterizaciones descritas en la investigación, para una reconfiguración online considerando demanda variable [16], se tiene las siguientes gráficas en la figura 4.

Aunque estos perfiles de demanda puedan verse desactualizados, si consideramos que en una barra hay un número suficientemente grande de demandas de estos tipos u otros (algunos autores estiman que mayor a treinta), en la barra se puede considerar una demanda de tipo gaussiana en base al teorema de límite central y con esto simplificar la caracterización de la demanda.

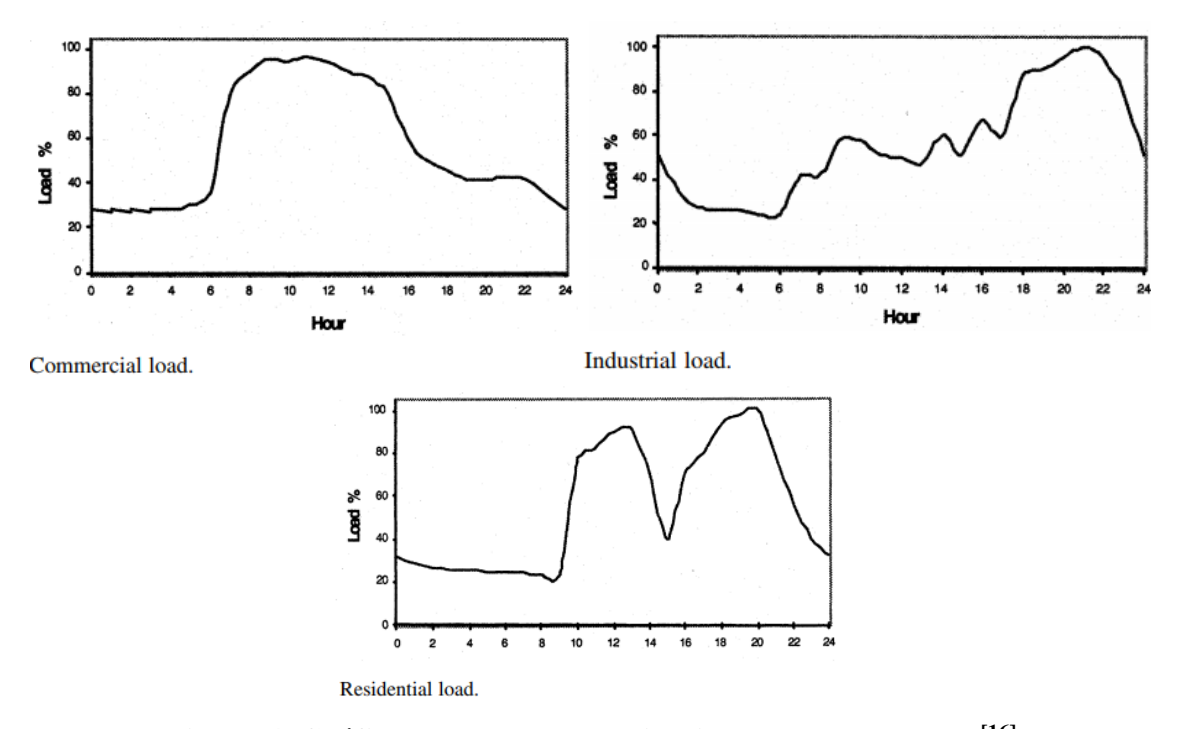

**Figura 4. Gráfico para las caracterizaciones de la demanda [16]**

- **→** Se utilizará como potencia promedio la indicada en los sistemas de estudio como demanda constante
- **→** Se considerará como desviación estándar un 10% de la potencia promedio, dado que en este valor se conseguirá una dispersión de los datos suficiente para un análisis mínimo de variabilidad.

En el caso del modelo para obtener un valor de la demanda en cada iteración se utilizó un método gráfico en base al método de Montecarlo, en el cual haciendo uso de la gráfica de la función de distribución de probabilidad o también llamada "CDF" se compara un valor aleatorio en el rango de [0,1] con el eje de probabilidad que posee el mismo rango y donde la CDF es una gráfica de función uno a uno o de otra forma donde a cada probabilidad se le asocia una potencia demandada se busca el equivalente en potencia del valor aleatorio generado.

Para una mayor comprensión se agrega un ejemplo de un caso de selección de demanda para una barra.

#### Ej. 3.2.1.5 Obtención de Demanda Aleatoria.

Se considerará en la barra una demanda promedio ( $\mu$ )de 50 [MW] o 0,5 [p.u.] por consiguiente, la desviación estándar es  $\sigma = 0.1\mu$  por lo que  $\sigma$  corresponde a 5[MW] o 0,05 [p.u]. Al generar la CDF con distribución normal con estos valores se obtiene la siguiente gráfica vista en la figura 5:

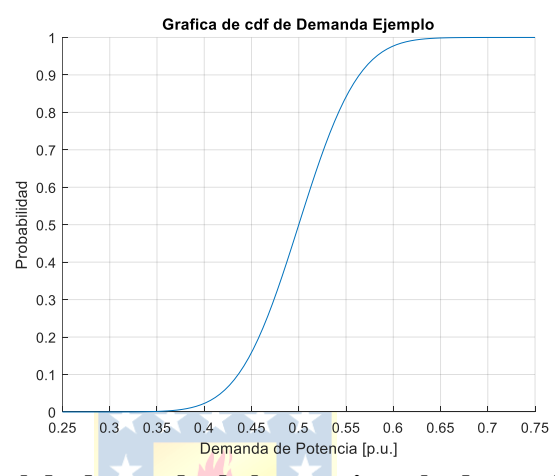

**Figura 5. CDF normal de demanda de barra ejemplo demanda aleatoria**

Entonces suponiendo que el valor aleatorio generado por Montecarlo nos entregó el valor x= 0,6 se utiliza el mismo gráfico para encontrar el equivalente en potencia como se muestra en la figura 6:

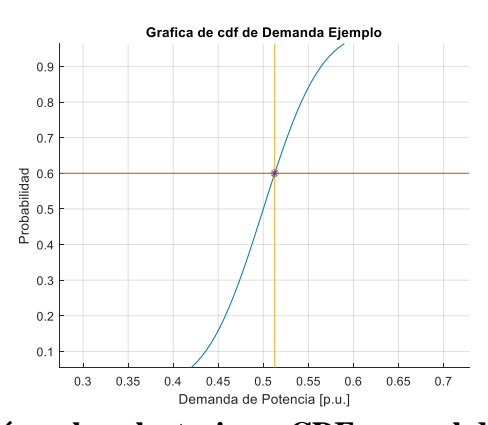

**Figura 6. Evaluación valor aleatorio en CDF normal de demanda de barra**

El valor según el método anterior corresponde a 51,26 [MW] (este método fue implementado en Matlab de donde se obtuvo el valor expuesto)

#### • **Potencia generada por unidades eólicas**

La potencia generada por unidades eólicas es un claro ejemplo de variables aleatorias, ya que estas usan como materia prima la energía que se encuentra en el viento, y la velocidad a que este se mueva es totalmente aleatoria, pero al igual que en casos anteriores este puede ser modelado por alguna función de probabilidad.

Como se muestra en la exposición realizada por el Dr. Leonardo Palma [1] la probabilidad de las velocidades de viento puede ser modelada mediante funciones de probabilidad de Weibull o de Rayleigh (caso específico de la función de probabilidad de Weibull) por lo que hace posible usar el método de Montecarlo como en el caso anterior para obtener un valor de velocidad de viento a partir de un número aleatorio en el rango de [0,1]. Además, haciendo uso de las gráficas entregadas por los fabricantes de generadores eólicos se puede tener una función para pasar este valor de velocidad de viento a potencia generada.

Para el siguiente ejemplo y aplicación siguientes se tomaron las siguientes consideraciones a la hora de modelar la potencia generada por el viento:

- **→** la distribución de probabilidad de velocidad de viento se seleccionó como Rayleigh de modo que solo se indicará la velocidad promedio del viento.
- → La curva de potencia generada vs. velocidad de viento se seleccionó de generadores en el mercado.
- ➔ Para tener la potencia que se seleccione para el parque eólico se consideraran solo el modelo de aerogenerador LTW101 2500kW de LEITWIND.

A continuación, se muestra en ejemplo de cómo se realizó la modelación según lo antes expuesto para obtener una potencia generada aleatoria.

Ej. 3.2.1.6 Obtención de potencia generada por unidad eólica considerando la aleatoriedad del viento.

Se asumió una velocidad promedio del viento de 9,5 m/s lo que nos entrega la siguiente grafica de CDF de Rayleigh, vista en la figura 7:

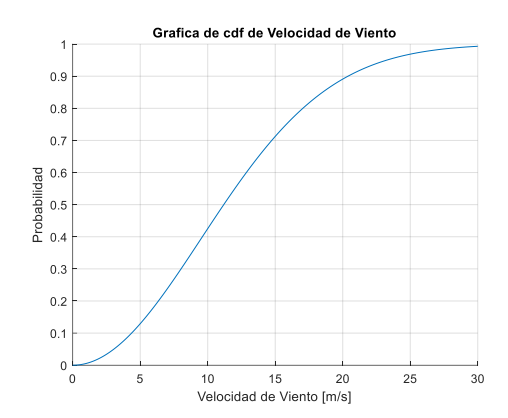

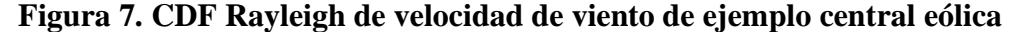

Asumiendo que el valor aleatorio generado corresponde a x=0,37 haciendo uso del método usado anteriormente se obtiene la figura 8 para encontrar el valor buscado.

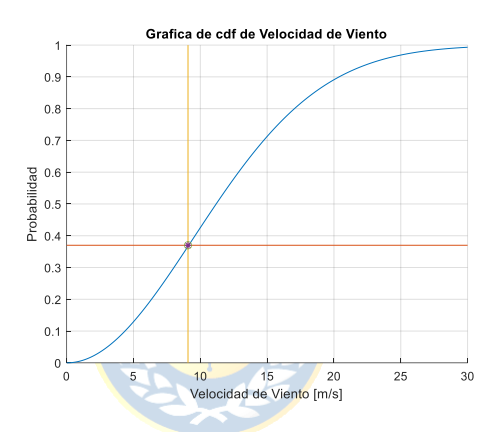

**Figura 8. Evaluación valor aleatorio en CDF Rayleigh de velocidad de viento de ejemplo central eólica**

El cual nos entrega el valor de una velocidad de viento de 9,0782 m/s, ahora usando la figura 9 con la gráfica del aerogenerador LTW101 2500kW de LEITWIND considerando que el parque es de 100 MW (40 aerogeneradores)

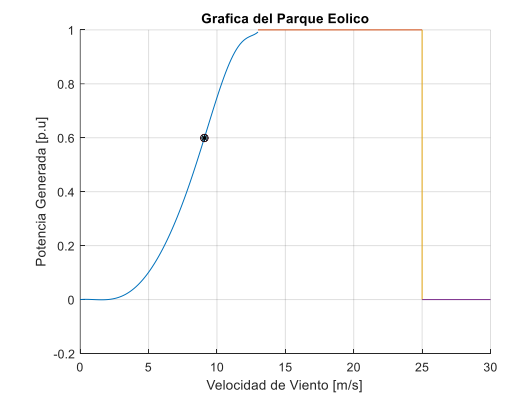

**Figura 9. Grafica de generación del aéreo generador con el punto aleatorio evaluado [2]**

Se ve que con esa velocidad de viento el generador entrega 59,91[MW] o 0,5991[p.u.] de potencia generada.

### • **Potencia generada por unidades solares**

Al igual que en el caso de las unidades eólicas las generadoras solares al usar como materia prima la radiación solar representan un variable aleatoria, ya que este recurso no puede ser manipulado directamente ni controlado, y varía debido a condiciones climáticas y posición de la ubicación de la planta respecto al sol (hora del día y estación del año).

Pero al igual que en el caso eólico estas condiciones pueden ser modeladas a para obtener un método de representar la potencia generada por esta unidad de forma aleatoria respecto de la radiación, según la publicación realizada por Dr. Enrique López, Dr. Claudio Roa et al.<sup>[3]</sup>, se puede modelar las Unidades Solares a través de una función de probabilidad de tipo Beta que cumplan con las siguientes consideraciones:

➔ Se considerará que la potencia entregada por la central será proporcional a la radiación del terreno donde está la central, ya que se considerará:

 $Psolar = \eta_{convertidor} * \eta_{panel} * AreaS * Radiation Solar (Ec. 5)$ 

Donde:

: Potencia entregada por la unidad generadora eólica

 $\eta_{convertidor}$ : Eficiencia del convertidor

 $\eta_{\text{nonel}}$ : Eficiencia del panel solar

AreaS: Área cubierta con paneles

Radiación Solar: Radiación solar en el lugar de la central.

- ➔ Al considerarse proporcional la potencia entregada y la radiación solar, se puede considerar que su comportamiento probabilístico es semejante.
- ➔ Se considerará la radiación solar promedio y máxima de alguna ubicación entregado por el explorador solar
- ➔ La función de probabilidad utilizará la potencia y radiación en valores normalizados.
- **→** La función de Probabilidad Beta cumplirá con las siguientes ecuaciones:

$$
f(x) = \frac{\Gamma(a+b)}{\Gamma(a) * \Gamma(b)} x^{a-1} (1-x)^{b-1} (Ec. 6)
$$

$$
\mu_s = \frac{a}{a+b} (Ec. 7) \qquad \sigma_s^2 = \frac{ab}{(a+b+1)(a+b)^2} (Ec. 8)
$$

Donde:

 $f(x)$ : Función de Probabilidad Tipo Beta

- Γ( ) : Función Gamma
- : parámetro "a" para la función de probabilidad solar
- : parámetro "b" para la función de probabilidad solar
- $\mu_{\rm s}$ : Radiación Solar Promedio
- $\sigma_{\rm s}$ : Desviación estándar de la Radiación Solar

Con lo anterior se puede obtener la gráfica de la "CDF" de la Función de probabilidad y utilizar el mismo método gráfico en base al método de Montecarlo que se usa en los casos anteriores para tener una relación de la variabilidad de la unidad solar entre un rango de probabilidades de [0,1] y la potencia generada Por la unidad considerando que la potencia generada por los paneles fotovoltaicos tiene el mismo comportamiento que la potencia generada.

Además, al considerar la potencia nominal de la planta multiplicada por el valor de potencia en [p.u.] que nos entregue Montecarlo se tendría la potencia de la central directamente en [MW] siguiendo la ecuación de a continuación:

$$
Psolar = P_{nominal\,planta} * P_{general a} [p.u](Ec. 9)
$$

Donde:

 $P_{nominal\;planta}$ : Valor en Watts o Mega Watts que indica la capacidad de la planta con radiación máxima

 $P_{general a} [p, u]$ : Valor en [p.u] de la potencia generada que nos entrega el método de Montecarlo
Ej. 3.2.1.7 Obtención de potencia generada por unidad solar considerando la aleatoriedad de la radiación solar.

Lo primero será en este caso específico asumir una radiación solar promedio y una máxima, la cual nos indicaran una desviación estándar, se selecciona los siguientes valores:

$$
\mu_s = 6.47 \left[ \frac{W}{m^2} \right]
$$
  
radiación maxima = 9,66  $\left[ \frac{W}{m^2} \right]$   

$$
\mu_s = 0,6698 \left[ p.u. \right]
$$
  

$$
\sigma_s = 2,3717
$$
  

$$
\sigma_s = 0,2455 \left[ p.u. \right]
$$

Con esto se obtiene los siguientes valores para los parámetros a y b al resolver las igualdades anteriores:

$$
a = 1,7878 \qquad b = 0,8515
$$

Con lo cual ya se puede obtener la "CDF" de la función beta que entrega la siguiente gráfica vista en la figura 10:

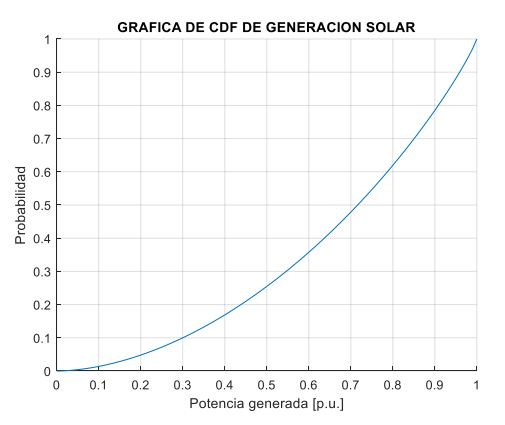

**Figura 10. CDF potencia generada por central solar**

Con esto se usa el método gráfico que vimos en casos anteriores, considerando que se obtiene un valor aleatorio entre [0,1] igual a x=0,55 y se busca la potencia correspondiente a este valor en la gráfica de la figura 11.

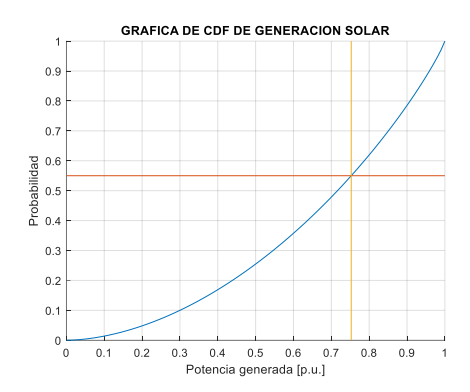

**Figura 11. Evaluación valor aleatorio en CDF potencia generada por central solar**

Lo que para el valor aleatorio de 0,55 nos entrega un valor en potencia de 0,7526 [p.u] Por lo que considerando una potencia nominal de la planta de 150[MW] se tiene:

$$
Psolar = 150 * 0,7526 = 112,89 \, [MW]
$$

# **3.3. Cálculo de matriz de Admitancias o matriz YBUS**

Los sistemas de transmisión de potencia consideran un gran número de variables y equipos, en donde todas influyen en el comportamiento eléctrico del sistema.

Ante la necesidad de una forma de modelar el comportamiento del sistema, existe la matriz de admitancias o también conocida como matriz Ybus, en donde al conocer los parámetros de las líneas (como la resistencia o la impedancia) y conociendo los equipos que las componen se puede crear una matriz que represente el comportamiento estable de todos los componentes que forman el sistema, además al formarse considerando un análisis nodal del sistema también representa las conexiones existentes entre los nodos o barras del sistema.

Cabe agregar que la mayoría de los métodos de análisis de sistemas eléctricos utilizan como base de información la matriz de admitancias, entre ellos el método de flujos de potencia DC

A continuación, se muestra la forma tradicional en que se forma la matriz de admitancias. Donde es necesario algunos datos iniciales, uno de ellos son el diagrama unilineal del sistema para identificar las conexiones de las líneas y la cantidad de nodos o barras del sistema, además de los datos de las líneas que lo componen en específico la admitancia serie de la línea y la admitancia paralelo.

Una vez que se identifican la cantidad de nodos del sistema se sabe el tamaño de la matriz de admitancias, ya que esta es de tamaño NxN (Con N= número de nodos del sistema)

Que se puede representar de la siguiente forma

$$
Y_{11} \quad Y_{12} \quad \cdots \quad Y_{1N}
$$
\n
$$
Y_{21} \quad Y_{22} \quad \cdots \quad Y_{2N}
$$
\n
$$
Y_{N1} \quad Y_{N2} \quad \cdots \quad Y_{NN}
$$
\n
$$
Y_{NN} \quad Y_{N2} \quad \cdots \quad Y_{NN}
$$

En donde se puede separar los elementos de la matriz de admitancias en dos tipos, los elementos que pertenecen a la diagonal y los que no, donde por ejemplo el término de la diagonal  $Y_{22}$  representa la admitancia equivalente en el nodo 2, y el término  $Y_{12}$  representa la admitancia entre el nodo 1 y el nodo 2, lo que hace notar que la matriz de admitancias es una matriz simétrica, ya que la admitancia entre el nodo 1 y el 2 es igual a la admitancia entre el nodo 2 y el 1 por ser la misma línea. Además, que el método puede ser usado en líneas cortas, medias y largas, siempre que estas estén representadas con las admitancias o impedancias series y paralelo.

Ahora se indicará como se le asignan los valores a estos términos

- → Los términos que no son de la diagonal y correspondan a la admitancia entre nodos que no tengan una línea física que los unan tendrán el valor cero.
- ➔ Los términos que no son de la diagonal y correspondan a la admitancia entre nodos que si tengan una línea física que los unan tendrán el valor negativo de la admitancia serie de la línea.

$$
Y_{ij} = -(Admitancia Serie Linea i - j)
$$
, con  $i \neq j$  (Ec.11)

➔ En el caso de los términos de la diagonal, estos tendrán el valor de la suma de todas las admitancias series de las líneas que tengan conexión con el nodo que se está evaluando y de todas mitades de las admitancias en paralelos de las líneas que tengan conexión con el nodo que se está evaluando.

$$
Y_{ii} = \sum_{\substack{j=1 \ i \neq j}}^{N} (Admitancia Serie Linea i - j) + \sum_{\substack{j=1 \ i \neq j}}^{N} \frac{(Admitancia Paralelo Linea i - j)}{2} (Ec. 12)
$$

Este punto quizás sea un poco más complejo de entender solo con la explicación, por lo que se agregara un ejemplo puntual de la asignación de valor a un elemento de la diagonal

Ej. 3.3.1 Asignación de valor a elemento de la diagonal en una matriz de impedancia.

Asumiendo un sistema de 4 nodos, donde el elemento a calcular es el  $Y_{22}$  y al revisar el diagrama unilineal se ve que el nodo 2 tiene una línea de conexión con el nodo 1 y el nodo 4 se tiene que el valor del elemento  $Y_{22}$  sería el siguiente:

$$
Y_{22} = Y_{seriesLinea12} + Y_{seriesLinea24} + \frac{Y_{paraleloLinea12}}{2} + \frac{Y_{paraleloLinea24}}{2}
$$

o Agregar que como normalmente se usa el valor medio de las admitancias en paralelo, al pedir los datos de las líneas normalmente entregan ya calculado el valor de  $\frac{Y_{paralelo}}{2}$ 

Entonces ahora que ya quedo más claro la asignación de valores para los términos en la diagonal, se realiza el ejemplo del cálculo completo de la matriz Ybus.

Ej. 3.3.2 Cálculo de matriz de admitancias o matriz Ybus.

Para esto se hace uso el sistema del ejemplo 9.2 perteneciente al libro "Análisis de sistemas de potencia "de Grainger y Stevenson<sup>[4]</sup> con los siguientes datos de línea en la tabla 2 y diagrama unilineal de la figura 12:

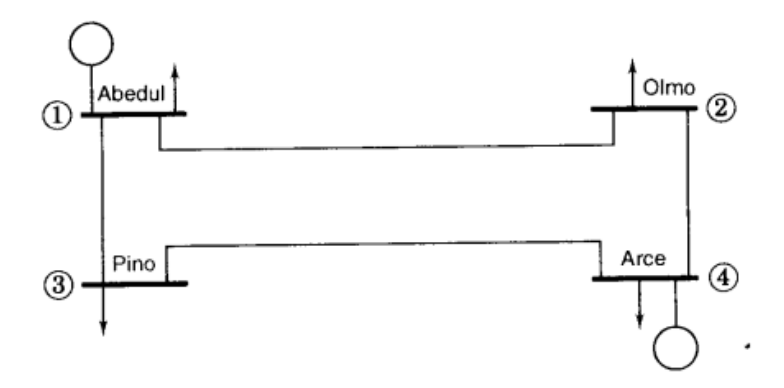

**Figura 12. Diagrama unilineal para la aplicación [4]**

| Línea de Barra a Barra | <b>Admitancia Serie</b> | Admitancia Paralelo |
|------------------------|-------------------------|---------------------|
|                        | [p.u.]                  | [p.u.]              |
| $1 - 2$                | 3,815629 -19,078144 i   | $0,05125$ i         |
| $1 - 3$                | 5,169561 -25,847809 i   | $0,03875$ i         |
| $2 - 4$                | 5,169561 -25,847809 i   | $0,03875$ i         |
| $3-4$                  | 3,023705 -15,118528 i   | $0,06375$ i         |

**Tabla 2. Parámetros de línea sistema del ejemplo cuatro barras[4]**

Entonces, del diagrama unilineal se tiene que la matriz de admitancias es de tamaño 4x4, a continuación, por lo que se continúa a la asignación valores.

Como se ve en el diagrama unilineal, los nodos 2 y 3 no tiene líneas entre ellas, al igual que los nodos 1 y 4 por lo que los siguientes términos tienen valor cero:

$$
Y_{23} = Y_{32} = Y_{14} = Y_{41} = 0
$$

Ahora, con los datos de la tabla 2 se asigna los siguientes valores a los términos restantes que no son de la diagonal:

$$
Y_{13} = Y_{31} = -(Admitancia Serie Linea 1 - 3)
$$
  
\n
$$
Y_{13} = Y_{31} = -(5,169561 - 25,847809 \text{ i}) = -5,169561 + 25,847809 \text{ i}
$$
  
\n
$$
Y_{12} = Y_{21} = -(Admitancia Serie Linea 1 - 2)
$$
  
\n
$$
Y_{12} = Y_{21} = -(3,815629 - 19,078144 \text{ i}) = -3,815629 + 19,078144 \text{ i}
$$
  
\n
$$
Y_{24} = Y_{42} = -(Admitancia Serie Linea 2 - 4)
$$
  
\n
$$
Y_{24} = Y_{42} = -(5,169561 - 25,847809 \text{ i}) = -5,169561 + 25,847809 \text{ i}
$$
  
\n
$$
Y_{34} = Y_{43} = -(Admitancia Serie Linea 3 - 4)
$$
  
\n
$$
Y_{34} = Y_{43} = -(3,023705 - 15,118528 \text{ i}) = -3,023705 + 15,118528 \text{ i}
$$

Ahora se prosigue con el cálculo de los elementos de la diagonal, en el caso del elemento  $Y_{11}$ se ve que el Nodo 1 tiene líneas con el nodo 3 y el nodo 2 por lo que se tiene la siguiente igualdad:

$$
Y_{11} = (Admitancia Serie Linea 1 - 3) + (Admitancia Serie Linea 1 - 2)
$$
  
+ 
$$
\frac{(Admitancia Paralelo Linea 1 - 3)}{2} + \frac{(Admitancia Paralelo Linea 1 - 2)}{2}
$$
  

$$
Y_{11} = (5,169561 - 25,847809 i) + (3,815629 - 19,078144 i) + (0,03875 i) + (0,06375 i)
$$
  

$$
Y_{11} = 8,985190 - 44,835953 i
$$

En el caso del elemento  $Y_{22}$  se ve que el Nodo 2 tiene líneas con el nodo 1 y el nodo 4 por lo que se tiene la siguiente igualdad:

$$
Y_{22} = (Admitancia Serie Linea 1 - 2) + (Admitancia Serie Linea 2 - 4)
$$

$$
+ \frac{(Admitancia Paralelo Linea 1 - 2)}{2} + \frac{(Admitancia Paralelo Linea 2 - 4)}{2}
$$

 $Y_{22} = (3,815629 - 19,078144 i) + (5,169561 - 25,847809 i) + (0,05125 i) + (0,03875 i)$ 

 $Y_{22} = 8,985190 - 44,835953 i$ 

En el caso del elemento  $Y_{33}$  se ve que el Nodo 3 tiene líneas con el nodo 1 y el nodo 4 por lo que se tiene la siguiente igualdad:

$$
Y_{33} = (Admitancia Serie Linea 1 - 3) + (Admitancia Serie Linea 3 - 4) + \frac{(Admitancia Paralelo Linea 1 - 3)}{2} + \frac{(Admitancia Paralelo Linea 3 - 4)}{2}
$$
  

$$
Y_{33} = (5,169561 - 25,847809 i) + (3,023705 - 15,118528 i) + (0,03875 i) + (0,06375 i)
$$

$$
Y_{33} = 8,193267 - 40,863838 i
$$

En el caso del elemento  $Y_{44}$  se ve que el Nodo 4 tiene líneas con el nodo 2 y el nodo 3 por lo que se tiene la siguiente igualdad:

$$
Y_{44} = (Admitancia Serie Linea 2 - 4) + (Admitancia Serie Linea 3 - 4)
$$
  
+ 
$$
\frac{(Admitancia Paralelo Linea 2 - 4)}{2} + \frac{(Admitancia Paralelo Linea 3 - 4)}{2}
$$
  

$$
Y_{44} = (5,169561 - 25,847809 i) + (3,023705 - 15,118528 i) + (0,03875 i) + (0,06375 i)
$$
  

$$
Y_{44} = 8,193267 - 40,863838 i
$$

Con esto la matriz de admitancias nos queda finalmente de la siguiente forma

Ybus

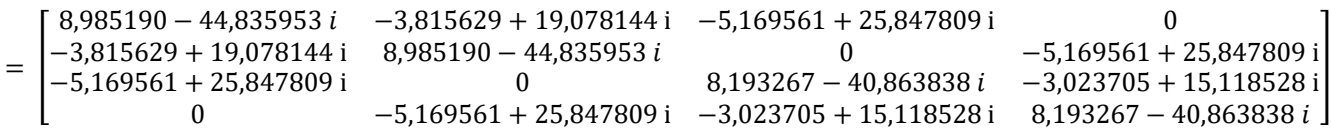

### **3.3.1. Cálculo de Ybus considerando la indisponibilidad de las líneas**

Como se dijo anteriormente, una de las aleatoriedades que influyen en el flujo de potencia es la disponibilidad de las líneas, ya que esto define entre que barras puede transportarse la potencia.

Para considerar estas aleatoriedades en el flujo de potencia es necesario conocer valores para la disponibilidad de líneas con valores aleatorios en el cálculo de la matriz Ybus. A continuación, se muestra el ajuste que se le debe realizar al método tradicional para que este considere la posibilidad de que las líneas no estén disponibles.

Como se vio en la sección de aleatoriedades, por cada caso diferente se obtendrá un valor de  $DdL(x)$  (disponibilidad de línea) para cada línea, el cual indicara si está o no disponible, entonces si se considera la matriz de admitancias tradicional del sistema básicamente se tendría una matriz de admitancias que considera todas las líneas disponibles, por otro lado, si por ejemplo la línea que unía los nodos 2 y 3 de un sistema pasa de estar disponible a no estar disponible se tiene el siguiente cambio en el término  $Y_{23}$  de la matriz Ybus:

$$
Y_{23} = -(Admitancia Serie Linea 2-3) con DdL_{23}(x) = 1
$$

Pasaría a

$$
Y_{23} = 0 \quad con \; DdL_{23}(x) = 0
$$

Con el ejemplo anterior se nota que una forma general para asignar valores a los elementos de la matriz que no son de la diagonal seria:

$$
Y_{ij} = -(Admitancia Serie Linea i - j) * (DdL_{ij}(x)) , con i \neq j (Ec. 13)
$$

Ahora, realizando un análisis similar para un elemento de la diagonal de la matriz de admitancias, por ejemplo, al asignar el valor al elemento  $Y_{33}$  considerando que la barra 3 tiene conexión con las barras 1 y 4 y que todas las líneas están disponibles, se tendría la siguiente igualdad:

$$
Y_{33} = (Admitancia Serie Linea 1 - 3) + (Admitancia Serie Linea 3 - 4)
$$

$$
+ \frac{(Admitancia Paralelo Linea 1 - 3)}{2} + \frac{(Admitancia Paralelo Linea 3 - 4)}{2}
$$
  
Con Dd $L_{13}(x) = 1$  y Dd $L_{34}(x) = 1$ 

Ahora, en el mismo ejemplo, si por algún motivo la línea entre la barra 3 y la barra 4 no estuviera disponible y se saca del diagrama unilineal, se tiene la siguiente igualdad:

$$
Y_{33} = (Admitancia Serie Linea 1 - 3) + \frac{(Admitancia Paralelo Linea 1 - 3)}{2}
$$
  
Con Dd $L_{13}(x) = 1$  y Dd $L_{34}(x) = 0$ 

Por lo que, siguiendo la lógica del ejemplo, para los elementos que son de la diagonal se tiene la siguiente ecuación general:

$$
Y_{ii} = \sum_{\substack{j=1 \ i \neq j}}^{N} (Admitancia Serie Linea i - j) * DdL_{ij}(x)
$$
  
+ 
$$
\sum_{\substack{j=1 \ i \neq j}}^{N} (Admitancia Paralelo Linea i - j) * DdL_{ij}(x) (Ec. 14)
$$

Con esto ya se puede obtener una matriz que considere la Disponibilidad de las Líneas.

A continuación, se muestra el ejemplo del cálculo completo de la matriz Ybus, pero considerando una Línea que en este momento no se encuentra disponible.

Ej. 3.3.3 Cálculo de matriz de admitancias o matriz Ybus considerando disponibilidad de líneas.

Considerando los datos de la tabla 2 y el diagrama unilineal del ejemplo la figura 12 y además los siguientes valores de disponibilidad de Líneas:

$$
DdL_{12}(x) = 1
$$
  

$$
DdL_{13}(x) = 1
$$
  

$$
DdL_{24}(x) = 1
$$
  

$$
DdL_{34}(x) = 0
$$

Realizando la siguiente asignación de valores, como se ve en el diagrama unilineal los siguientes elementos no tiene conexión física por lo que se le asigna el valor cero de inmediato:

$$
Y_{23} = Y_{32} = Y_{14} = Y_{41} = 0
$$

Ahora, al ver los cálculos realizados en el Anexo 1 de los elementos que no pertenecen a la diagonal y a la diagonal, se tiene la siguiente matriz de admitancias:

Ybus

```
= |8,985190 − 44,835953 i −3,815629 + 19,078144 i
  −3,815629 + 19,078144 i 8,985190 − 44,835953 
                                          −5,169561 + 25,847809 i 0
                                                   0 −5,169561 + 25,847809 i
  −5,169561 + 25,847809 i 0
           0 −5,169561 + 25,847809 i
                                           5,169561 − 25,809059 i 0
                                                   0 5,169561 − 25,809059 i
                                                                                ]
```
#### **3.4. Flujo de potencia DC**

El flujo de potencia DC nace como una simplificación al flujo de potencia tradicional, donde se pasa de un problema no lineal que se resuelve por iteraciones, a un problema lineal directo, esto se realiza para facilitar el esfuerzo de cálculo. Las simplificaciones son:

- → Todas las Barras del sistema en estudio se suponen en magnitud 1,0[p.u.] de modo que no se considera la potencia reactiva en el sistema.
- ➔ Las resistencias de todas las líneas entre las barras se suponen nulas, lo que hace que este método sea válido en sistemas con pérdidas de líneas mínimas respecto a las potencias que se transmiten por ellas.

Como se sabe, los flujos de potencia parten de la base de la siguiente igualdad para las potencias de nodos:

$$
P_p = \sum_{q=1}^{n} V_p V_q(G_{pq} \cos(\delta_{pq}) + B_{pq} \operatorname{sen}(\delta_{pq})) \quad (Ec. 15)
$$

Con:

 $p, q = 1, ..., n \ y \neq de$  la barra de oscilación

 $n=N^{\circ}$  de barras

 $V_p$ ,  $V_q$  = Voltaje de la barra p y Voltaje de la barra q respectivamente

 $G_{pq}$  = Conductancia entre la barra p y q

 $B_{pq}$  = Susceptancia entre la barra p y q

 $\delta_{pq}$  = diferencia de ángulos entre las barras p y q, medidos en radianes [rad]

$$
V_p = 1 V_q = 1
$$
 para todos los valores de p y q (Ec. 16)

Suponiendo un valor nulo para las resistencias se tiene:

$$
G_{pq} \approx 0 \ (Ec. 17)
$$

Y como los valores de  $\delta_{pq}$  se aproximan a 90°, se consideran a de la siguiente forma válida considerando los grados en radianes:

$$
sen(\delta_{pq}) = \delta_{pq} \quad (rad) \quad (Ec. 18)
$$

$$
\delta_{pq} = \delta_p - \delta_q \quad (Ec. 19)
$$

Ahora, aplicando estas igualdades a la ecuación general de las potencias de barra se tiene la siguiente igualdad:

$$
P_p = \sum_{q=1}^{n} B_{pq} \delta_q \quad (Ec. 20)
$$

Al aplicar esta igualdad a un sistema completo se obtiene la siguiente igualdad en matrices:

$$
P = [B] * \Theta (Ec. 21)
$$
  
\n
$$
\star \frac{d\theta}{d\theta}
$$
  
\n
$$
\frac{d\theta}{d\theta}
$$
  
\nsistema

Con:

 $P$  = vector de Potencias de barra

 $[B]$ = matriz de susceptancia

 $Θ$  = vector de ángulos ( $δ$ ) de barra del

Que es considerando la siguiente ecuación para cada término:

$$
P_i = PG_i - PD_i \ (Ec. 22)
$$

 $P_i$ = Potencia en la barra i

 $PG<sub>i</sub>$  = Potencia generada en la barra i

 $PD_i$ = potencia demandada en la barra i

La matriz de susceptancias se puede calcular con la matriz de admitancias antes explicada con la siguiente igualdad,

$$
[B] = -\text{imag}(Y \text{bus}) (Ec. 23)
$$

Con estas ecuaciones y considerando una barra de oscilación donde su ángulo  $\delta$  será igual a cero para que no sea necesario incluir esa barra al flujo de potencia, por lo que en el vector de

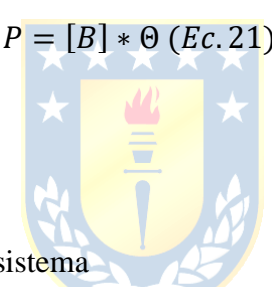

potencia se eliminara el elemento correspondiente a la barra de oscilación, y en la matriz de susceptancia se eliminara la fila y la columna que corresponde a esta barra.

Ahora con esto se despeja la ecuación para las potencias de barra, para tener los ángulos en función de estas que se asumen conocidas.

$$
\Theta' = [B']^{-1} * P' \, (Ec. 24)
$$

con:

Θ ′= Vector de ángulos sin considerar la barra de oscilación

[B'] = Matriz de susceptancia sin considerar la barra de oscilación

 $P'$  vector de potencia sin considerar la barra de oscilación

A continuación, se realizará un ejemplo de flujo de potencia DC:

## Ej. 3.4.1 Flujo de potencia DC

Asumiendo un sistema de cuatro barras de los ejemplos anteriores con la siguiente matriz de

m

admitancias:

$$
Ybus = \begin{bmatrix} 8,985190 - 44,835953 i & -3,815629 + 19,078144 i & -5,169561 + 25,847809 i & 0 \\ -3,815629 + 19,078144 i & 8,985190 - 44,835953 i & 0 & -5,169561 + 25,847809 i \\ -5,169561 + 25,847809 i & 0 & 5,169561 - 25,809059 i & 0 \\ 0 & -5,169561 + 25,847809 i & 0 & 5,169561 - 25,809059 i \\ 0 & 0 & 5,169561 - 25,809059 i \end{bmatrix}
$$
  
\nY los siguientes datos de las barras:  
\n
$$
Potencias Generalas: \begin{bmatrix} 1,87 \\ 0 \\ 0 \\ 3,18 \end{bmatrix} en [p.u.]
$$
  
\n
$$
Potencias Demandadas: \begin{bmatrix} 0,5 \\ 1,7 \\ 2 \\ 0,8 \end{bmatrix} en [p.u.]
$$

Y asumiendo la barra 1 como oscilación se tiene:

$$
\Theta = \begin{bmatrix} 0 \\ -0.01923 \\ -0.03695 \\ 0.03240 \end{bmatrix} [rad]
$$

(La resolución corresponde al Anexo 2)

Normalmente, las transferencias de potencia entre barras es parte del mismo problema del flujo de potencia DC, pero se explicará en dos partes para facilitar su comprensión y luego se mostrará la versión compacta.

Volviendo con el caso anterior, se continuará utilizando la matriz de susceptancias [B] y los resultados de los ángulos [Θ] calculados en la sección anterior.

Con lo cual se puede obtener los tránsitos de potencia activa entre las líneas con la siguiente ecuación:

$$
T_{pq} = B_{pq} * (\delta_q - \delta_p) \quad (Ec. 25)
$$

Con:

 $T_{pq}$ = Transferencia de potencia desde la barra p a la barra q

 $B_{pq}$ = Susceptancia entre la barra p y q

 $\delta_p$ =Angulo de barra p en [rad]

 $\delta_q$  = Angulo de barra q en [rad]

Al realizar el cálculo de las trasferencias para el ejemplo anterior se tiene:

$$
T_{12} = 0,3669 [p.u]
$$
  
\n
$$
T_{13} = 0,9551 [p.u]
$$
  
\n
$$
T_{24} = -1,3345 [p.u]
$$
  
\n
$$
T_{13} = -1,0484 [p.u]
$$

Ahora, como se dijo, se pueden unir estas dos partes para obtener un método DC compacto que pase directamente de las variables de potencia de barras a las potencias que son transferidas entre las barras. En donde se trabaja de la siguiente forma:

Se comienza rescribiendo la matriz  $[B']^{-1}$  como  $[X]$  en donde la ecuación  $\Theta' = [B']^{-1} * P'$ se puede rescribir como  $\Theta' = [X] * P'$ .

Entonces si se quiere escribir por ejemplo la Potencia transferida entre la barra p y q se tiene lo siguiente:

$$
T_{pq} = B_{pq} * (\delta_q - \delta_p) (Ec. 26)
$$

Pero los ángulos pueden ser escritos como:

$$
\delta_q = [X(q, :)] * P'(Ec. 27)
$$
  

$$
\delta_p = [X(p, :)] * P'(Ec. 28)
$$

Lo que remplazando estas ecuaciones nos da:

$$
T_{pq} = B_{pq} * ([X(q,:)] * P' - [X(p,:)] * P')(Ec.29)
$$

Rescrito como:

$$
T_{pq} = B_{pq} * ([X(q,:)] - [X(p,:)]) * P'(Ec.30)
$$

Dejando como resultado final para todas las barras una expresión como:

$$
\begin{bmatrix} T_1 \\ T_2 \\ \vdots \\ T_n \end{bmatrix} = \begin{bmatrix} B_m * (X_{oi} - X_{fi}) & \dots & B_m * (X_{oi} - X_{fi}) \\ B_m * (X_{oi} - X_{fi}) & \dots & B_m * (X_{oi} - X_{fi}) \\ \vdots & \vdots & \vdots \\ B_m * (X_{oi} - X_{fi}) & \dots & B_m * (X_{oi} - X_{fi}) \end{bmatrix} * \begin{bmatrix} PG_2 - PD_2 \\ \vdots \\ PG_n - PD_n \end{bmatrix} (Ec. 31)
$$

Donde:

 $m:$  línea de la cual se calcula (Ej. 1, ...,4)

: Nodo de origen de la Línea m

: Nodo Final de la Línea m

 $i:$  Nodo respecto al que se calcula en el elemento

A la matriz formada que multiplica las potencias de barra se podría denominar como matriz de sensibilidad [S]. Para corroborar esto se puede ver el Anexo 3 donde se realiza el ejemplo anterior pero esta vez con el método compacto.

#### **3.5. Despacho económico**

El despacho económico corresponde al cálculo o proceso donde al stock de generadoras disponibles en un sistema se le asigna valores de potencia a suministrar según restricciones económicas y técnicas. Tradicionalmente, su objetivo principal del despacho es minimizar costos de producción de la energía en el sistema, esto es conocido como el despacho económico tradicional donde se descuidan las variables de seguridad de las líneas o generadoras. También se estudian los despachos económicos en donde se analizan las opciones óptimas en donde se minimiza el costo de producción, pero se cuidan estas variables de seguridad técnicas.

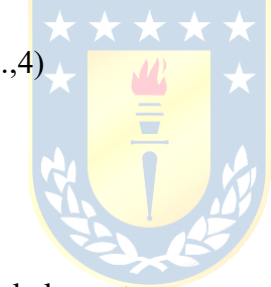

El despacho en sí busca la minimización de una función objetivo de forma:

$$
C(PG) = \sum F_i(PG_i) \ (Ec.32)
$$

Donde:

 $C(PG)$ : Función objetivo a minimizar

 $F_i(PG_i)$ : Función de costo de generación de la unidad i, dependiendo de la potencia generada por ella.

Tradicionalmente, las funciones de costo de cada unidad se escriben como un polinomio de segundo o primer grado, como se muestra en la siguiente ecuación:

$$
F_i(PG_i) = A + B * PG_i + C * (PG_i)^2 (Ec. 33)
$$

Como restricciones tradicionales al despacho están que la suma de la potencia generada sea igual a la potencia que se está solicitando (con o sin considerar las pérdidas de líneas, según se hubiera considerado antes, tradicionalmente se consideran).

Adicional a esta restricción se pueden ir agregando otro tipo, como que la generación por las diferentes unidades debe estar entre ciertos rangos (límites de generación) o que el despacho respete los límites térmicos del sistema (restricción que se incorpora en esta investigación).

Para la resolución de la optimización en sí existen diversos métodos de solución, como el método de los multiplicadores de Lagrange o Quasi-Newton, también existen utilitarios que utilizar la programación lineal para resolver estos problemas, destacando el utilitario de Matlab (linprog) que será el que se utilizará en esta investigación:

A continuación, se mostrarán ejemplos, desde el despacho tradicional hasta el modelo propuesto por nosotros que considera las aleatoriedades del sistema. Además, se añade que en caso de ser necesario se considerara un Sbase de 100MVA para los cálculos.

### **3.5.1 Despacho económico lineal con restricción de generación**

Este despacho económico corresponde al más esencial y sencillo de todos, en donde solo en necesario conocer Las funciones de costo por generación de las unidades involucradas de forma  $F(PG_i) = B_i * PG_i + A_i$ , con sus límites de generación térmicos ( $PG_i \ge PG_i \text{max}, PG_i \ge PG_i \text{min}$ ), y la demanda general del sistema considerada como una constante para el despacho ( $P_{\text{Demanda}}$ ).

Con esto, el problema de optimización, lineal y determinista, correspondería al siguiente:

$$
\min C(PG) = \sum F_i(PG_i) \quad (Ec. 34)
$$

$$
PG_i \le PG_i \max \quad (Ec. 35)
$$

$$
PG_i \ge PG_i \min \quad (Ec. 36)
$$

$$
\sum PG_i = P_{Demanda} (Ec. 37)
$$

Por ejemplo, en un sistema de dos unidades generadoras térmicas se tiene el siguiente problema de optimización:

**Aplicación.** Considérese las siguientes funciones de costo con las restricciones expuestas más delante y una demanda de 600[MW]

$$
F(PG_1) = 0,005 * PG_1 + 0,05 [\frac{\$/hrs}{\$/hrs}]
$$
  
\n
$$
F(PG_2) = 0,00126 * PG_2 + 0,089 [\frac{\$/hrs}{\$/hrs}]
$$
  
\n
$$
\min C(PG) = 0,005 * PG_1 + 0,05 + 0,00126 * PG_2 + 0,089
$$
  
\n
$$
PG_1 \le 300 [MW]
$$
  
\n
$$
PG_2 \le 328 [MW]
$$
  
\n
$$
PG_2 \ge 100 [MW]
$$
  
\n
$$
PG_1 + PG_2 = P_{partial} = 500 [MW]
$$

Haciendo llamado a Matlab se tiene:

$$
PG1 = 172 [MW]
$$

$$
PG2 = 328 [MW]
$$

De estos resultados se puede ver, que la unidad más económica pasa a ser la que más energía produce, de hecho, ocurre que la unidad más cara comienza a suministrar energía solo porque la más económica fue despachada con su límite térmico.

# **3.5.2 Despacho económico lineal con restricción de generación, de límites térmicos de líneas haciendo uso del flujo de potencia DC**

Este caso es muy similar al anterior, solo que ahora se necesita conocer la potencia demanda por cada barra y no solo la demandada por el sistema. Adicionalmente, se agregarán nuevas restricciones referentes a los límites térmicos de las líneas, las cuales son constantes definidas por los materiales del sistema eléctrico, estas son:

 $|P_{Linear}|\leq Limite~térmico_{Linear}~(Ec. 38)$ 

La relación previa puede ser rescrita y separada como a continuación:

 $P_{Linea i} \leq Limite \, \text{térmico}_{Linea i} \, (Ec. 39)$  $P_{Linea i} \ge -Limite \, t \acute{e}r m i c o_{Linea i} \, (Ec. 40)$ 

Pero ahora el desafío más grande es llevar estas restricciones, dependientes de las variables  $P_{Linea}$ , a las variables de la optimización  $PG_i$ . Esta última idea queda expresada en las ecuaciones del flujo de potencia DC que describimos anteriormente

$$
[T] = [S] * ([PG] - [PC]) (Ec. 41)
$$

Donde:

 $[T]$ : Matriz de potencias transferidas entre las líneas

 $[S]$ : Matriz de sensibilidad

 $[PG]$ : Matriz de potencias generadas de cada barra

[PC]: Matriz de potencias demandadas por cada barra

Debe tenerse presente que estas matrices no consideran la barra de oscilación. En atención a que las restricciones  $P_{Linea i}$  corresponden o se aplican a los  $T(i)$ , se puede escribir:

$$
\begin{bmatrix}\n\begin{pmatrix}\nP_{Linea 1} \\
\vdots \\
P_{Linea i}\n\end{pmatrix}\n\end{bmatrix} = [T] \le \begin{bmatrix}\n\begin{pmatrix}\nLimit \ e \text{temic} \, 0_{Linea 1} \\
\vdots \\
Limit \ e \text{temic} \, 0_{Linea i}\n\end{pmatrix}\n\end{bmatrix} (Ec. 42)
$$

Donde se define la matriz [( Limite térmico<sub>Linea 1</sub> ⋮ Limite térmico<sub>Linea i</sub> )] como [LT] o matriz de límites térmicos de

líneas. Consecuentemente, para las restricciones de la forma  $P_{Linea i} \leq Limite \, térmico<sub>Linea i</sub>$  se tiene:

$$
[T] \le [LT] (Ec. 43)
$$

Remplazando la expresión ultima y despejando PG, puede escribirse:

$$
[S] * ([PG] - [PC]) \le [LT]
$$
  

$$
([S] * [PG]) - ([S] * [PC]) \le [LT]
$$
  

$$
[S] * [PG] \le [LT] + ([S] * [PC]) (Ec. 44)
$$

Dadas las restricciones para  $P_{Linea i}$  mediante un proceso similar se tiene:

$$
[S] * [PG] \ge (-[LT]) + ([S] * [PC]) (Ec. 45)
$$

Finalmente, el problema de despacho económico lineal con restricción de generación y límites térmicos de líneas, vía flujo de potencia DC, se escribe:

$$
\min C(PG) = \sum F_i(PG_i)
$$
 (Ec. 34)  

$$
PG_i \ge PG_i \max
$$
 (Ec. 35)  

$$
PG_i \ge PG_i \min(Ec. 36)
$$
  

$$
\sum PG_i = P_{partial} (Ec. 37)
$$
  

$$
(-[LT]) + ([S] * [PC]) \le [S] * [PG] \le [LT] + ([S] * [PC])(Ec. 46)
$$

**Aplicación**. Continuando con el caso anterior con el diagrama unilineal de la figura 12 se tiene:

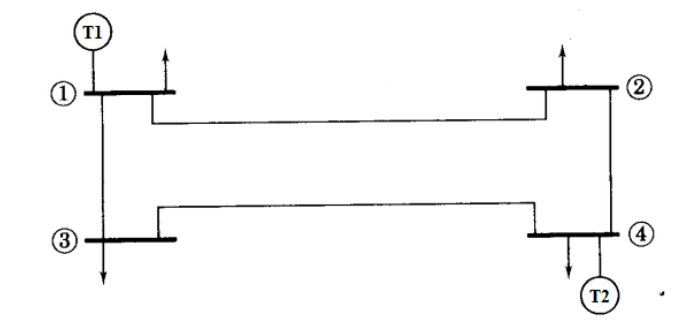

**Figura 12. Diagrama unilineal para la aplicación [4]**

Además, consideramos los datos de la tabla 3 para las demandas.

| Barra          | Demanda [MW] |  |
|----------------|--------------|--|
|                | 50           |  |
| $\mathfrak{D}$ | 140          |  |
| 3              | 200          |  |
|                | 110          |  |

**Tabla 3. Demandas de barras para segundo caso de despacho económico [4]**

Por lo tanto, considerando al nudo 1 como la barra de oscilación:

$$
[PC] = \begin{bmatrix} 140 \\ 200 \\ 110 \end{bmatrix}
$$

Por otra parte, en la tabla 4 tenemos los límites térmicos para las líneas

**Tabla 4. Límites térmicos de líneas ejemplo despacho económico**

| Línea                | Límite Térmico [MW] |
|----------------------|---------------------|
| $Linea 1 - 2$        | 190                 |
| <i>Linea</i> $1 - 3$ | 190                 |
| Linea $2-4$          | 110                 |
| $Linea 3 - 4$        | 190                 |

Por lo que

$$
[LT] = \begin{bmatrix} 190 \\ 190 \\ 110 \\ 190 \end{bmatrix}
$$

Por último:

$$
[S] = \begin{bmatrix} -0.7368 & -0.1998 & -0.5400 \\ -0.2707 & -0.8062 & -0.4695 \\ -0.2667 & 0.1988 & 0.5374 \\ 0.2696 & -0.1970 & 0.4676 \end{bmatrix}
$$

Consecuentemente, este modelo entrega los siguientes flujos de línea. Las potencias de generación corresponden al modelo de despacho económico anterior.

$$
[T] = \begin{bmatrix} -0.7368 & -0.1998 & -0.5400 \\ -0.2707 & -0.8062 & -0.4695 \\ -0.2667 & 0.1988 & 0.5374 \\ 0.2696 & -0.1970 & 0.4676 \end{bmatrix} * \left( \begin{bmatrix} 0 \\ 0 \\ 328 \end{bmatrix} - \begin{bmatrix} 140 \\ 200 \\ 110 \end{bmatrix} \right) = \begin{bmatrix} 25 \\ 96 \\ 114 \\ 103 \end{bmatrix}
$$

Nótese que la línea tres, i.e, la línea que conecta la barra dos a la barra cuatro, resulta sobrecargada

Alternativamente, para resolver la sobrecarga anterior, se puede hacer llamado al actual modelo propuesto. Numéricamente, este se escribe como:

$$
\min C(PG) = 0,005 \times PG_1 + 0,05 + 0,00126 \times PG_2 + 0,089
$$
\n
$$
PG_1 \le 300 \text{ [MW]}
$$
\n
$$
PG_2 \le 328 \text{ [MW]}
$$
\n
$$
PG_1 \ge 10 \text{ [MW]}
$$
\n
$$
PG_2 \ge 100 \text{ [MW]}
$$
\n
$$
PG_1 + PG_2 = P_{partial}
$$
\n
$$
= 500 \text{ [MW]}
$$
\n
$$
\begin{bmatrix} -0.7368 - 0.1998 - 0.5400 \\ -0.2707 - 0.8062 - 0.4695 \\ 0.2696 - 0.1970 & 0.4676 \end{bmatrix} \times \begin{bmatrix} 0 \\ 0 \\ 0 \\ PG_2 \end{bmatrix} \le \begin{bmatrix} 190 \\ 110 \\ 110 \\ 190 \\ 190 \end{bmatrix} + \begin{bmatrix} -0.7368 - 0.1998 - 0.5400 \\ -0.2667 & 0.1988 & 0.5374 \\ 0.2696 - 0.1970 & 0.4676 \end{bmatrix} \times \begin{bmatrix} 140 \\ 200 \\ 110 \\ 190 \end{bmatrix}
$$
\n
$$
\begin{bmatrix} -0.7368 - 0.1998 - 0.5400 \\ 0.2696 - 0.1970 & 0.4676 \end{bmatrix} \times \begin{bmatrix} 190 \\ 0 \\ PG_2 \end{bmatrix} \ge - \begin{bmatrix} 190 \\ 110 \\ 110 \\ 190 \end{bmatrix} + \begin{bmatrix} -0.7368 - 0.1998 - 0.5400 \\ -0.2667 & 0.1988 & 0.5374 \\ -0.2667 & 0.1988 & 0.5374 \\ 0.2696 - 0.1970 & 0.4676 \end{bmatrix} \times \begin{bmatrix} 140 \\ 200 \\ 110 \\ 0.2696 - 0.1970 & 0.4676 \end{bmatrix} \times \begin{bmatrix} 140 \\ 200 \\
$$

Matlab nos entrega el siguiente despacho:

[

$$
PG1 = 181 [MW]
$$

$$
PG2 = 319 [MW]
$$

En consecuencia, las trasferencias entre líneas son:

$$
[T] = \begin{bmatrix} -0.7368 & -0.1998 & -0.5400 \\ -0.2707 & -0.8062 & -0.4695 \\ -0.2667 & 0.1988 & 0.5374 \\ 0.2696 & -0.1970 & 0.4676 \end{bmatrix} * \left( \begin{bmatrix} 0 \\ 0 \\ 319 \end{bmatrix} - \begin{bmatrix} 140 \\ 200 \\ 110 \end{bmatrix} \right) = \begin{bmatrix} 30 \\ 100 \\ 110 \\ 100 \end{bmatrix}
$$

Además, de seguir viendo que la unidad más económica es la que se despacha con mayor potencia, en este caso vemos que, en este caso, no fue despachado con su límite térmico, sino con uno más bajo, y al ver los valores de transferencia entre líneas, vemos que se debe a la necesidad de mantener a la línea 3 sin sobrecarga.

# **3.5.3 Despacho económico lineal con restricción térmicas considerando un modelo de flujo de potencia DC y aleatoriedad de la generación ERNC**

Este tipo de despacho es muy similar al anterior, solo con la salvedad que considera un nuevo grupo de centrales. El cual corresponde a equipos renovables no convencionales o ERNC. Estas unidades no tienen costos de generación incremental significativos y solo se podrían considerar costos fijos. Consecuentemente, las soluciones ERNC posen una función de costo de forma  $F(PG_i) = A_i$ . Además, este tipo de centrales posee una capacidad de generación variable con el tiempo, por lo que se reconoce como un problema estocástico. Esta característica representa una dificultad no menor en el aspecto analítico. La producción ERNC se modela con funciones de probabilidad ad-hoc que hacen llamado al método de Montecarlo. El problema estocástico, entonces, se convierte en el estudio de muchos problemas determinísticos. Por otra parte, en lo que respecta al despacho, las centrales ERNC tienen la primera prioridad y a toda su capacidad disponible. Por lo tanto, en lo que respecta al problema general de optimización, para una semilla de Montecarlo (asumiendo la disponibilidad de equipos y la aleatoriedad de la demanda se tiene), se tiene:

$$
\min C(PG) = \sum F_i(PG_i) \quad (Ec. 34)
$$

Unidades Térmicas:

$$
PG_i min \le PG_i \le PG_i max \quad (Ec. 47)
$$

Unidades ERNC:

$$
PG_i = PG_{disponible ERNC} (Ec. 48)
$$

$$
\sum PG_i = P_{Demanda} (Ec. 37)
$$

$$
(-[LT]) + ([S] * [PC]) \le [S] * [PG] \le [LT] + ([S] * [PC])(Ec. 46)
$$

Para la discusión que sigue inmediatamente, al resolver solo una de las semillas del método de Montecarlo, se considera el problema de la aplicación anterior, pero ahora añadiendo una unidad eólica en la barra tres y una unidad solar en la barra dos. El diagrama unilineal queda como sigue en la figura 13:

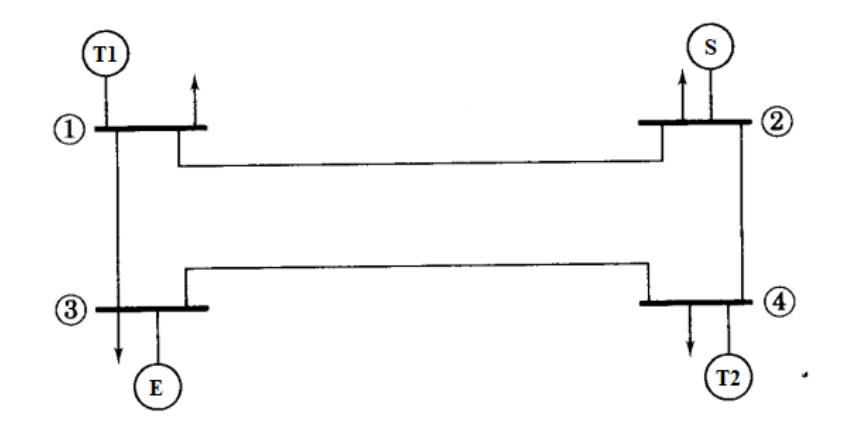

**Figura 13. Diagrama unilineal sistema cuatro barras [4]**

En lo que dice relación a la producción eólica se considera una distribución de viento tipo Rayleigh con velocidad de viento promedió 10,1[m/s] y considerando una capacidad de 100[MW] compuesta por aerogeneradores LTW101 2500kW de LEITWIND. Para el caso de la generación solar, esta se modela de acuerdo con la investigación de Enrique López, Claudio Roa et at.<sup>[3]</sup>. Ellos consideran una función de probabilidad beta, en base a una radiación promedio y con una desviación estándar. Considerando en el sector de la central un promedio de 6,47 [kWh/m<sup>2</sup>/día] y con una desviación estándar de 2,37 [kWh/m<sup>2</sup>/día]. La central posee una generación nominal de 150[MW], con funciones de costo de la forma:

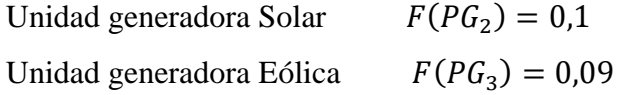

Suponiendo que el RAND () para la probabilidad de la velocidad de viento es de 0,8930, la velocidad de viento, según su CDF vista en la figura 14, correspondería a 21,3407 [m/s].

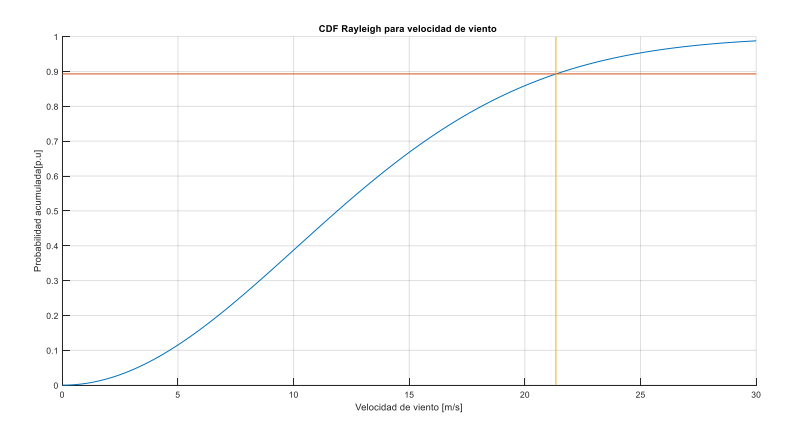

**Figura 14. CDF Rayleigh para la velocidad de viento**

Correspondientemente, la curva potencia generada vs la velocidad del viento para los aerogeneradores de 100[MW] nos entrega lo visto en la figura 15:

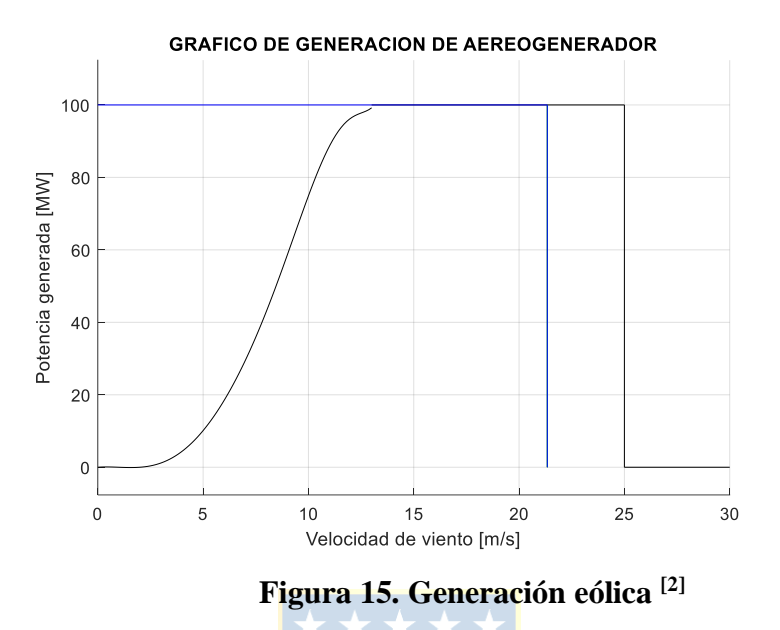

En el caso de la central Solar, suponiendo que el valor aleatorio usado para la probabilidad de la radiación solar es 0,7099, implica una radiación normalizada de 0,8485, como se ve en la figura 16. Con consecuencia, al considerar la proporcionalidad entre la generación y la radiación se tiene:

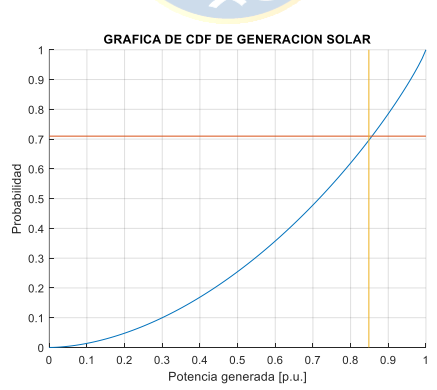

**Figura 16. CDF Beta para la generación solar**

Y considerando una potencia nominal de planta de 150 [MW]  $Potential Solar = 150 * 0,8485 = 127,27$  [MW]

Notando que la potencia generada por la unidad térmica 2, antes PG<sub>2</sub> ahora será denominada PG<sup>4</sup> y agregando las unidades ERNC en las ubicaciones correspondientes, se obtiene:

min 
$$
C(PG) = 0,005 * PG_1 + 0,05 + 0,00126 * PG_4 + 0,089 + 0,1 + 0,09
$$
  
\n $10 [MW] \le PG_1 \le 300 [MW]$   
\n $PG_1 + PG_2 + PG_3 + PG_4 = P_{partial}$   
\n $PG_4 \le 328 [MW]$   
\n $PG_4 = P_{partial}$   
\n $PG_4 = 500 [MW]$   
\n $\begin{bmatrix} -0.7368 - 0.1998 - 0.5400 \\ -0.2707 - 0.8062 - 0.4695 \\ 0.2667 - 0.1988 - 0.5374 \\ 0.2696 - 0.1970 - 0.4676 \end{bmatrix} * \begin{bmatrix} PG_2 \\ PG_3 \\ PG_4 \end{bmatrix} \le \begin{bmatrix} 190 \\ 190 \\ 110 \\ 110 \\ 190 \end{bmatrix} + \begin{pmatrix} \begin{bmatrix} -0.7368 - 0.1998 - 0.5400 \\ -0.2707 - 0.8062 - 0.4695 \\ 0.2696 - 0.1970 - 0.4676 \end{bmatrix} * \begin{bmatrix} 140 \\ 200 \\ 110 \\ 190 \end{bmatrix}$   
\n $\begin{bmatrix} -0.7368 - 0.1998 - 0.5400 \\ 0.2696 - 0.1970 - 0.4676 \end{bmatrix} * \begin{bmatrix} PG_2 \\ PG_4 \end{bmatrix} \ge - \begin{bmatrix} 190 \\ 190 \\ 110 \\ 110 \end{bmatrix} + \begin{bmatrix} -0.7368 - 0.1998 - 0.5400 \\ 0.2696 - 0.1970 - 0.8062 - 0.4695 \\ 0.2696 - 0.1970 - 0.8062 - 0.4695 \\ 0.2696 - 0.1970 - 0.4676 \end{bmatrix} * \begin{bmatrix} PG_2 \\ PG_3 \end{bmatrix} \ge - \begin{bmatrix} 190 \\ 110 \\ 110 \\ 110 \end{bmatrix} + \begin$ 

Consecuentemente los tránsitos de las líneas son:

$$
[T] = \begin{bmatrix} -0.7368 & -0.1998 & -0.5400 \\ -0.2707 & -0.8062 & -0.4695 \\ -0.2667 & 0.1988 & 0.5374 \\ 0.2696 & -0.1970 & 0.4676 \end{bmatrix} * \left( \begin{bmatrix} 127.27 \\ 100 \\ 262.73 \end{bmatrix} - \begin{bmatrix} 140 \\ 200 \\ 110 \end{bmatrix} \right) = \begin{bmatrix} -53.11 \\ 12.35 \\ 65.59 \\ 87.68 \end{bmatrix} [MW]
$$

Como se puede constatar el modelo elimina las sobrecargas iniciales en el sistema, además podemos notar que las unidades ERNC son despachadas con toda la potencia que tengan disponibles, un detalle importante, en este caso es que nos entrega una transferencia entre líneas negativas, esto no tiene mayor implicancia, ya que, solo indica que la dirección de la transferencia es inversa a la que se supuso en el cálculo de la matriz de sensibilidad.

# **3.5.4 Despacho económico lineal con restricción de generación, de límites térmicos de líneas, con flujo de potencia DC, considerando generación ERNC y demanda aleatoria**

Continuando con el caso anterior, ahora la demanda de cada barra será considerada como una variable aleatoria. Su comportamiento se describe a través de una función de probabilidad normal como se detalló en el apartado [3.2.1]. El valor (i.e. de cada semilla) de la demanda es fijado por un ensayo de Montecarlo (ya explicado).

Así entonces, para la aplicación anterior, escrita como continúa

$$
\min C(PG) = \sum F_i(PG_i) \quad (Ec. 34)
$$
  
Unidades térmicas:  

$$
PG_i min \le PG_i \le PG_i \text{max}
$$
  

$$
PG_i = PG_{disponible} \quad (Ec. 47)
$$
  

$$
\sum PG_i = P_{Demanda} \quad (Ec. 48)
$$
  

$$
\sum PG_i = P_{Demanda} \quad (Ec. 37)
$$
  

$$
(-[LT]) + ([S] * [PC]) \le [S] * [PG] \le [LT] + ([S] * [PC]) (Ec. 46)
$$

Se asumen valores aleatorios para la generación ERNC y la demanda. Particularmente se utilizan los mismos valores para la generación ERNC empleados en la aplicación anterior. Por lo tanto, para obtener una semilla de la demanda aleatoria, solo es necesario realizar el muestreo de la CDF de la carga de cada barra.

$$
PG3 = 100 [MW](eolica)
$$

$$
PG2 = 127,27 [MW](solar)
$$

Para conseguir un valor particular (semilla) de la demanda aleatoria, se considera una demanda promedio, con desviación estándar conocida, para cada nudo mostrada en la tabla 5.

| Barra                 | Promedio de  | Desviación    |
|-----------------------|--------------|---------------|
|                       | Demanda [MW] | estándar [MW] |
|                       | 50           |               |
| $\mathcal{D}_{\cdot}$ | 170          | 17            |
| 3                     | 200          | 20            |
|                       | ՋՐ           |               |

**Tabla 5. Promedios y desviación para la función de probabilidad de la demanda**

Para cada demanda se tienen las siguientes CDF expuestas en la figura 17:

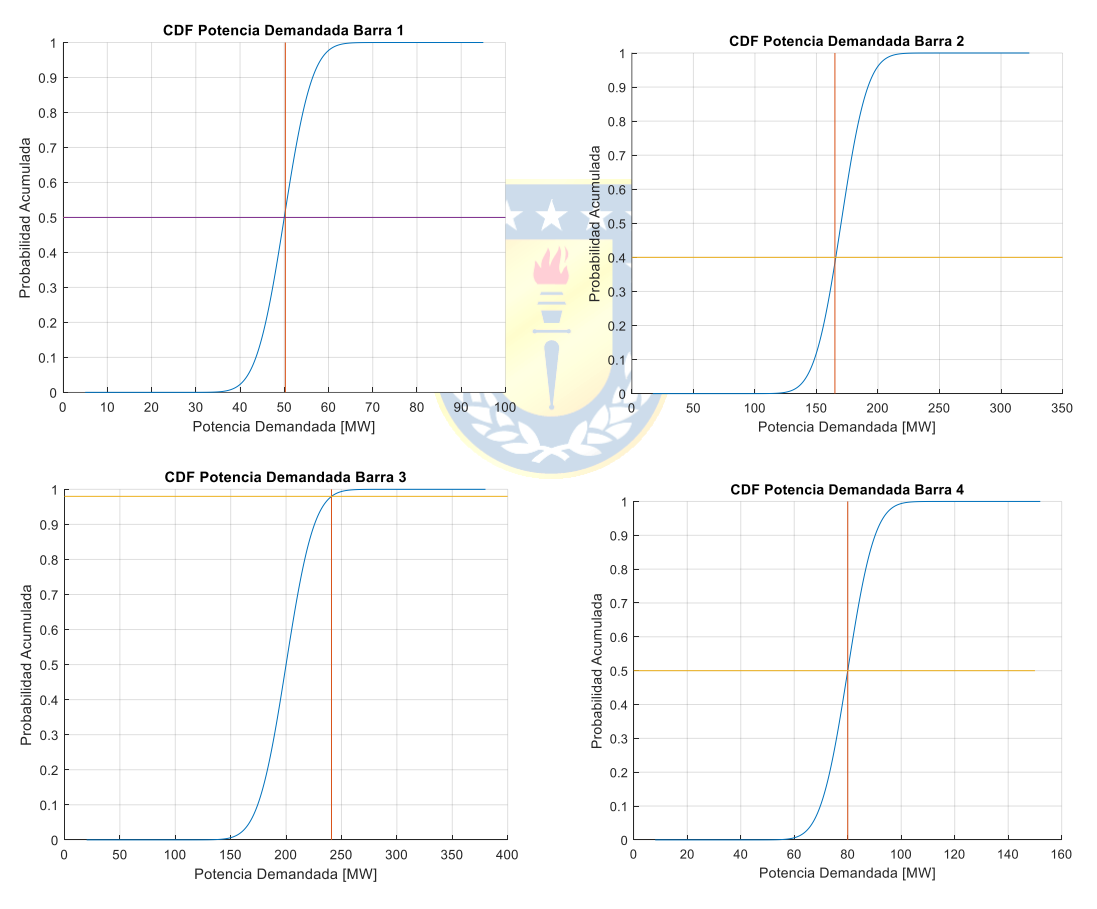

**Figura 17. CDF de las demandas aleatorias**

La cual entrega una demanda de barras que se muestra en la tabla 6

| <b>Barras</b>         | Potencia Demandada [MW] |  |
|-----------------------|-------------------------|--|
|                       | 50,25                   |  |
| $\mathcal{D}_{\cdot}$ | 165,03                  |  |
| 3                     | 240,79                  |  |
|                       | 80,4                    |  |
| Total                 | 536,46                  |  |

**Tabla 6. Demandas de barras para la primera semilla**

Para esta semilla el problema de optimización quedaría:

$$
\min C(PG) = 0,005 \times PG_1 + 0,05 + 0,00126 \times PG_4 + 0,089 + 0,1 + 0,09
$$
  
\n
$$
10 [MW] \le PG_1 \le 300 [MW]
$$
  
\n
$$
100[MW] \le PG_4 \le 328 [MW]
$$
  
\n
$$
\begin{bmatrix} -0,7368 - 0,1998 - 0,5400 \\ -0,2707 - 0,8062 - 0,4695 \\ 0,2696 - 0,1970 - 0,8062 \end{bmatrix} \times \begin{bmatrix} PG_2 \\ PG_3 \\ PG_4 \end{bmatrix} \le \begin{bmatrix} 190 \\ 190 \\ 110 \\ PG_4 \end{bmatrix} + \begin{bmatrix} -0,7368 - 0,1998 - 0,5400 \\ -0,2707 - 0,8062 - 0,4695 \\ -0,2667 - 0,1988 - 0,5374 \\ 0,2696 - 0,1970 - 0,4676 \end{bmatrix} \times \begin{bmatrix} PG_2 \\ PG_3 \\ PG_4 \end{bmatrix} \le \begin{bmatrix} 190 \\ 110 \\ 190 \\ 190 \\ 190 \end{bmatrix} + \begin{bmatrix} -0,7368 - 0,1998 - 0,5400 \\ -0,2667 - 0,1988 - 0,5374 \\ 0,2696 - 0,1970 - 0,4676 \end{bmatrix} \times \begin{bmatrix} 165,03 \\ 240,79 \\ 60,4 \end{bmatrix}
$$
  
\n
$$
\begin{bmatrix} -0,7368 - 0,1998 - 0,5400 \\ -0,2667 - 0,1988 - 0,5400 \\ 0,2696 - 0,1970 - 0,4676 \end{bmatrix} \times \begin{bmatrix} PG_2 \\ PG_3 \\ PG_4 \end{bmatrix} \ge - \begin{bmatrix} 190 \\ 110 \\ 110 \\ 190 \end{bmatrix} + \begin{bmatrix} -0,7368 - 0,1998 - 0,5400 \\ -0,2667 - 0,1988 - 0,
$$

Lo que ingresando este problema al utilitario de Matlab la solución es:

$$
PG_{1} = 10 [MW]
$$
  
\n
$$
PG_{2} = 127,27 [MW]
$$
  
\n
$$
PG_{3} = 100 [MW]
$$
  
\n
$$
PG_{4} = 299,19 [MW]
$$

Como en el caso anterior estos valores de despacho económico aseguran las restricciones térmicas del mismo. Cabe hacer notar que se trata de un PUNTO DE OPERACIÓN, controlado por las semillas de las demandas.

# **3.5.5 Despacho económico lineal con restricción de generación, límites térmicos de líneas, con flujo de potencia DC, considerando generadoras ERNC, demanda aleatoria y disponibilidad de las generadoras**

Este caso en una extensión de la aplicación anterior. El caso previo consideraba que todas las unidades tanto ERNC como térmicas siempre estaban disponibles. Este escenario no siempre se cumple. En la realidad, la indisponibilidad se modela como una función de Bernoulli probabilidad, en base a la tasa de falla de las centrales, i.e.:

$$
DdG_i(x) = \begin{cases} si \ x \in [0, Tasa de Falla] = 0 \\ si \ x \in [Tasa de Falla, 1] = 1 \end{cases}, con x random entre [0,1] (Ec. 3)
$$

Consecuentemente, las restricciones de la aplicación anterior deben modificarse de modo que las generadoras que no están disponibles salgan del proceso de optimización. Lo anterior se materializa tanto en la función objetivo como en las restricciones. Para esto multiplicamos por los factores  $D dG_i(x)$  las ecuaciones que correspondan. Luego, en la función objetivo:

$$
\min C(PG) = \sum F_i(PG_i) * DdG_i(x) \ (Ec. 49)
$$

o De este modo, cuando la unidad de generación "i" no esté disponible el factor,  $DdG_i(x)$  deshabilitara su función de costo en la programación matemática.

En las unidades térmicas:

 $PG_i min * DdG_i(x) \le PG_i \le PG_i max * DdG_i(x)$  (Ec. 50)

o Con este cambio, si cierta unidad "i" no está disponible, las restricciones térmicas se igualarán a cero.

Para las unidades ERNC:

$$
PG_i = PG_{disponible} * DdG_i(x) (Ec. 51)
$$

o Con este cambio, si cierta unidad "i" no está disponible, las restricciones se igualarán a cero.

Para la restricción de la demanda:

 $\mathsf{l}$ 

$$
\sum PG_i * D dG_i(x) = P_{\text{Demanda}} (Ec. 52)
$$

o Esta restricción de equilibrio de potencia solo considerará las unidades generadoras que estén disponibles.

Finalmente, para las ecuaciones de restricción para los límites térmicos:

$$
(-[LT]) + ([S] * [PC]) \le [S] * [PG] \le [LT] + ([S] * [PC])
$$

 $\circ$  En esta restricción solo cambiará la matriz [PG] que pasará de ser:

$$
\text{De }[PG] = \begin{bmatrix} PG_1 \\ PG_2 \\ \vdots \\ PG_n \end{bmatrix} \text{ a } [PG] = \begin{bmatrix} PG_1 * D d G_1(x) \\ PG_2 * D d G_2(x) \\ \vdots \\ PG_n * D d G_n(x) \end{bmatrix} (Ec. 53)
$$

Con esto el problema considerará el estado de disponibilidad de las generadoras según los valores que  $DdG_i(x)$  entregue en cada semilla. Como, por ejemplo, considérese ciertas disponibilidades para las centrales de la aplicación anterior. Estas serían:  $DdG_1(x) = 0$ ,  $DdG_2(x) = 0$  $1, D dG_2(x) = 1, D dG_4(x) = 1.$  Consecuentemente, se puede escribir, en función de las disponibilidades, el siguiente problema de optimización:

$$
\min C(PG) = (0,005 \times PG_1 + 0,05) \times DdG_1(x) + (0,1) \times DdG_2(x) + (0,09) \times DdG_3(x) + (0,00126 \times PG_4 + 0,089) \times DdG_4(x)
$$

$$
10 [MW] * DdG_1(x) \le PG_1 \le 300 [MW] * DdG_1(x)
$$
\n
$$
100[MW] * DdG_4(x) \le PG_4 \le 328 [MW] * DdG_4(x)
$$
\n
$$
PG_1 * DdG_1(x) + PG_2 * DdG_2(x) + PG_3 * DdG_3(x) + PG_4 * DdG_4(x) = P_{Demanda} = 536,46[MW]
$$
\n
$$
PG_3 = 100 [MW] * DdG_3(x) = 100 [MW]
$$
\n
$$
PG_2 = 127,27[MW] * DdG_2(x) = 127,27[MW]
$$
\n
$$
-0,7368 - 0,1998 - 0,5400
$$
\n
$$
-0,2707 - 0,8062 - 0,4695
$$
\n
$$
-0,2667 - 0,1988 - 0,5374
$$
\n
$$
-0,2667 - 0,1970 - 0,4676
$$
\n
$$
PG_4 * DdG_3(x)
$$
\n
$$
\le \begin{bmatrix} 190 \\ 190 \\ 110 \\ 190 \end{bmatrix} + \left( \begin{bmatrix} -0,7368 - 0,1998 - 0,5400 \\ -0,2707 - 0,8062 - 0,4695 \\ -0,2667 - 0,1988 - 0,5374 \\ 0,2696 - 0,1970 - 0,4676 \end{bmatrix} * \begin{bmatrix} 165,03 \\ 240,79 \\ 80,4 \end{bmatrix} \right)
$$

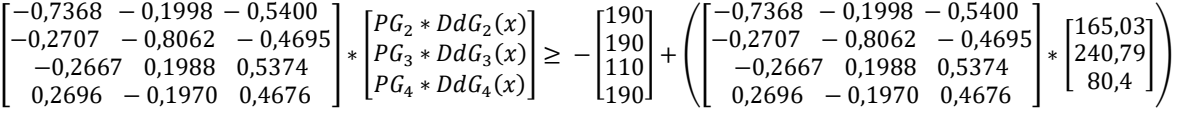

Remplazando los factores  $DdG_i(x)$ , se tienen (tener a la vista tanto las semillas aleatorias y los costos incrementales nulos de las unidades ERNC) las expresiones numéricas que siguen.

$$
\min C(PG) = (0,1) + (0,09) + (0,00126 * PG_4 + 0,089)
$$
  

$$
0 [MW] \le PG_1 \le 0 [MW]
$$
  

$$
100[MW] \le PG_4 \le 328 [MW]
$$
  

$$
PG_2 + PG_3 + PG_4 = P_{Demanda} = 536,46[MW]
$$
  

$$
PG_3 = 100 [MW]
$$
  

$$
PG_2 = 127,27[MW]
$$

Nota: En las ecuaciones de flujo DC para los límites térmicos de línea, el vector [PG] debe multiplicarse por los valores  $DdG_i(x)$ . En este caso queda igual al de la aplicación anterior, ya que solo varió la disponibilidad de  $PG<sub>1</sub>$ . Entonces:

$$
\begin{bmatrix} -0.7368 & -0.1998 & -0.5400 \ -0.2707 & -0.8062 & -0.4695 \ 0.2696 & -0.1970 & 0.4676 \end{bmatrix} * \begin{bmatrix} P_{G_2} \\ P_{G_3} \\ P_{G_4} \end{bmatrix} \le \begin{bmatrix} 190 \\ 110 \\ 110 \\ 190 \end{bmatrix} + \begin{bmatrix} -0.7368 & -0.1998 & -0.5400 \ -0.2667 & 0.1988 & 0.5374 \ 0.2696 & -0.1970 & 0.4676 \end{bmatrix} * \begin{bmatrix} 165.03 \\ 240.79 \\ 80.4 \end{bmatrix}
$$
  
\n
$$
\begin{bmatrix} -0.7368 & -0.1998 & -0.5400 \ -0.2707 & -0.8062 & -0.4695 \ -0.2667 & 0.1988 & 0.5374 \ 0.2696 & -0.1970 & 0.4676 \end{bmatrix} * \begin{bmatrix} P_{G_2} \\ P_{G_3} \\ P_{G_4} \end{bmatrix} \ge - \begin{bmatrix} 190 \\ 110 \\ 110 \\ 190 \end{bmatrix} + \begin{bmatrix} -0.7368 & -0.1998 & -0.5400 \ -0.2707 & -0.8062 & -0.4695 \ -0.2667 & 0.1988 & 0.5374 \ 0.2696 & -0.1970 & 0.4676 \end{bmatrix} * \begin{bmatrix} 165.03 \\ 240.79 \\ 80.4 \end{bmatrix}
$$

Utilizando Matlab la solución es:

$$
PG_{1} = 0 [MW]
$$
  
\n
$$
PG_{2} = 127,27 [MW]
$$
  
\n
$$
PG_{3} = 100 [MW]
$$
  
\n
$$
PG_{4} = 309,19 [MW]
$$

En relación con este resultado, téngase presente que las generaciones ERNC se ocupan en su totalidad. Para la demanda aleatoria a satisfacer solo se requiere una parte de la potencia nominal instalada de central 4 (309,19 [MW] de 328 [MW]). Naturalmente, el generador instalado en la barra 1 no puede aportar por su condición de indisponibilidad ( $PG<sub>1</sub> = O [MW]$ ). Finalmente, esta condición de abastecimiento no genera racionamiento

# **3.5.6 Despacho económico lineal con restricción de generación, límites térmicos de líneas, con flujo de potencia DC, considerando generadoras ERNC, demanda aleatoria, disponibilidad de las generadoras y** *disponibilidad de líneas* **de transmisión**

Para esta aplicación, las hipótesis de trabajo son las siguientes: a) Se mantiene el valor aleatorio de la demanda y generación ERNC de las aplicaciones anteriores, b) la disponibilidad de generadoras será unitaria (todas las centrales disponibles) y c) se considerará la aleatoriedad de la disponibilidad de líneas eléctricas.

Para considerar la disponibilidad de líneas se hace uso de la función antes descrita,  $DdL_i(x)$ , i.e. vía Montecarlo se consigue la semilla o estado de disponibilidad de cada línea (como se vio en la sección 3.3.1). Sobre esta cuestión tengamos presente que, la indisponibilidad de las líneas queda expresada en la matriz [S] (al calcularla como en la sección 3.4) del problema de programación descrito. Consecuentemente, lo que se tira al azar según la ley de Bernoulli es la disponibilidad o indisponibilidad de las admitancias primitivas del sistema. Con este conjunto de admitancias (disponibles) se debe recalcular la matriz  $Y_{bus}$  la que contendrá la información que finalmente se ve expresada en [S]. Por lo que en cada semilla se tienen diferentes combinaciones de admitancias primitivas. De acuerdo con esto, para cada semilla se calcula una nueva matriz Y<sub>bus</sub> y consecuentemente una nueva matriz de sensibilidad [S].

A continuación, se mostrará la matriz  $Y_{bus}$  y la matriz [S], usada en aplicaciones anteriores, considerando todas las líneas disponibles y luego se recurrirá a otro conjunto de disponibilidades de línea. Así entonces, para las disponibilidades iniciales se tenía:

$$
DdL_1(x) = 1, DdL_2(x) = 1, DdL_2(x) = 1, DdL_4(x) = 1
$$

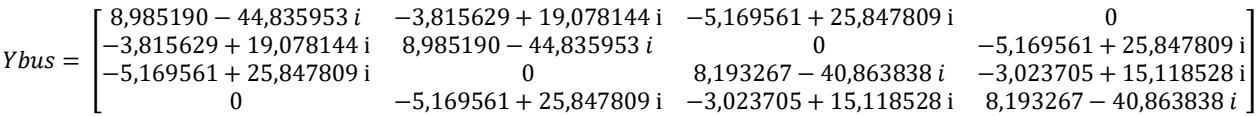

Lo que entregaba una matriz [S] de forma:

$$
[S] = \begin{bmatrix} -0.7368 & -0.1998 & -0.5400 \\ -0.2707 & -0.8062 & -0.4695 \\ -0.2667 & 0.1988 & 0.5374 \\ 0.2696 & -0.1970 & 0.4676 \end{bmatrix}
$$

Ahora al considerar las disponibilidades de una nueva semilla:

$$
DdL_1(x) = 0, DdL_2(x) = 1, DdL_2(x) = 1, DdL_4(x) = 1
$$

Se tiene una matriz de admitancias igual a:

 $Ybus =$  $5,1696 - 25,8091i$  0 0  $5,1696 - 25,8091i$ −5,169561 + 25,847809 i 0 0 −5,169561 + 25,847809 i −5,169561 + 25,847809 i 0 0 −5,169561 + 25,847809 i 8,193267 − 40,863838 *i* −3,023705 + 15,118528 i −3,023705 + 15,118528 i 8,193267 − 40,863838 ]

Correspondientemente se tiene:

$$
[S] = \begin{bmatrix} 0 & 0 & 0 \\ -1,0206 & -1,0096 & -1,0191 \\ 1,0056 & 0,0015 & 0,0041 \\ -1,0166 & -0,0056 & -1,0151 \end{bmatrix}
$$

Lo previo evidencia que la línea 1 (o la de la primera fila) no está disponible y por ende no hay transferencia de potencia a través de ella. Por lo tanto, el nuevo problema de programación matemática se escribe:  $\rightarrow \mathcal{M}$ 

$$
\min C(PG) = 0,005 \times PG_1 + 0,05 + 0,00126 \times PG_4 + 0,089 + 0,1 + 0,09
$$
  
\n
$$
10 [MW] \le PG_1 \le 300 [MW]
$$
  
\n
$$
100[MW] \le PG_4 \le 328 [MW]
$$
  
\n
$$
PG_1 + PG_2 + PG_3 + PG_4 = P_{Demanda} = 536,46[MW]
$$
  
\n
$$
\begin{bmatrix} 0 & 0 & 0 \\ -1,0206 & -1,0096 & -1,0191 \\ 1,0056 & 0,0015 & 0,0041 \\ -1,0166 & -0,0056 & -1,0151 \end{bmatrix} \times \begin{bmatrix} PG_2 \\ PG_3 \\ PG_4 \end{bmatrix} \le \begin{bmatrix} 190 \\ 110 \\ 110 \\ 190 \end{bmatrix} + \left( \begin{bmatrix} 0 & 0 & 0 \\ -1,0206 & -1,0096 & -1,0191 \\ 1,0056 & 0,0015 & 0,0041 \\ -1,0166 & -0,0056 & -1,0151 \end{bmatrix} \times \begin{bmatrix} 165,03 \\ 80,4 \end{bmatrix} \right)
$$
  
\n
$$
-1.0206 - 1.0096 - 1.0191 \begin{bmatrix} PQ_2 \\ 190 \\ 190 \end{bmatrix} \times \begin{bmatrix} 190 \\ -1.0206 & -1.0096 & -1.0191 \end{bmatrix} \times \begin{bmatrix} 165,03 \\ 165,03 \end{bmatrix}
$$

$$
\begin{bmatrix} -1,0206 & -1,0096 & -1,0191 \ 1,0056 & 0,0015 & 0,0041 \ -1,0166 & -0,0056 & -1,0151 \end{bmatrix} * \begin{bmatrix} P_{02} \\ P_{03} \\ P_{64} \end{bmatrix} \ge -\begin{bmatrix} 190 \ 110 \ 190 \end{bmatrix} + \begin{bmatrix} -1,0206 & -1,0096 & -1,0191 \ 1,0056 & 0,0015 & 0,0041 \ -1,0166 & -0,0056 & -1,0151 \end{bmatrix} * \begin{bmatrix} 165,03 \ 240,79 \ 80,4 \end{bmatrix}
$$
  
\n
$$
PG_3 = 100 \ [MW]
$$
  
\n
$$
PG_2 = 127,27 [MW]
$$

Vía Matlab la solución es:

$$
PG_{1} = 10 [MW]
$$
  
\n
$$
PG_{2} = 127,27 [MW]
$$
  
\n
$$
PG_{3} = 100 [MW]
$$
  
\n
$$
PG_{4} = 299,19 [MW]
$$

# **CAPÍTULO 4. MODELO PROPUESTO**

# **4.1. Introducción**

En este capítulo se detalla el algoritmo propuesto, para solucionar el problema. Los resultados del modelo propuesto se comparan con un despacho económico que considera las aleatoriedades presentes, excluyendo las restricciones térmicas de líneas (Modelo de referencia).

## **4.2. Algoritmo de referencia**

Este algoritmo se basa en el método de Montecarlo. Hace llamado a los valores aleatorios, parámetros que definen las variables aleatorias de salida cada semilla. Este modelo hace uso de un despacho económico simplificado. Los resultados de este son llevados a un flujo de potencia DC donde se determinan los porcentajes de sobrecarga. Puede decirse, entonces, que se trata de una estrategia desacoplada que resuelve primero el despacho económico y luego un flujo de carga. A continuación, en la figura 18 se puede ver el diagrama de bloques del algoritmo desacoplado.

Como se puede ver inicialmente, se requiere de los datos iniciales del sistema a evaluar, las funciones de costo de las generadoras y límites térmicos de estas. A lo anterior, se suma la información de las funciones de probabilidad que modelan todas las aleatoriedades del sistema. Aquí el método de Montecarlo se encarga de que las aleatoriedades puedan ser tratadas de forma determinista. Para lo anterior, como es sabido, se utilizan las funciones "CDF". Este proceso se debe repetir un número alto de veces para obtener resultados representativos.

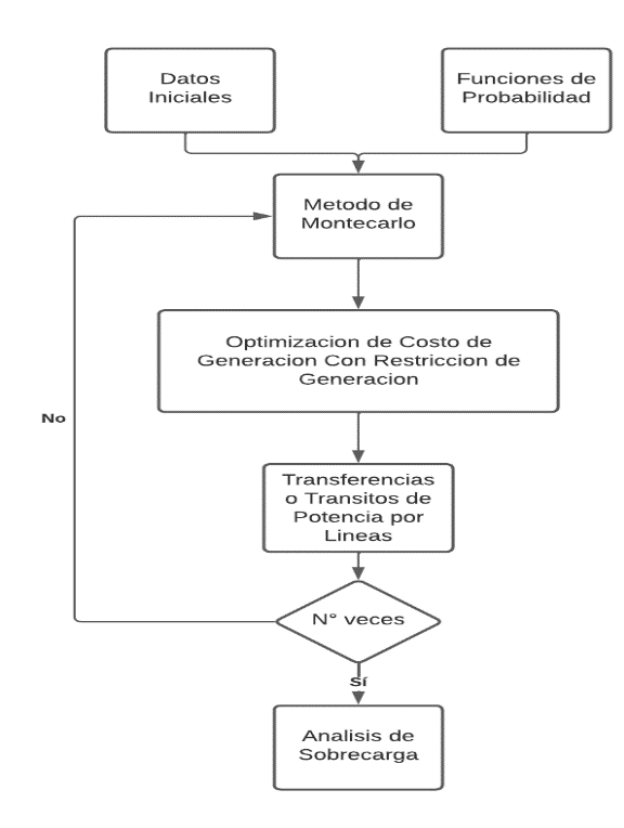

**Figura 18. Diagrama en bloques del algoritmo de referencia**

Considerando a toda variable aleatoria que es entregada por Montecarlo como dependiente de x, en cada semilla generada se tiene un problema de optimización con la siguiente forma:

Función objetivo, sumatoria de costos de generación:

$$
\min C(PG) = \sum F_i(PG_i) * DdG_i(x)
$$

Restricción de límites térmicos de unidades Térmicas:

$$
PG_i min * DdG_i(x) \le PG_i \le PG_i max * DdG_i(x)
$$

Restricción de disponibilidad de potencia ERNC:

 $PG_i = PG_{disponible}(x) * DdG_i(x)$ 

Restricción de satisfacción de potencia demandada:

$$
\sum PG_i * D dG_i(x) = P_{\text{Demanda sistema}}(x) = \sum P_{\text{demandada barra }i}(x)
$$

#### **4.3. Algoritmo propuesto**

Este algoritmo soluciona de forma realista el problema que nos preocupa. Es decir, integra en la programación de generación las ecuaciones del flujo de potencia DC. La optimización de los costos de generación considera simultáneamente el cálculo de una matriz de sensibilidad, los límites térmicos de las líneas y generadores y las aleatoriedades de la generación, transmisión y demanda. Consecuentemente, a este modelo se le puede llamar, con propiedad, Flujo de potencia óptimo estocástico DC. Se adjunta el diagrama de flujo correspondiente en la figura 19.

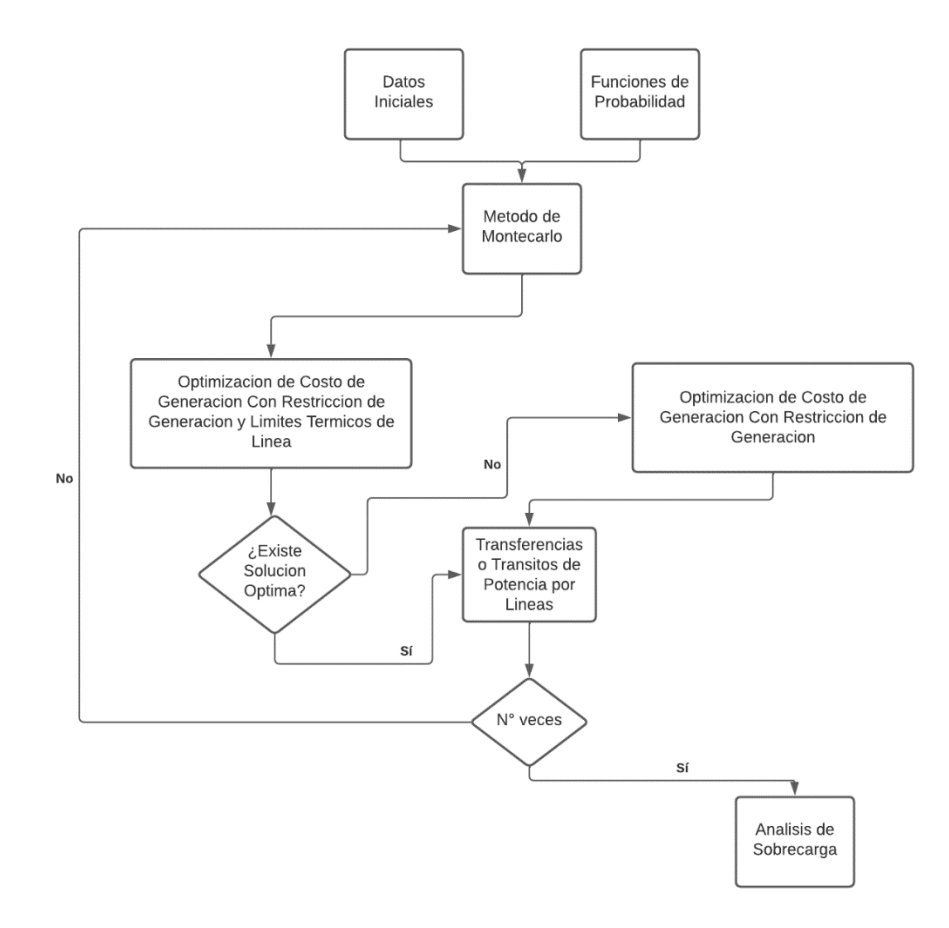

**Figura 19. Diagrama en bloques del algoritmo propuesto** 

En el diagrama propuesto se considera la opción de levantar las restricciones térmicas de líneas, antes el fantasma de no existir solución óptima por esta causa. En consecuencia, para estos casos extremos el despacho puede ser realizado sin considerar límites térmicos de línea contenidos en la semilla. La información conseguida por esta vía permite el cálculo de transferencias y proseguir con el análisis de sobrecarga

Considerando a toda variable aleatoria que es entregada por Montecarlo como dependiente de x, en cada semilla generada se tiene un problema de optimización con la siguiente forma:

Función objetivo, sumatoria de costos de generación:

$$
\min C(PG) = \sum F_i(PG_i) * DdG_i(x)
$$

Restricción de límites térmicos de unidades Térmicas:

$$
PG_i min * DdG_i(x) \le PG_i \le PG_i max * DdG_i(x)
$$

Restricción de disponibilidad de potencia ERNC:

$$
PG_i = PG_{disponible}(x) * DdG_i(x)
$$

Restricción de satisfacción de potencia demandada:

$$
\sum PG_i * D dG_i(x) = P_{\text{Demanda sistema}}(x) = \sum P_{\text{demandada barra i}}(x)
$$

Restricción de límites térmicos de líneas de transmisión:

$$
(-[LT]) + ([S] * [PC]) \le [S] * [PG] \le [LT] + ([S] * [PC])
$$
  
\n
$$
Con, [PG] = \begin{bmatrix} PG_1 * DdG_1(x) \\ PG_2 * DdG_2(x) \\ \vdots \\ PG_N * DdG_n(x) \end{bmatrix}
$$
  
\n[PC] = 
$$
\begin{bmatrix} P_{demandada \, barra1}(x) \\ P_{demandada \, barra2}(x) \\ \vdots \\ P_{demandada \, barra1}(x) \end{bmatrix} y [S] \, dependence \, de \, DdL_i(x)
$$

# **CAPÍTULO 5. APLICACIONES Y ANÁLISIS DE RESULTADOS**

# **5.1. Introducción**

En este capítulo se prueba la bondad del algoritmo propuesto en dos sistemas de distribución de la literatura. El primero es un sistema de cuatro barras y el segundo uno de doce barras. Se muestra de qué forma se modelan las aleatoriedades para cada caso: los parámetros de las líneas, generadoras y los límites térmicos. Para ambos sistemas se presentan los datos y resultados obtenidos, los polígonos de frecuencia de las transferencias entre barras, las potencias generadas por las distintas unidades y el polígono de frecuencia de los costos de generación. Esta información se acompaña con tablas y cuadros que resumen los valores de porcentaje de sobrecarga y promedio de costo de generación.

# **5.2. Descripción, simulación y resultados para el sistema de cuatro barras**

• **Descripción del sistema de cuatro barras**

Para el sistema de cuatro barras se selecciona como base el sistema de la referencia [4]. Este sistema es modificado, considerando cuatro unidades generadoras (dos centrales térmicas, una central eólica, y una central solar), que están ubicadas como muestra la figura 20 expuesta a continuación:

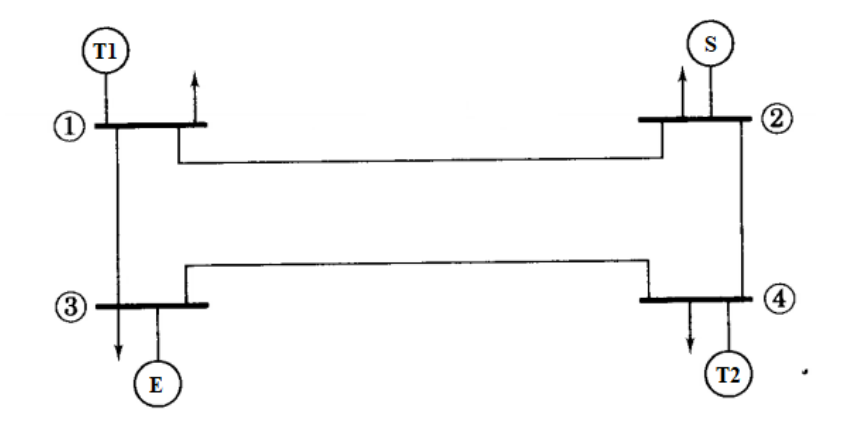

**Figura 20. Diagrama unilineal sistema cuatro barras modificado [4]**
Las unidades térmicas tienen los siguientes límites térmicos

• Unidad térmica barra 1 (T1):

$$
10\ [MW] \le PG_{T1} \le 300\ [MW]
$$

• Unidad térmica barra 4 (T2):

$$
100\ [MW] \leq PG_{T2} \leq 328\ [MW]
$$

Cada unidad generadora tiene una tasa de falla de un 5%, independientemente de que sea térmica o ERNC.

Para la generación eólica se seleccionó un comportamiento del viento de tipo Rayleigh con una velocidad promedio del aire de 10,1[m/s] correspondiente a lo entregado por el explorador eólico  $[14]$  en la ubicación y altura indicada en la tabla 7:

|          |          | Latitud $\binom{°}{ }$ Longitud $\binom{°}{ }$ Altura [msnm] |
|----------|----------|--------------------------------------------------------------|
| $-53,30$ | $-70,45$ | 33                                                           |
|          |          |                                                              |

**Tabla 7. Coordenadas de ubicación de la central eólica [14]**

Los aerogeneradores corresponden al modelo LTW101 2500kW de LEITWIND. La capacidad nominal de la planta es de 100[MW].

 $\mathbf{L} = \mathbf{L}$ 

En el caso de la central solar se asume una capacidad nominal de 150 [MW]. En el sitio de la central la radiación promedio es de 6,47 [kWh/m<sup>2</sup>/día] con una desviación estándar de 2,37 [kWh/m<sup>2</sup>/día]. Los datos de radiación obtenidos fueron extraídos del explorador solar <sup>[15]</sup>. La ubicación se esté parque detalla en la tabla 8.

**Tabla 8. Coordenadas de la ubicación de la central solar [15]**

|          |          | Latitud [°]   Longitud [°]   Altura [msnm] |
|----------|----------|--------------------------------------------|
| $-29,77$ | $-70,73$ | 1397                                       |

Además, se considera una unidad ficticia de generación de racionamiento en la barra 1 junto a la unidad térmica 1 que suplirá la demanda, que según corresponda, al déficit de demanda según la indisponibilidad de las unidades. En atención a que esta unidad se sitúa en la barra de oscilación,

por ende, no se considera en la función objetivo a optimizar. Sin embargo, se considera que su función de costo es la energía que no se alcanzó a suministrar, i.e. el costo de la ENS.

Para cada unidad generadora se consideró la siguiente función de costo, en \$/hora:

Unidad generadora Térmica 1:

$$
F(PG_1) = 0.005 \times PG_1 + 0.05
$$

Unidad generadora Solar:

$$
F(PG_2)=0.1
$$

Unidad generadora Eólica:

$$
F(PG_3)=0.09
$$

Unidad generadora Térmica 2:

$$
F(PG_4) = 0.00126 \times PG_4 + 0.089
$$

Las unidades ERNC poseen costos proporcionales a la generación despreciables, correspondientemente solo se consideran los costos fijos.

La demanda gaussiana de cada barra se selecciona a partir de los siguientes valores promedio y de desviación estándar presentados en la tabla 9:

# Barra | Promedio de Demanda [MW] | Desviación estándar [MW]  $1 \quad 50 \quad 5$

**Tabla 9. Parámetros de la demanda. Sistema modificado**

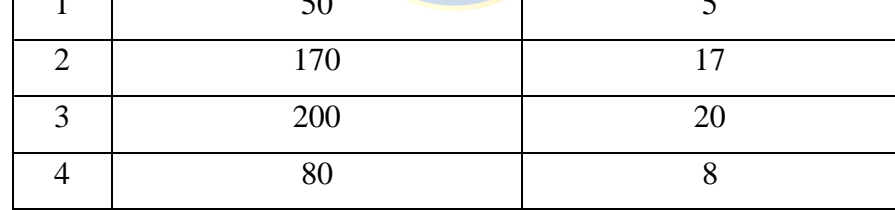

Las líneas del sistema tienen los siguientes parámetros de la tabla 10.

**Tabla 10. Parámetros de líneas del sistema modificado [4]**

| Línea,           | Serie [p.u.]     | Paralelo [p.u.]  |                        |
|------------------|------------------|------------------|------------------------|
| De barra a barra | Conductancia (G) | Susceptancia (B) | Admitancia media (Y/2) |
| $1-2$            | 3,815629         | $-19,078144$     | 0,05125                |
| $1-3$            | 5,169561         | $-25,847809$     | 0,03875                |
| $2 - 4$          | 5,169561         | $-25,847809$     | 0,03875                |
| $3-4$            | 3,023705         | $-15,118528$     | 0,06375                |

En lo correspondiente a las líneas de transmisión se consideró que todas poseen la misma tasa de falla e igual a un 2,5%. Las pruebas se realizaron considerando distintos límites térmicos para estudiar el grado en que el modelo propuesto soluciona las sobrecargas. Los casos serán los mostrados en la tabla 11:

| Línea            | Límite de potencia transferida [MW] |            |            |                      |  |  |  |
|------------------|-------------------------------------|------------|------------|----------------------|--|--|--|
| De barra a barra | $1er$ caso                          | $2da$ caso | $3er$ caso | 4 <sup>ta</sup> caso |  |  |  |
| $1 - 2$          | 190                                 | 100        | 190        | 190                  |  |  |  |
| $1-3$            | 190                                 | 190        | 190        | 190                  |  |  |  |
| $2 - 4$          | 145                                 | 180        | 180        | 145                  |  |  |  |
| $3-4$            | 190                                 | 190        | 150        | 150                  |  |  |  |

**Tabla 11. Límites térmicos del sistema modificado**

Para la simulación el proceso de Montecarlo considera un numero grande de semillas o casos diferentes, aproximadamente 15000.

# • **Resultados del sistema de cuatro barras**

Inicialmente, se entregarán los histogramas para las transferencias de potencia entre las barras del sistema, porcentajes de sobrecarga, la generación de las unidades y los costos de generación para ambos algoritmos (modelos propuestos y de referencia) los cuales se mostrarán entre las figuras 21 a la 28. Solo para el primer caso se detallan los resultados a través de tablas y gráficos. Consecuentemente, a continuación, se muestran las gráficas de costos de generación y de trasferencias entre barras para ambos algoritmos. Todo lo anterior aplicado al sistema modificado, la tabla 12 y las figuras de la 29 a la 28 muestran información para los demás casos.

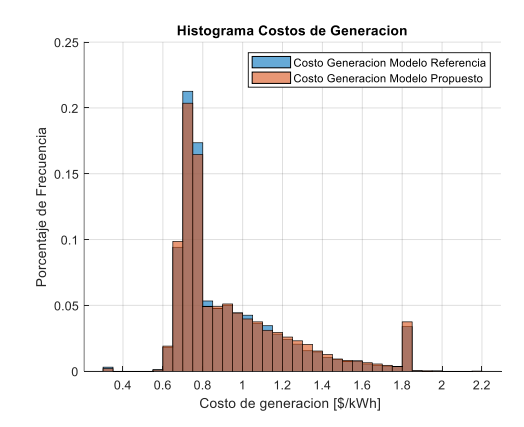

**Figura 21. Costo de generación del sistema de 4 barras**

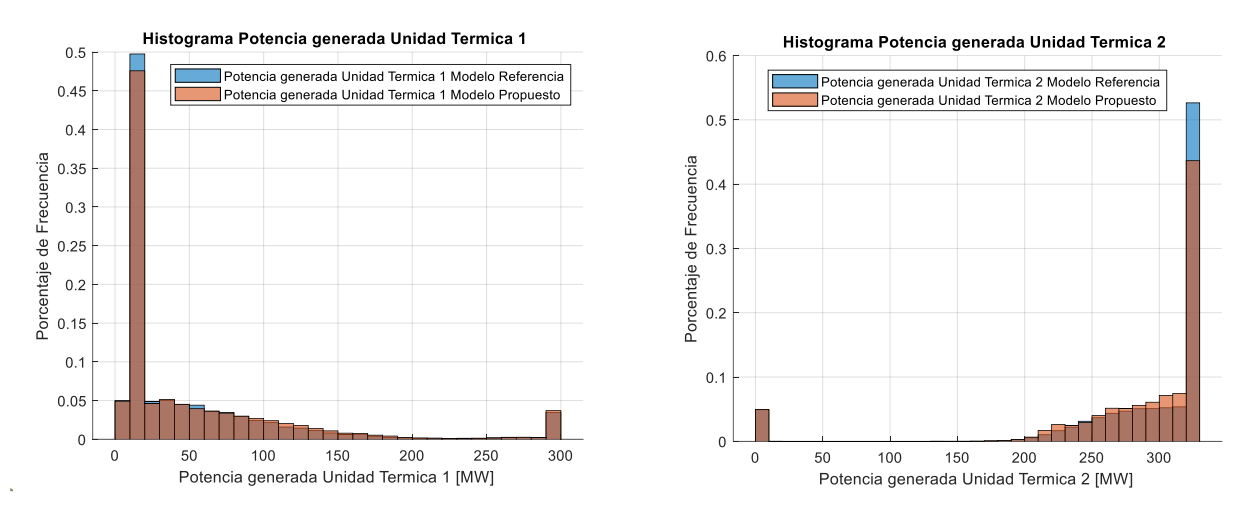

## **Figura 22. Generación de unidades térmicas**

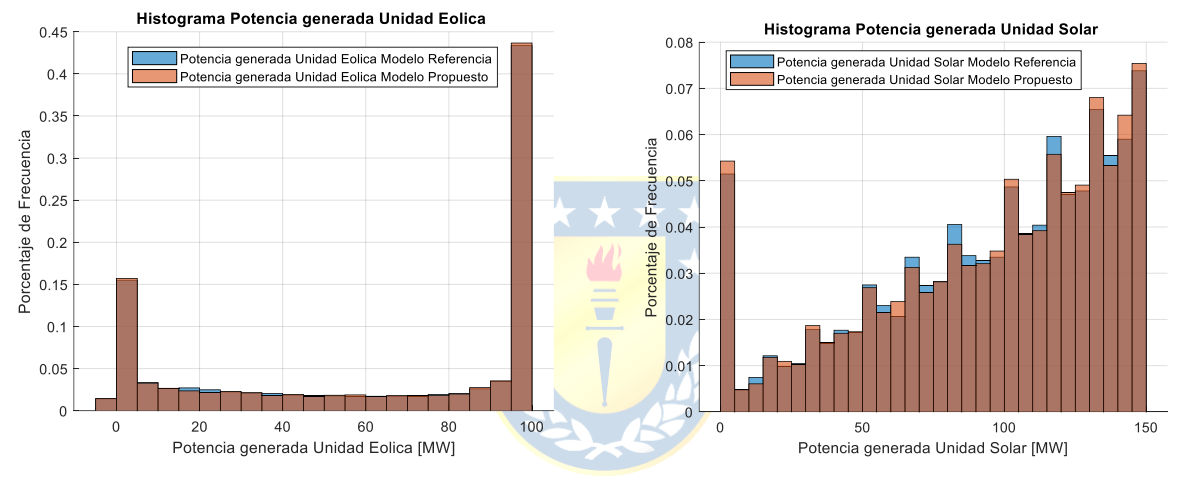

**Figura 23. Generación de unidades ERNC**

A continuación, se adjuntan los polígonos de frecuencia para las potencias trasportadas para ambos algoritmos.

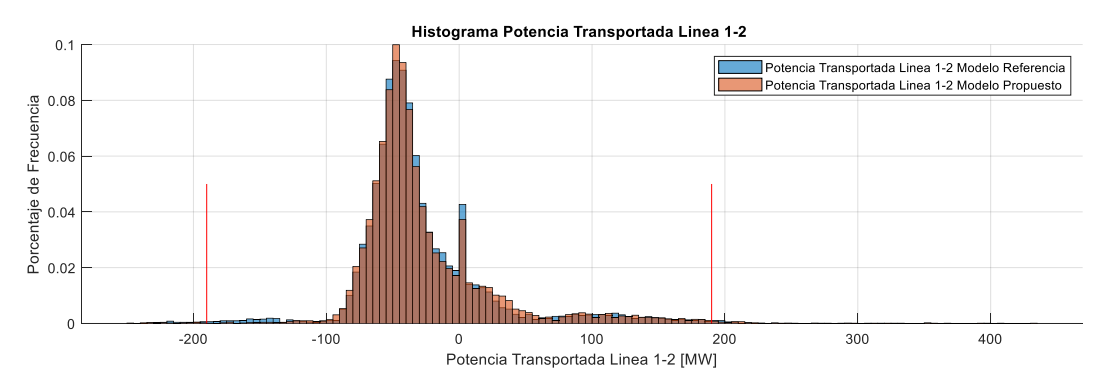

**Figura 24. Potencia transportada en línea 1-2**

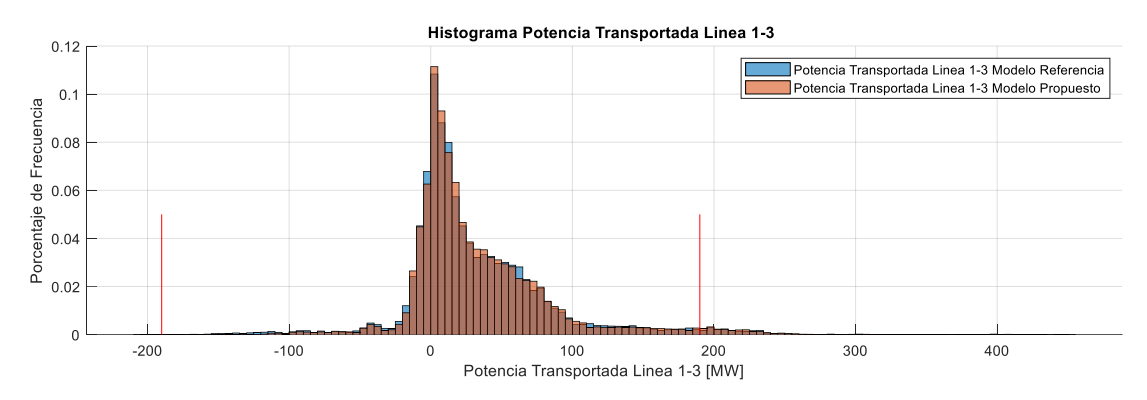

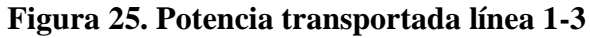

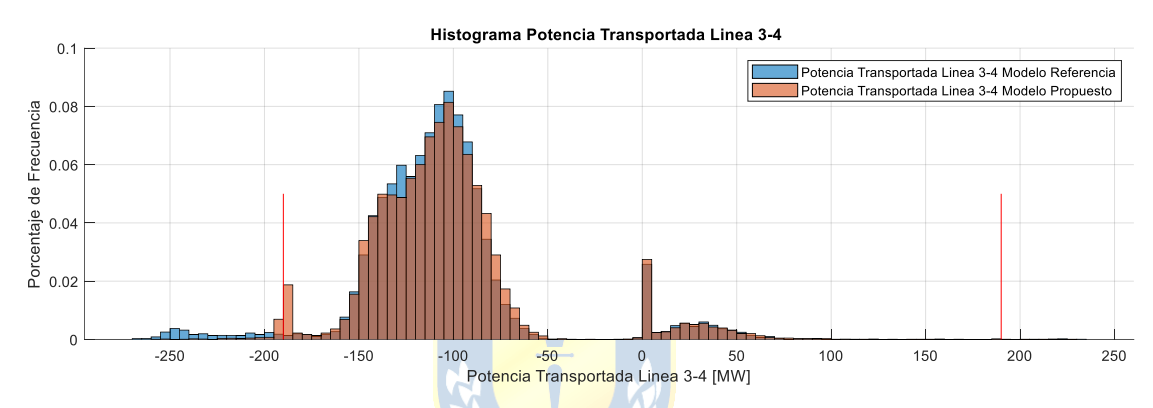

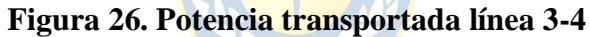

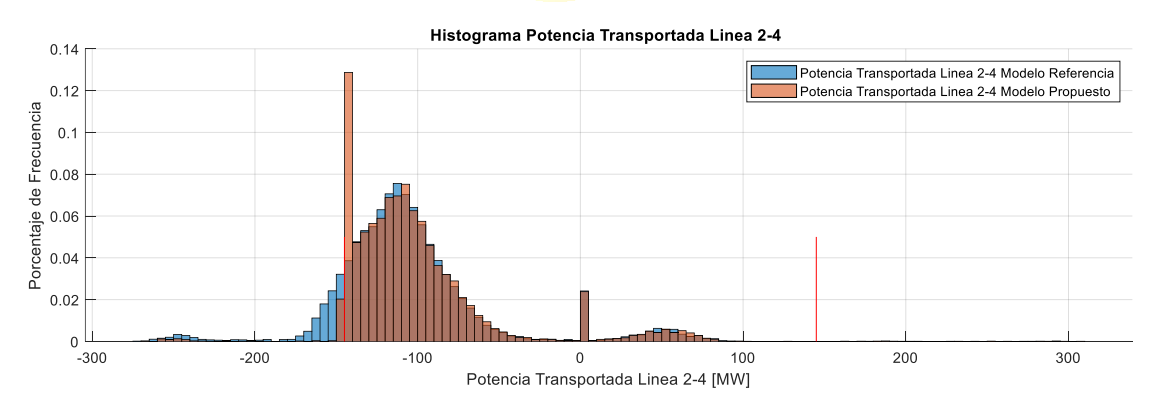

**Figura 27. Potencia transportada línea 2-4** 

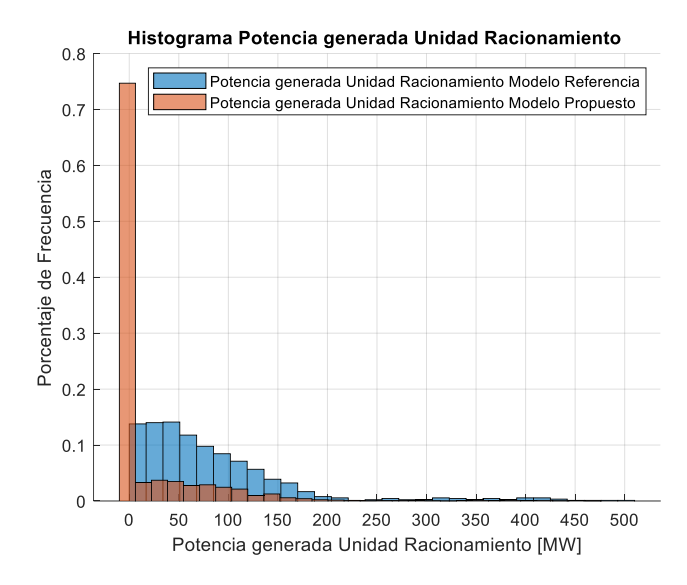

**Figura 28. Potencia generada en la unidad racionamiento**

**Tabla 12. Resultados de porcentajes de sobrecargas para los diferentes casos**

|                                 | Casos de Límites Térmicos de Potencia |           |                  |           |            |           |            |           |
|---------------------------------|---------------------------------------|-----------|------------------|-----------|------------|-----------|------------|-----------|
| Promedios                       | $1er$ caso                            |           | $2da$ caso<br>∽  |           | $3er$ caso |           | $4ta$ caso |           |
|                                 | Algoritmo                             | Algoritmo | <b>Algoritmo</b> | Algoritmo | Algoritmo  | Algoritmo | Algoritmo  | Algoritmo |
|                                 | referencia                            | Propuesto | referencia       | Propuesto | referencia | Propuesto | referencia | Propuesto |
| Costo de Generación<br>Promedio | 0.9349                                | 0.9452    | 0.9361           | 0.9433    | 0.9379     | 0.9455    | 0.9341     | 0.9512    |
| $%$ SC Línea 1-2                | 0.74%                                 | 0.62%     | 6,38%            | 4.88%     | 0.81%      | 0.48%     | 0.66%      | 0.58%     |
| % SC Línea 1-3                  | 2.01%                                 | 2,05%     | 2,15%            | 1,97%     | 2,13%      | 1,86%     | 1.87%      | 2,01%     |
| $%$ SC Línea 2-4                | 11,04%                                | 2,55%     | 2,17%            | 0.64%     | 2,08%      | 0.67%     | 11,45%     | 2,71%     |
| % SC Línea 3-4                  | 2.72%                                 | 1,14%     | 2,49%            | 1,42%     | 6,28%      | 1,69%     | 6,40%      | 1,63%     |

A continuación, se muestran los resultados (histogramas) para las potencias transportadas por las líneas aquejadas por un alto porcentaje de sobrecarga y como estos fueron solucionadas por el algoritmo propuesto.

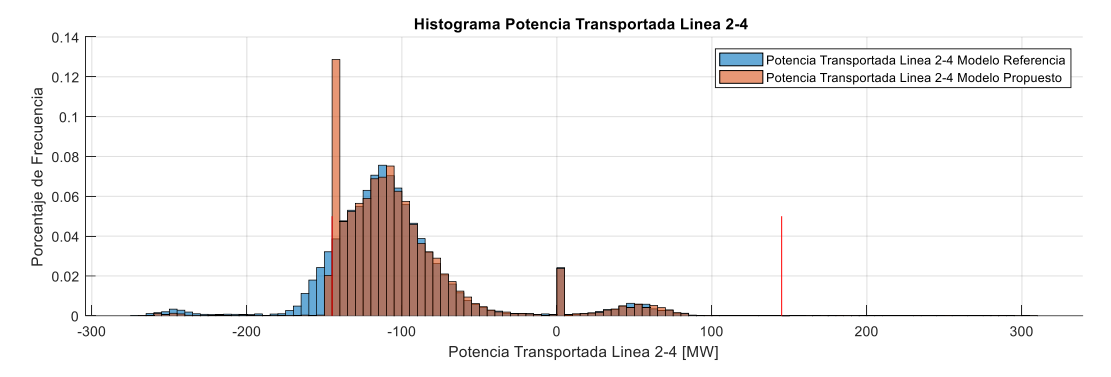

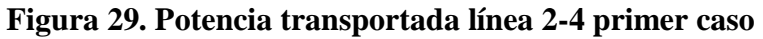

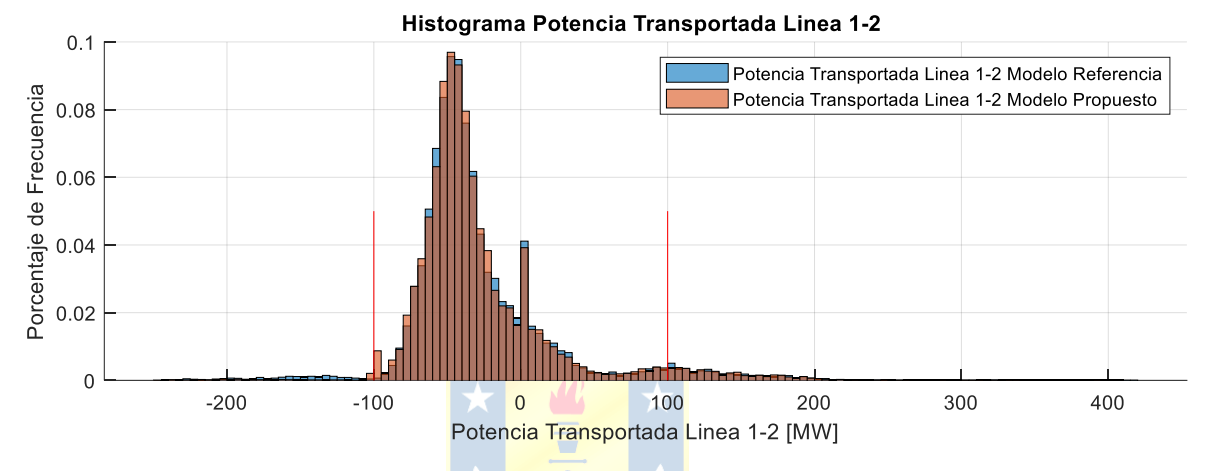

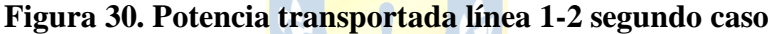

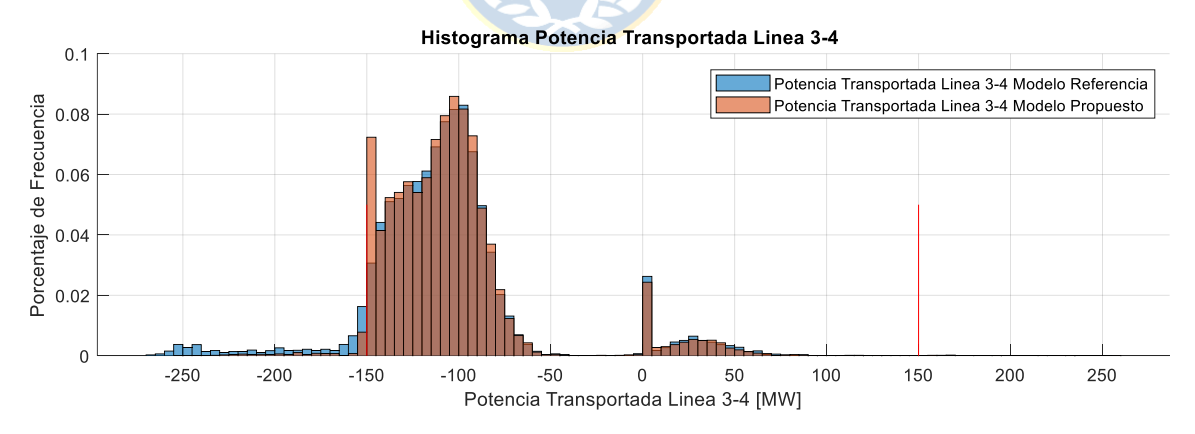

**Figura 31. Potencia transportada línea 3-4 tercer caso**

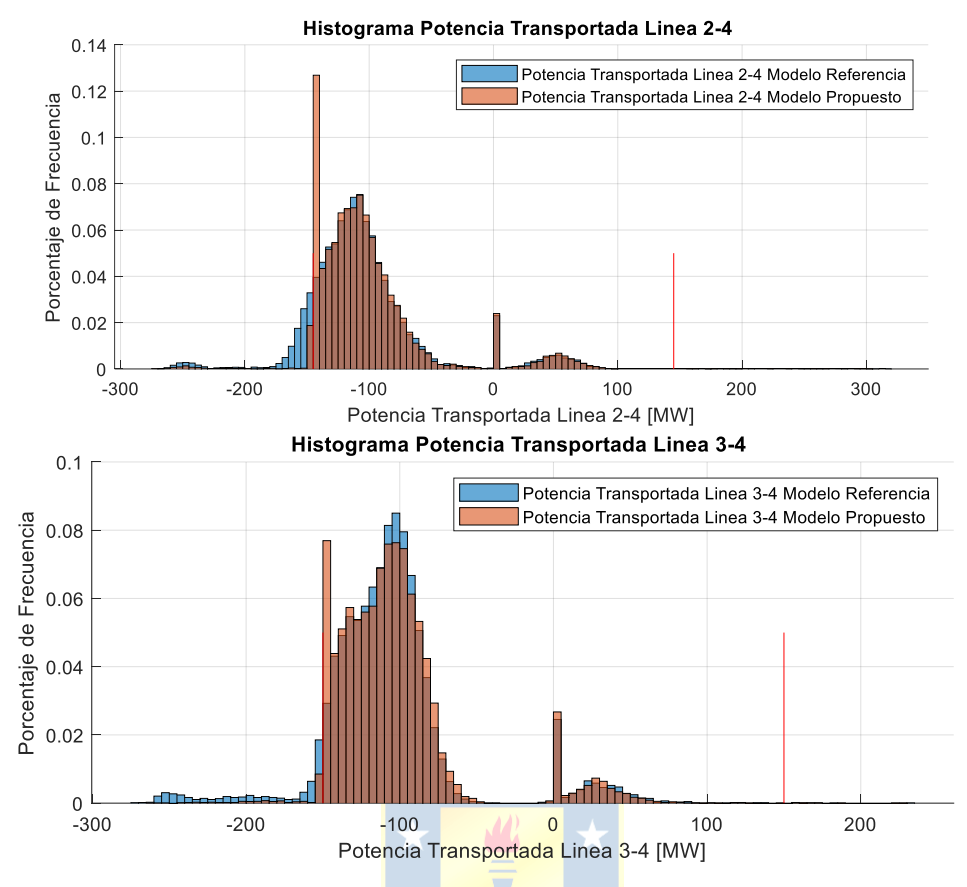

**Figura 32. Potencias transportadas línea 3-4 y 2-4 cuarto caso**

## **5.3. Descripción, simulación y resultados en un sistema de doce barras**

## • **Descripción del sistema de doce barras**

En esta sección se toma el sistema usado en el estudio de Sr. Néstor Cabrera et al <sup>[5]</sup>. Esta red está constituida por doce barras de acuerdo con el diagrama unilineal adjunto en la figura 33.

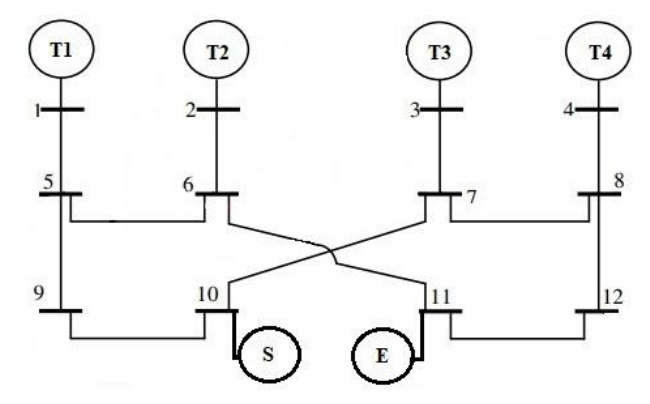

**Figura 33. Diagrama unilineal del sistema de doce barras[5]**

Notar que el sistema presenta unidades de generación térmicas en las barras uno, dos, tres y cuatro. Se considera una central generadora de tipo solar en la barra diez y un parque generador de tipo eólico situado en la barra once. En este caso, las unidades térmicas tendrán los siguientes límites de generación tanto en MW:

• Unidad térmica barra 1 (T1):

$$
10[MW] \le PG_{T1} \le 400 [MW]
$$

• Unidad térmica barra 2 (T2):

$$
70[MW] \le PG_{T2} \le 500 [MW]
$$

• Unidad térmica barra 3 (T3):

$$
80[MW] \le PG_{T3} \le 400 [MW]
$$

• Unidad térmica barra 4 (T4):

$$
60[MW] \le PG_{T4} \le 450 [MW]
$$

Cada unidad generadora tendrá una tasa de falla de un 5%, indiferente al tipo de estas. Cada línea se considerará una tasa de falla de un 2,5%. Las líneas del sistema tienen los siguientes parámetros expuestos en la siguiente tabla 13:

| Línea          |                | Serie [p.u.]     |                  | Paralelo [p.u.]          |
|----------------|----------------|------------------|------------------|--------------------------|
| De barra       | A barra        | Conductancia (G) | Susceptancia (B) | Admitancia media $(Y/2)$ |
| $\mathbf{1}$   | 5              | 25,255089        | $-76,40012$      | 0,0106                   |
| $\overline{2}$ | 6              | 25,255089        | $-76,40012$      | 0,0106                   |
| 3              | $\overline{7}$ | 25,255089        | $-76,40012$      | 0,0106                   |
| $\overline{4}$ | 8              | 25,255089        | $-76,40012$      | 0,0106                   |
| 5              | 6              | 0,552958         | $-16,873777$     | 0,0528                   |
| 7              | 8              | 0,119818         | $-5,0476608$     | 0,0438                   |
| 5              | 9              | 0,389379         | $-11,560959$     | 0,0187                   |
| 7              | 10             | 0,389379         | $-11,560959$     | 0,0187                   |
| 9              | 10             | 0,389379         | $-11,560959$     | 0,0187                   |
| 6              | 11             | 0,2258699        | $-9,1435512$     | 0,0246                   |
| 8              | 12             | 0,2258699        | $-9,1435512$     | 0,0246                   |
| 11             | 12             | 0,2258699        | $-9,1435512$     | 0,0246                   |

**Tabla 13. Parámetros de líneas del sistema de 12 barras [10]**

La demanda de cada barra se selecciona desde los siguientes valores promedio y de desviación estándar de la tabla 14:

| Barra          | Promedio de demanda [MW] | Desviación estándar [MW] |  |  |
|----------------|--------------------------|--------------------------|--|--|
| 1              | <b>SIN DEMANDA</b>       | <b>SIN DEMANDA</b>       |  |  |
| $\overline{2}$ | <b>SIN DEMANDA</b>       | <b>SIN DEMANDA</b>       |  |  |
| 3              | <b>SIN DEMANDA</b>       | <b>SIN DEMANDA</b>       |  |  |
| $\overline{4}$ | <b>SIN DEMANDA</b>       | <b>SIN DEMANDA</b>       |  |  |
| 5              | 200                      | 20                       |  |  |
| 6              | 120                      | 12                       |  |  |
| 7              | 310                      | 31                       |  |  |
| 8              | 160                      | 16                       |  |  |
| 9              | 80                       | 8                        |  |  |
| 10             | 64                       | 6,4                      |  |  |
| 11             | 32                       | 3,2                      |  |  |
| 12             | 96                       | 9,6                      |  |  |
|                |                          |                          |  |  |

**Tabla 14: Parámetros de demanda del sistema de 12 barras**

Para las centrales eólica y solar se mantendrán las centrales diseñadas para el sistema de cuatro barras, manteniendo tanto la potencia y datos geográficos de estas.

Para el despacho económico se seleccionaron las siguientes funciones de costo en [\$/hrs] Unidad generadora Térmica 1:

$$
F(PG_1) = 0,0002 \times PG_1 + 0,05
$$

Unidad generadora Térmica 2:

$$
F(PG_2) = 0.00126 \cdot PG_2 + 0.089
$$

Unidad generadora Térmica 3:

$$
F(PG_3) = 0,0003 \times PG_3 + 0,09
$$

Unidad generadora Térmica 4:

$$
F(PG_4) = 0,0001 \ast PG_4 + 0,06
$$

Unidad generadora Solar:

$$
F(PG_{10})=0,\!1
$$

Unidad generadora Eólica:

$$
F(PG_{11})=0,\!09
$$

Para las pruebas se consideran distintos límites térmicos. Como en la aplicación anterior, esta opción nos permitirá valorar el manejo del modelo propuesto para resolver las sobrecargas. Los casos serán los siguientes expuestos en la tabla 15:

| Línea,           |            | Límite de Potencia transferida [MW] |            |                      |
|------------------|------------|-------------------------------------|------------|----------------------|
| De barra a barra | $1er$ caso | $2^{do}$ caso                       | $3er$ caso | 4 <sup>ta</sup> caso |
| $1 - 5$          | 700        | 700                                 | 700        | 700                  |
| $2 - 6$          | 600        | 600                                 | 600        | 600                  |
| $3 - 7$          | 500        | 500                                 | 500        | 500                  |
| $4 - 8$          | 600        | 600                                 | 600        | 600                  |
| $5 - 6$          | 350        | 350                                 | 350        | 350                  |
| $7 - 8$          | 300        | 300                                 | 300        | 300                  |
| $5-9$            | 360        | 360                                 | 360        | 200                  |
| $7 - 10$         | 350        | 350                                 | 200        | 350                  |
| $9-10$           | 270        | 300                                 | 350        | 350                  |
| $6 - 11$         | 300        | 300                                 | 300        | 300                  |
| $8 - 12$         | 350        | 290                                 | 350        | 350                  |
| 11-12            | 300        | 300                                 | 300        | 300                  |

**Tabla 15. Casos de límites térmicos del sistema de 12 barras**

Para la simulación el proceso de Montecarlo considera un numero grande de semillas o casos diferentes, aproximadamente 15000.

#### • **Resultados del sistema de doce barras**

Igual que en el caso anterior, primero se muestran los polígonos de frecuencia de los costos de generación, potencias generadas y de las potencias transferidas entre las barras (figura 34 a la figura 49). En seguida, a partir de tablas, se compararán los porcentajes de sobrecargas (para los algoritmos de referencia y propuesto) en cada uno de los cuatro casos de límites térmicos (Tabla 16 y figuras 50 a la 53).

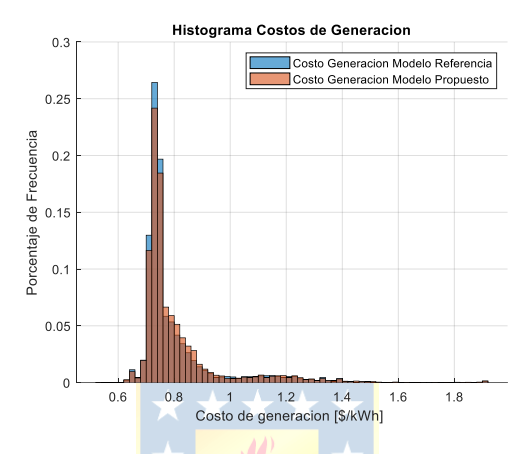

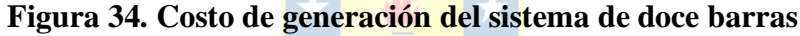

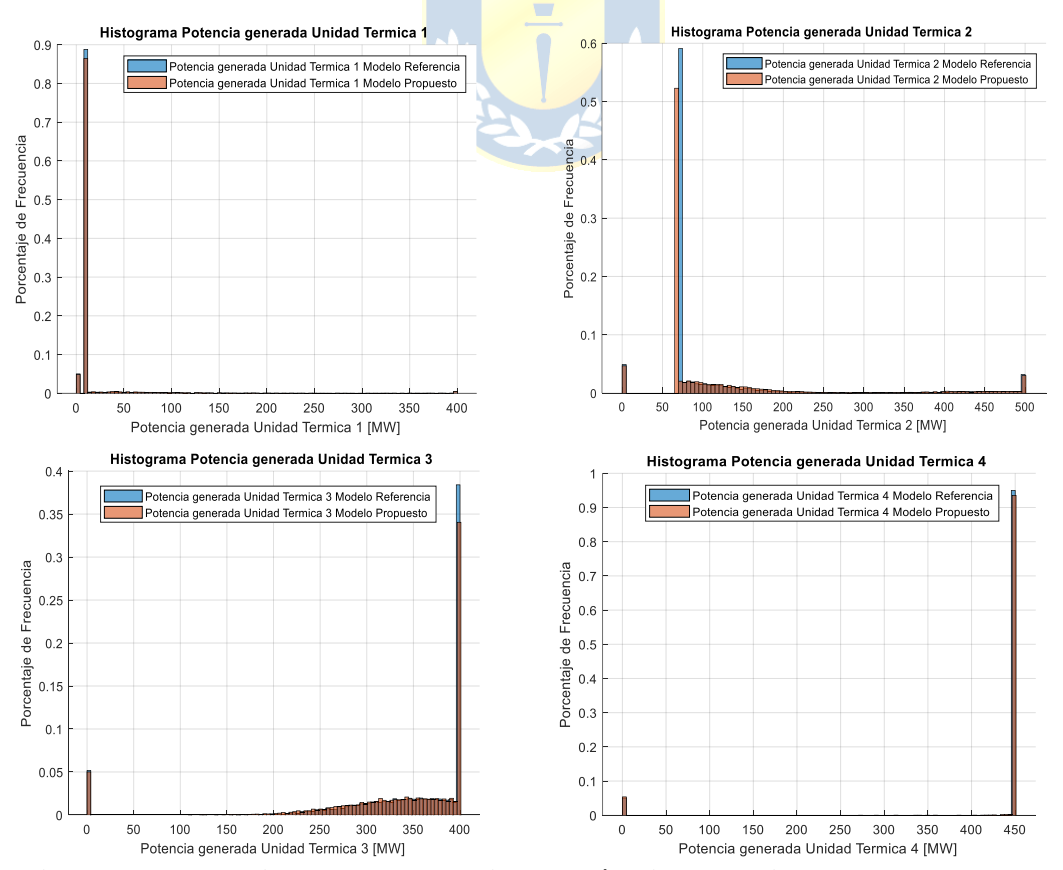

**Figura 35. Potencias generadas unidades térmicas del sistema de doce barras**

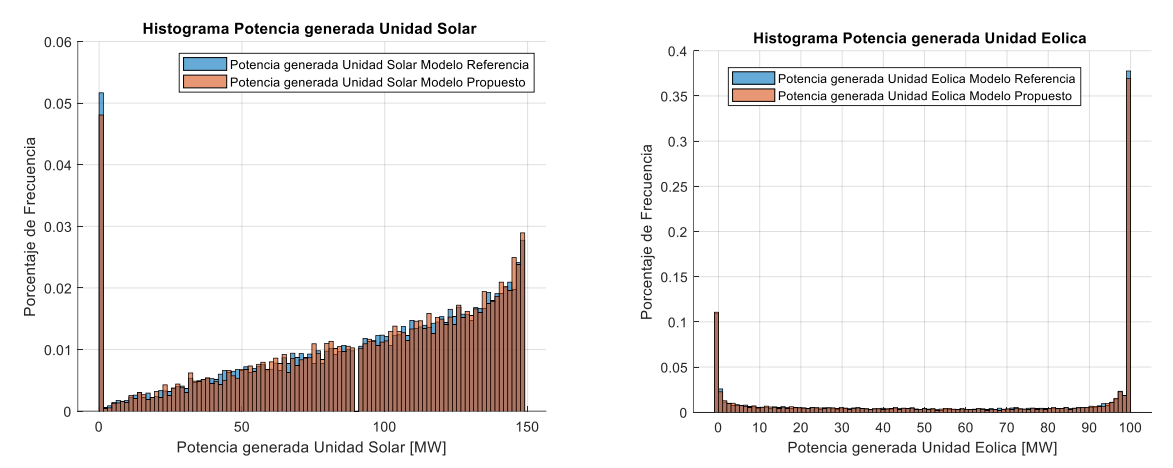

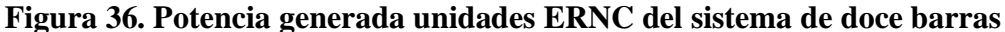

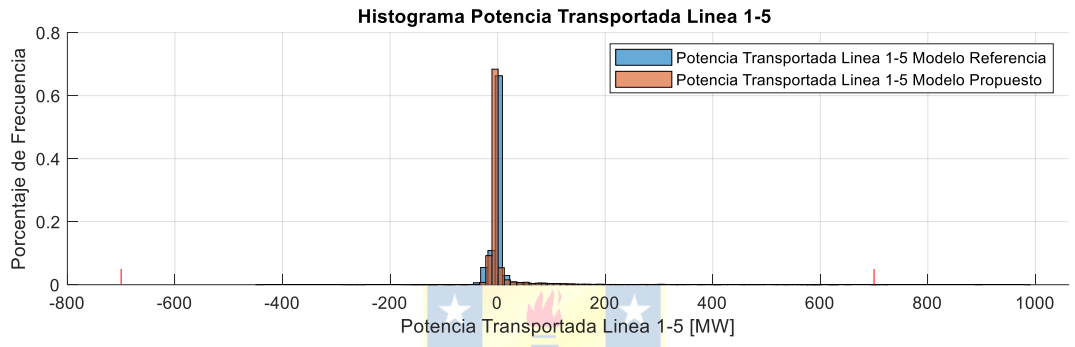

**Figura 37. Potencia transportada línea 1-5 del sistema de doce barras**

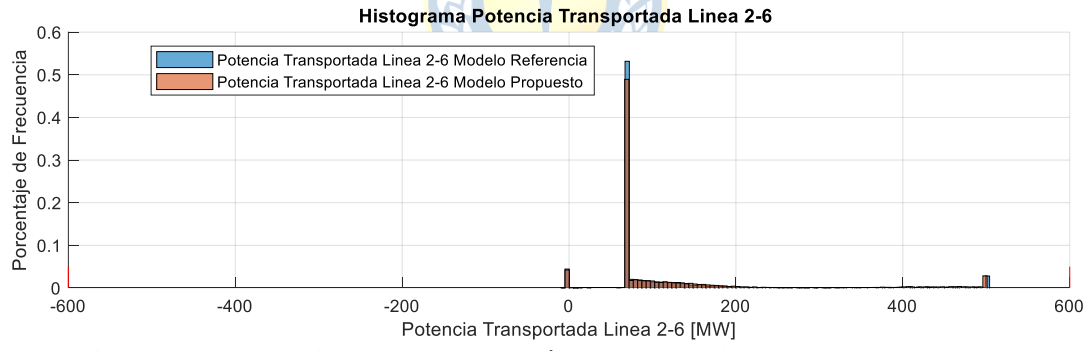

**Figura 38. Potencia transportada línea 2-6 del sistema de doce barras**

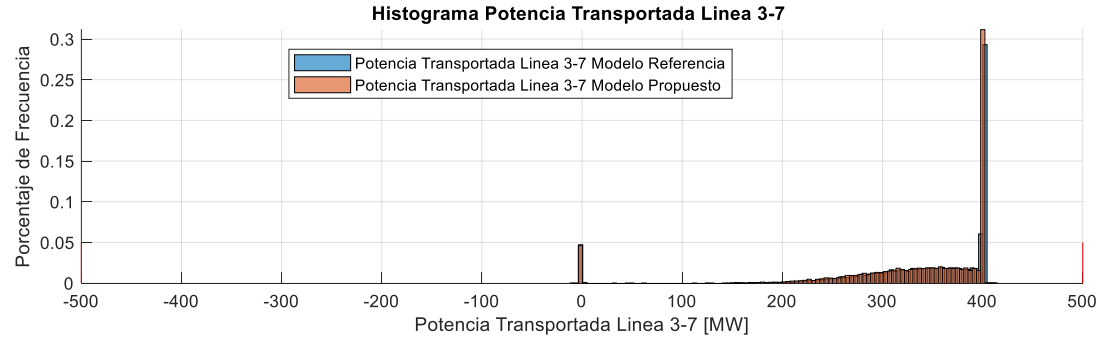

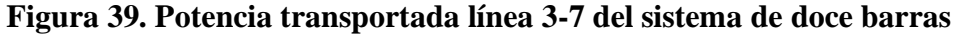

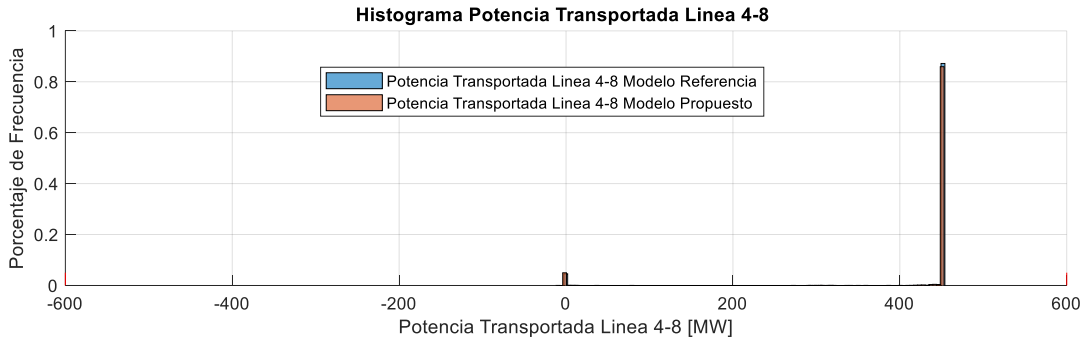

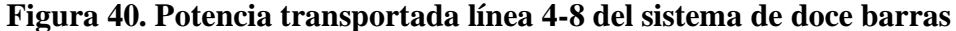

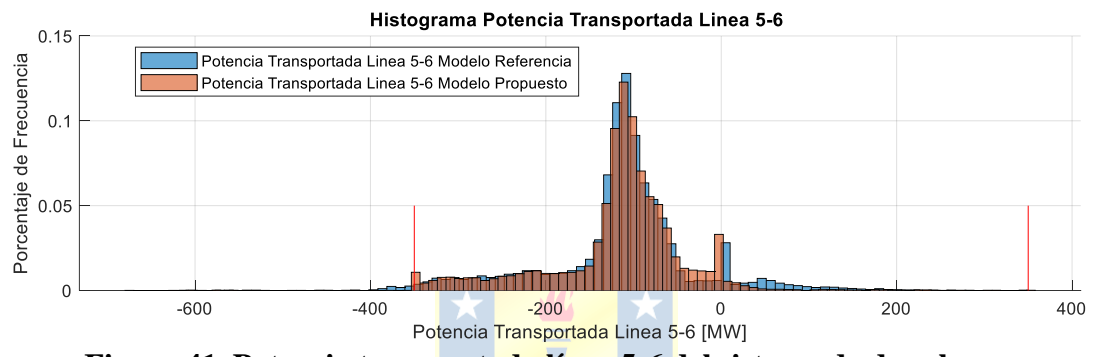

**Figura 41. Potencia transportada línea 5-6 del sistema de doce barras**

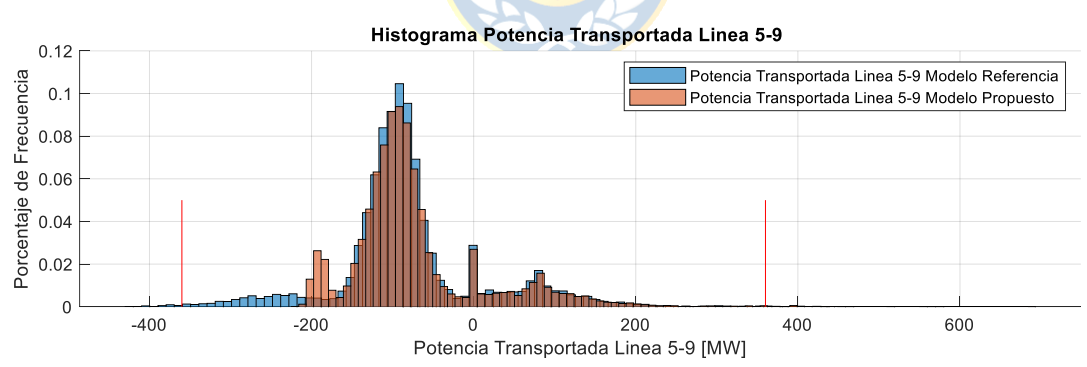

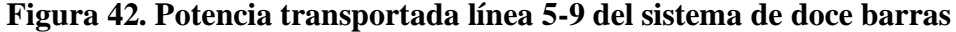

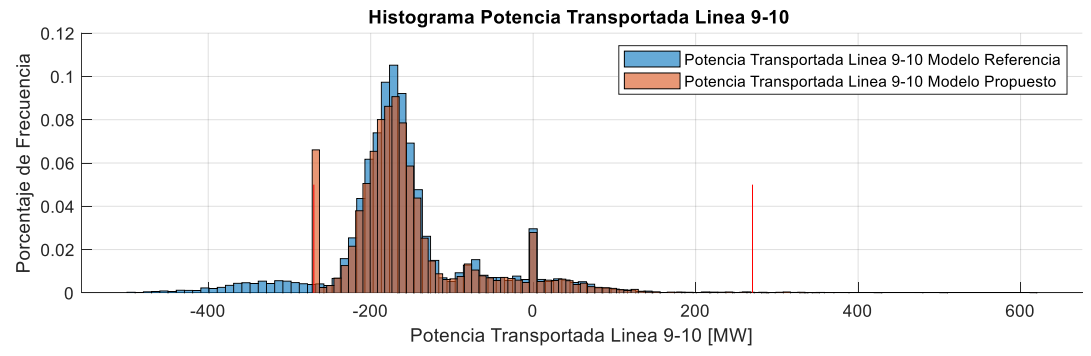

**Figura 43. Potencia transportada línea 9-10 del sistema de doce barras**

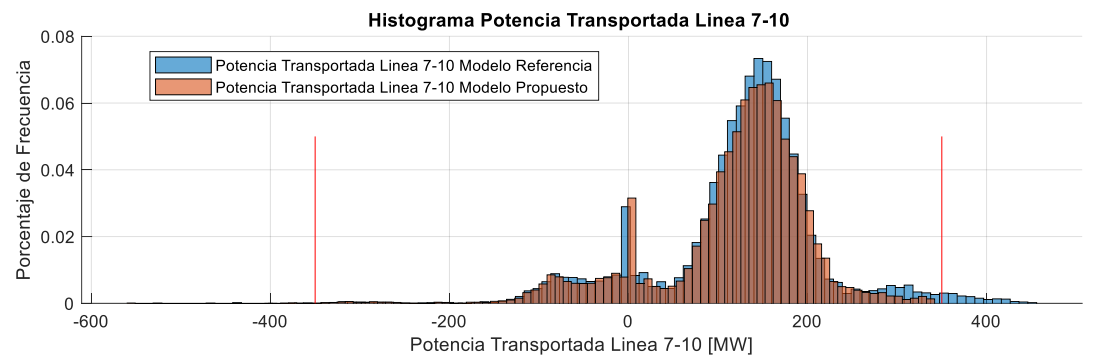

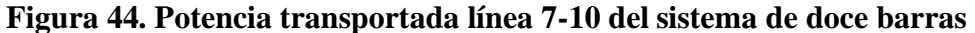

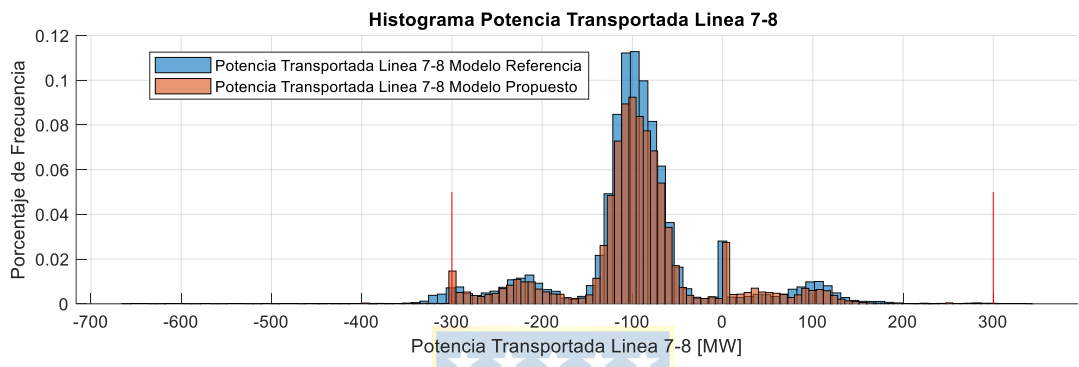

**Figura 45. Potencia transportada línea 7-8 del sistema de doce barras**

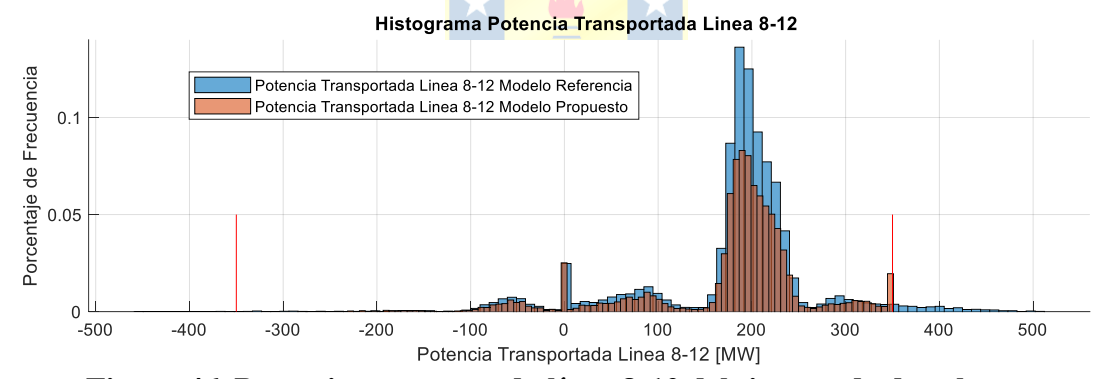

**Figura 46. Potencia transportada línea 8-12 del sistema de doce barras**

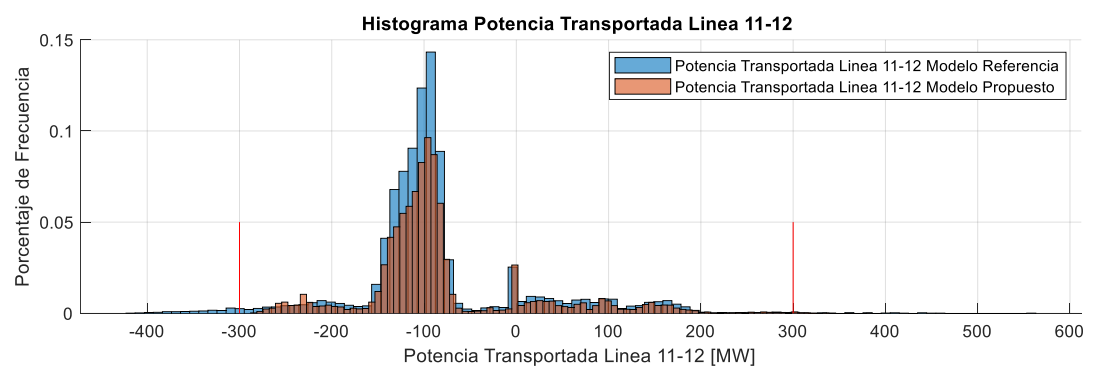

**Figura 47. Potencia transportada línea 11-12 del sistema de doce barras**

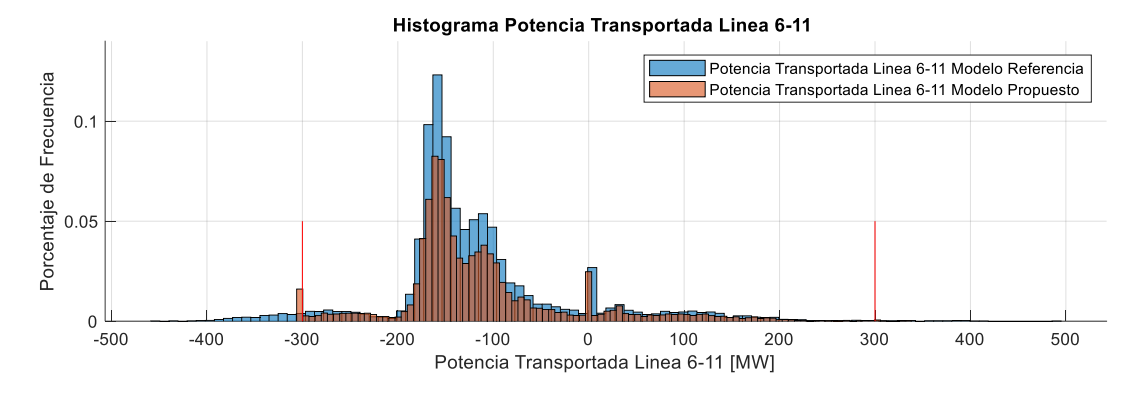

**Figura 48. Potencia transportada línea 6-11 del sistema de doce barras**

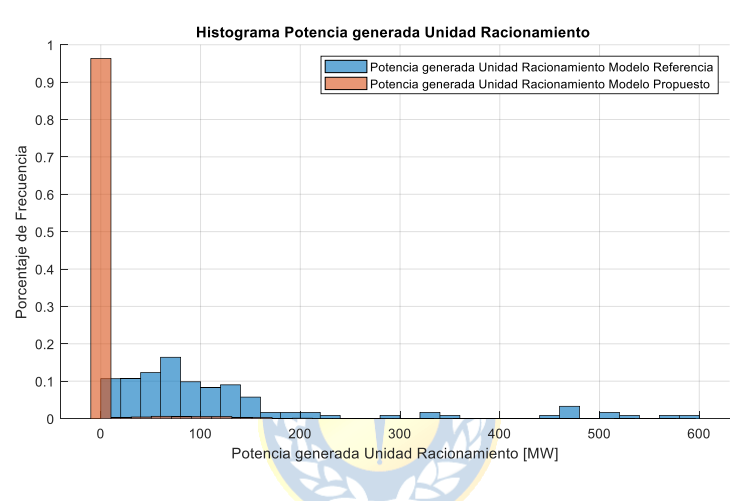

**Figura 49. Potencia generada unidad racionamiento del sistema de doce barras**

|                                    | Casos de Límites Térmicos de Potencia |                        |                         |                        |                         |                        |                         |                        |
|------------------------------------|---------------------------------------|------------------------|-------------------------|------------------------|-------------------------|------------------------|-------------------------|------------------------|
|                                    |                                       | $1er$ caso             |                         | $2da$ caso             | 3 <sup>er</sup> caso    |                        | $4^{\rm ta}$ caso       |                        |
| Promedios                          | Algoritmo<br>referencia               | Algoritmo<br>propuesto | Algoritmo<br>referencia | Algoritmo<br>propuesto | Algoritmo<br>referencia | Algoritmo<br>propuesto | Algoritmo<br>referencia | Algoritmo<br>propuesto |
| Costo de<br>Generación<br>Promedio | 0,8014                                | 0,8077                 | 0,8022                  | 0,8103                 | 0,8017                  | 0,8086                 | 0,7989                  | 0,8077                 |
| % SC<br>Línea 1-5                  | 0,01%                                 | 0,006%                 | 0,02%                   | 0,01%                  | 0,02%                   | 0,02%                  | 0,02%                   | 0,02%                  |
| % SC<br>Línea 2-6                  | 0%                                    | 0%                     | 0%                      | 0%                     | 0%                      | 0%                     | 0%                      | 0%                     |
| % SC<br>Línea 3-7                  | $0\%$                                 | 0%                     | 0%                      | $0\%$                  | 0%                      | 0%                     | 0%                      | 0%                     |
| % SC<br>Línea 4-8                  | 0%                                    | 0%                     | 0%                      | $0\%$                  | 0%                      | 0%                     | 0%                      | $0\%$                  |
| % SC<br>Línea 5-6                  | 0,86%                                 | 0,31%                  | 1,11%                   | 0,33%                  | 1,11%                   | 0,33%                  | 0,96%                   | 0,52%                  |
| % SC<br>Línea 7-8                  | 1,52%                                 | 0,6%                   | 1,56%                   | 0,52%                  | 1,78%                   | 0,51%                  | 1,62%                   | 0,54%                  |
| % SC<br>Línea 5-9                  | 0,44%                                 | 0,13%                  | 0.44%                   | 0,14%                  | 0,47%                   | 0,12%                  | 6,93%                   | 3,21%                  |
| % SC<br>Línea 7-10                 | 1,44%                                 | 0,01%                  | 1,56%                   | 0,10%                  | 11,07%                  | 4,45%                  | 1,62%                   | 0,02%                  |
| % SC<br>Línea 9-10                 | 6,23%                                 | 2,42%                  | 5,04%                   | 1,77%                  | 2,58%                   | 0,03%                  | 2,52%                   | 0,01%                  |
| % SC<br>Línea 6-11                 | 2,66%                                 | 0,78%                  | 2,76%                   | 0,04%                  | 2,75%                   | 0,84%                  | 2,87%                   | 0,82%                  |
| % SC<br>Línea 8-12                 | 2,86%                                 | 0,9%                   | 5,88%                   | 2,14%                  | 2,92%                   | 0,72%                  | 3,12%                   | 0,66%                  |
| % SC<br>Línea 11-<br>12            | 1,72%                                 | 0,13%                  | 1,60%                   | 0,11%                  | 1,79%                   | 0,14%                  | 1,69%                   | 0,11%                  |

**Tabla 16. Resultados de porcentajes de sobrecargas para los diferentes casos**

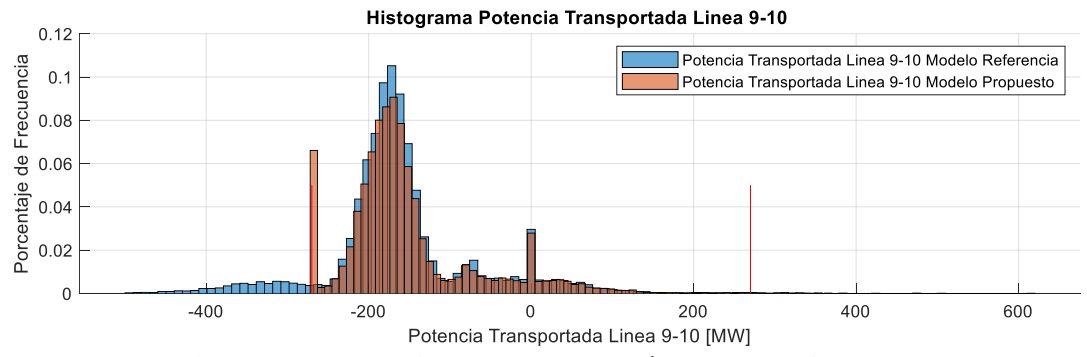

**Figura 50. Potencia transportada línea 9-10 primer caso** 

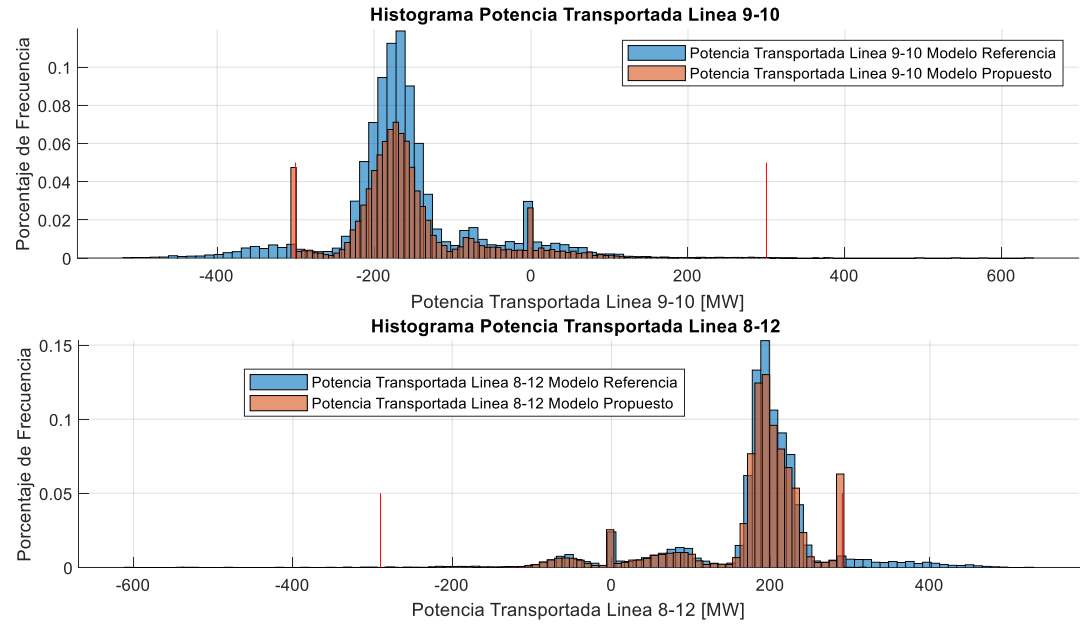

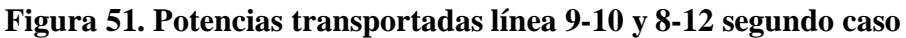

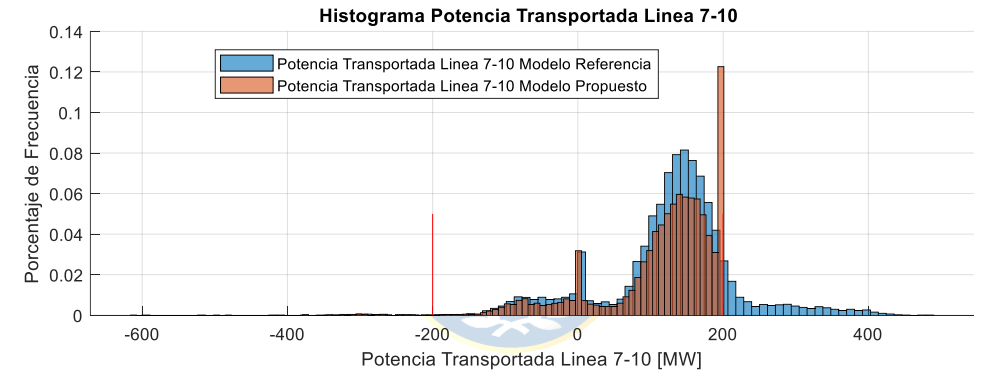

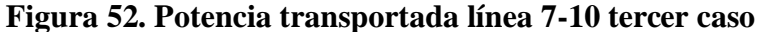

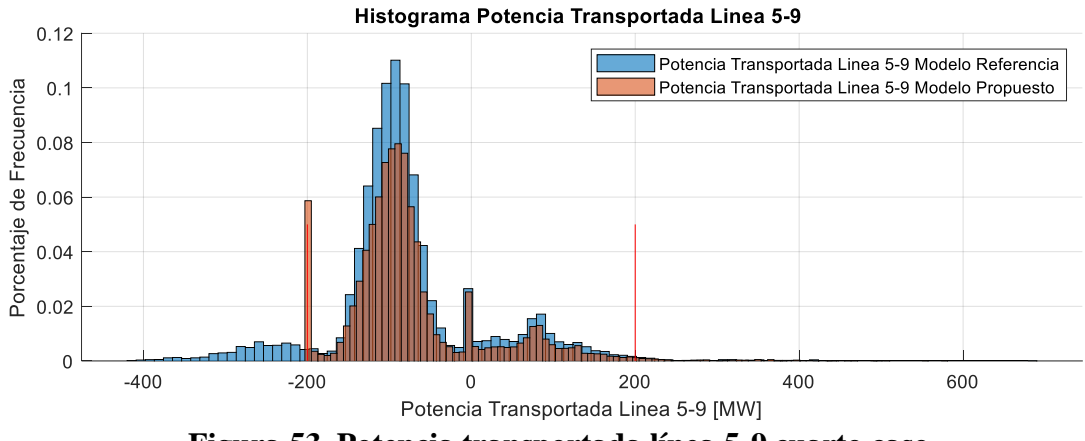

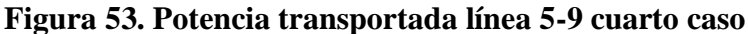

#### **5.4. Análisis resultados sistemas de cuatro barras y doce barras**

#### **Para ambos sistemas:**

Al realizar un análisis a los resultados podemos notar, en lo referido a las potencias generadas por las unidades ERNC, que estas tienen una mayor frecuencia de generar la potencia nominal para la que fueron diseñadas. Las potencias menores a la nominal, para la eólica, tienen una frecuencia mucho menor que la nominativa. En el caso solar, a mayor potencia generada, mayor es la probabilidad de esta.

En lo referido a las unidades térmicas, los histogramas de frecuencia reflejan los resultados esperados (téngase presente que las funciones de costo han sido consideradas lineales). Un detalle que se nota al comparar los gráficos de las generadoras térmicas entre ambos algoritmos es que para el algoritmo propuesto aumenta la probabilidad de la presencia de unidades más caras. Lo anterior se debe a las restricciones térmicas tanto de las unidades como de líneas.

Al analizar los histogramas de las potencias transportadas por las líneas vemos que su forma puede ser comparada con funciones de probabilidad centradas en su promedio. Además, en las gráficas correspondientes al algoritmo propuesto se tiene una alta frecuencia de potencias transportadas justo en el límite. El algoritmo propuesto se encarga de que los límites térmicos de línea sean respetados. No obstante, esta explicación no es absoluta, porque desde el punto de vista de la optimización el problema de programación matemática que maneja el algoritmo propuesto podría no tener solución. En esos casos se levantan restricciones al algoritmo propuesto para conseguir soluciones, lo que explica que en el algoritmo propuesto existan casos donde hay sobrecargas.

Al revisar el histograma de la unidad de racionamiento vemos que en ambos algoritmos existen casos donde la demanda no puede ser suministrada por las unidades de generación. No obstante, en el algoritmo propuesto vemos que gran parte de los casos donde no se suple la demanda corresponde a casos donde la potencia faltante es menor. En cambio, en lo que se refiere a los obtenidos con el algoritmo de referencia, estos presentan frecuencias un poco más bajas, pero en un número mayor de casos de potencias más altas.

Finalmente, al comparar los histogramas de los costos de generación vemos que el comportamiento de estos es similar en ambos algoritmos. Sin embargo, en el caso del algoritmo propuesto esta distribución está un poco desplazada hacia la derecha respecto a los obtenidos con el

algoritmo de referencia, lo que indica costos más altos con el algoritmo propuesto que con el de referencia. Esto ocurre en ambos sistemas evaluados.

Al contrastar los resultados de los porcentajes de frecuencia de sobrecarga, con los límites térmicos, conseguidos mediante el algoritmo propuesto vis-a-vis de aquellos obtenidos por el algoritmo de referencia, se observa una mejora en los porcentajes de la frecuencia de sobrecarga. Estos porcentajes disminuyen drásticamente para los valores altos (i.e. para frecuencias de sobrecarga superiores al 5%). El algoritmo de referencia aplicado a líneas que tienen un porcentaje de frecuencia de sobrecarga, esto es bajo un 1% la mejora no es notoria. No obstante, en la mayoría de los casos, para ambos sistemas, se ve una mejora leve.

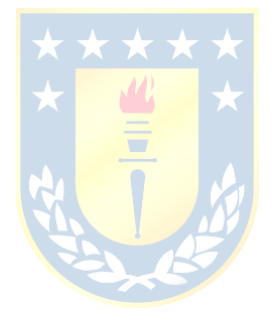

# **CAPÍTULO 6. COMENTARIOS Y CONCLUSIONES**

## **6.1 Sumario**

En este trabajo se hizo llamado a dos algoritmos que generaban una solución para el problema propuesto. El primero, denominado algoritmo propuesto modela un flujo de potencia DC óptimo que considera las aleatoriedades del sistema y cumple con los límites térmicos de las líneas y generadores. El segundo, denominado de referencia, sirve como base para la contrastación de los resultados (fundamentalmente los porcentajes de frecuencia de sobrecarga de las líneas) y no considera los límites térmicos de línea. Para que el FOP-DC, reconocido como un proceso estocástico, se utilizó el método de Montecarlo como técnica de solución. Naturalmente, debieron identificarse las funciones de probabilidad de todas las variables aleatorias involucradas. Los límites térmicos fueron considerados a través de las ecuaciones de flujo DC, en forma de restricción del tránsito de activos. Para todos los fines de cálculo numérico se usó el algoritmo de programación lineal propuesto por Matlab. Los procesos aleatorios referidos fundamentalmente son las: 1) Potencias primarias de generación ERNC, 2) Disponibilidades de líneas y generadores y 3) Demandas nodales.

Los algoritmos desarrollados fueron usados para evaluar dos sistemas: 1) una red con cuatro barras y cuatro líneas y 2) una red de doce nodos y doce barras. Ambas disponían de unidades de generación convencionales y ERNC. En términos de sus condiciones de operación se consideran: 1) La disponibilidad de líneas y generadores y 2) Las densidades de probabilidad del recurso primario. A partir de este escenario se estudia la probabilidad de sobrecarga de líneas. Para lo previo se desarrollan dos modelos: 1) Donde el problema de optimización no considera los límites térmicos y 2) Donde los límites si son considerados, como restricciones del programa matemático propuesto.

#### **6.2 Conclusiones**

Parte importante de este trabajo era proponer un algoritmo de flujo de potencia óptimo DC, que considerara los costos de generación y las variables aleatorias del sistema. A este resultado puede llamárselo "Flujo de potencia óptimo estocástico DC". La estrategia de resolución, como era de esperar, resulto robusta y sencilla. No obstante, a lo anterior su característica de exploración aleatoria la hace una herramienta numérica, computacionalmente hablando un tanto cara, pero por medio de Montecarlo este puede ser reducido, al modelar las variables aleatorias como funciones de probabilidad.

En lo que se refiere a las funciones de densidad de probabilidad de la energía primaria ERNC, se constató una buena respuesta al asumir funciones de tipo Raleigh para modelar la velocidad del viento para la potencia eólica generada. Luego, en el caso de la potencia solar, se utilizó en base a la teoría una función de probabilidad Beta para modelar la radiación solar y con ella la potencia generada.

Respecto, de las tasas de fallas de líneas y generadores, se hizo llamado a funciones de tipo Bernoulli, por cada componente. Dada la simplicidad del modelo de base de flujo DC, resulto adecuado un algoritmo de optimización lineal sencillo. Al lidiar este algoritmo con la optimización de los costos de generación, los límites térmicos aleatorios de componentes y las características probabilísticas de la energía primaria, el esfuerzo como era de esperar implico un número de iteraciones por semilla alto (con 2000 semillas es aceptable, pero dado el reducido tiempo del algoritmo propuesto se realizaron 15000 semillas). No obstante, este procedimiento global logra entregar histogramas que representaran de una manera fiel las respuestas buscadas.

Finalmente, la propuesta tratada en este trabajo logra objetivar completamente la toma de decisiones que requiere un flujo potencia óptimo estocástico DC, que incluye las indisponibilidades de los equipos, las aleatoriedades de las fuentes de energía primaria ERNC y las incertidumbres de la demanda. Todo lo anterior, tomando en consideración los límites térmicos de los elementos de transporte. Consecuentemente, puede decirse que se resuelve de manera óptima el problema de las sobrecargas, incluso al considerar las incertidumbres presentes. Este enfoque, como era de esperar, desvía de manera óptima los despachos de las generadoras, lo cual podemos ver en los histogramas de frecuencia que el algoritmo nos entrega.

También al comparar los porcentajes de sobrecarga de ambos algoritmos vemos que el propuesto en general es un 1% o 2% mejor que el de referencia, pero si solo nos enfocamos en las líneas que tienen sobrecargas más altas, el índice de mejoría del primero respecto del de referencia es aprox. un 5% y todo esto solo aumentando en general un 0.7% del costo de generación.

Finalmente dado que ambos algoritmos se probaron en diferentes casos de límites térmicos de líneas y dieron resultados muy similares estas conclusiones se pueden asumir en general sobre los algoritmos.

## **6.3 Trabajos futuros**

- Se sugiere probar el algoritmo propuesto (quizás con algunas modificaciones o extensiones) en el sistema real chileno. Esto último, incluso sería interesante ver cómo afectaría la incorporación de nuevas tecnologías de centrales renovables a los sistemas actuales.
- Se sugiere profundizar en bases de datos más detalladas, en lo que dice relación con la demanda, la generación y el transporte, de modo que se pueda representar de mejor forma las aleatoriedades presentes.
- Debería mejorarse la base de datos que caracterizan de forma más precisa tanto los costos de las ERNC como de las generadoras tradicionales. Esto último debería implicar al costo de marginal y los costos de daños al cliente.
- Extender el algoritmo DC considerado a uno AC. de modo que este pueda ser utilizado para conseguir los costos de servicio de potencia reactiva u otros y poder analizar el real impacto de las sobrecargas.
- Finalmente, para las necesidades heurísticas de la planificación y el control de sistemas eléctricos de potencia, la solución numérica usada por el grupo de diseño y operación estocásticas de la UDEC, son largamente suficientes. Sin embargo, resultaría muy recomendable reducir el costo computacional involucrado. Esto último pudiera reducirse de manera significativa si se hace llamado a vías numéricas de solución que incluyan componentes más analíticas, que las que hemos tenido que usar.

# **BIBLIOGRAFIA**

[1] Dr. Leonardo Palma Fanjul. *Determinación de la disponibilidad del recurso eólico*, Curso: Generación de energía a partir de fuentes renovables. Concepción, Chile, 2021.

[2] LEITWIND, *hoja de datos LTW101*, [https://pdf.directindustry.es/pdf](https://pdf.directindustry.es/pdf-en/leitwind/ltw101/102753-525295-_2.html)[en/leitwind/ltw101/102753-525295-\\_2.html](https://pdf.directindustry.es/pdf-en/leitwind/ltw101/102753-525295-_2.html) , 4 de junio 2021.

[3] Eduardo Arriagada Carrasco, Enrique López Parra, Claudio Roa Sepúlveda, Miguel López Gonzales, Jean-Claude Vannier *A stochastic economic dispatch model with renewable energies considering demand and generation uncertainties*, 2013 IEEE Grenoble Conference, Grenoble, Francia, 04 noviembre 2013. DOI: [10.1109/PTC.2013.6652496](https://doi.org/10.1109/PTC.2013.6652496)

[4] John J. Grainger, William D. Stevenson Jr., *Análisis de sistemas de potencia*, Editorial McGRAW-HILL/INTERAMERICANA DE MÉXICO, S. A. de C. V. Naucalpan de Juárez, México,2002.

[5] Néstor González Cabrera, L. Fernando Fuerte Ledezma, Guillermo Gutiérrez Alcaraz, "*Planeación de la Expansión de la Transmisión con Reforzamiento de la red a partir de la evaluación de la confiabilidad*", Scientia et Technica Año XX, Vol. 20, No. 2, junio de 2015. Universidad Tecnológica de Pereira. Link: <https://dialnet.unirioja.es/servlet/articulo?codigo=5169210>

[6] Luis Alfredo Muñoz Zurita, Pablo Vicente Quezada Suquisupa," *Flujo óptimo de potencia DC considerando restricciones por congestión y pérdidas en las líneas para resolución de problemas de despacho económico*", Trabajo de titulación previo para la obtención del título de INGENIERO ELÉCTRICO,  $\qquad \qquad \text{Quito,} \qquad \qquad \text{noviembre} \qquad \qquad 2015.$  Link: <https://dspace.ups.edu.ec/bitstream/123456789/11286/3/UPS-KT01199.pdf>

[7] Jorge Venancio Potes Barre, Alessandro Paul Rendón Toledo, *Análisis de flujo de corriente continua aplicado a sistemas eléctricos de potencia*, Proyecto de titulación, GUAYAQUIL, 2019. Link:<https://dspace.ups.edu.ec/bitstream/123456789/17350/1/UPS-GT002638.pdf>

[8] Carla Diaz Gonzales, *Despacho económico de cargas en sistemas eléctricos de potencia: modelado, simulación y análisis*, Oviedo, Junio de 2017. Link: [https://digibuo.uniovi.es/dspace/bitstream/handle/10651/43733/TFM\\_CarlaDiazGon?sequence=3](https://digibuo.uniovi.es/dspace/bitstream/handle/10651/43733/TFM_CarlaDiazGon?sequence=3)

[9] Pedro Antiman Cartes, Mercado eléctrico Distribución, Concepción ,2020.

[10] Aleksa B. Babic, Andrija T. Saric´, Aleksandar Rankovic´, *Transmission expansion planning based on Locational Marginal Prices and ellipsoidal approximation of uncertainties*, Electrical Power and Energy Systems,20 abril 2013. Link: [https://coek.info/pdf-transmission-expansion](https://coek.info/pdf-transmission-expansion-planning-based-on-locational-marginal-prices-and-ellipsoi.html)[planning-based-on-locational-marginal-prices-and-ellipsoi.html](https://coek.info/pdf-transmission-expansion-planning-based-on-locational-marginal-prices-and-ellipsoi.html)

[11] Alejandro Núñez Jiménez, *Despachos económicos*, Mercado y Transporte de la Energía Eléctrica, Madrid 2013. Link: [https://www.academia.edu/14496502/Despachos\\_económicos](https://www.academia.edu/14496502/Despachos_económicos)

[12] Libao Shi, Chen Wang, Liangzhong Yao, Yixin Ni and Masoud Bazargan, *Optimal power Flow* 

*Solution Incorporating Wind Power*, IEEE SYSTEM JOURNAL Volume 6 Issue2, paginas 233 -

241, 30 de agosto 2011. Link:<https://ieeexplore.ieee.org/document/6003750>

[13] José Ignacio Illana, *Métodos Montecarlo*, Departamento de Física Teórica y del Cosmos Universidad de Granada. Enero de 2013.Link:<https://www.ugr.es/~jillana/Docencia/FM/mc.pdf>

[14] Ministerio de Energía, Departamento de Geofísica - Facultad de Ciencias Físicas y Matemáticas - Universidad de Chile, 2018,<https://eolico.minenergia.cl/exploracion>

[15] Ministerio de Energía, Departamento de Geofísica - Facultad de Ciencias Físicas y Matemáticas - Universidad de Chile, 2017,<https://solar.minenergia.cl/exploracion>

[16] Enrique López Parra, Hugo Opazo Mora, Luis García Santander y Patrick Bastard, *Online Reconfiguration Considering Variability Demand: Applications to Real Networks*, IEEE TRANSACTIONS ON POWER SYSTEMS, VOL. 19, NO. 1, febrero 2004. Link: <https://ieeexplore.ieee.org/abstract/document/1266612>

[17] Unión Europea, Gobierno de Chile, *El sector de la energía en Chile*, [https://www.conicyt.cl/documentos/dri/ue/Energia\\_Energy\\_BD.pdf](https://www.conicyt.cl/documentos/dri/ue/Energia_Energy_BD.pdf) , 2007

# **ANEXOS**

# • **Anexo 1: Calculo de Ybus, considerando disponibi9lidad de línea**

Comenzando con:

$$
Y_{23} = Y_{32} = Y_{14} = Y_{41} = 0
$$

los elementos que no pertenecen a la diagonal:

$$
Y_{13} = Y_{31} = -(Admitancia Serie Linea 1 - 3) * DdL_{13}(x)
$$
  
\n
$$
Y_{13} = Y_{31} = -(5,169561 - 25,847809 \text{ i}) * 1 = -5,169561 + 25,847809 \text{ i}
$$
  
\n
$$
Y_{12} = Y_{21} = -(Admitancia Serie Linea 1 - 2) * DdL_{12}(x)
$$
  
\n
$$
Y_{12} = Y_{21} = -(3,815629 - 19,078144 \text{ i}) * 1 = -3,815629 + 19,078144 \text{ i}
$$
  
\n
$$
Y_{24} = Y_{42} = -(Admitancia Serie Linea 2 - 4) * DdL_{24}(x)
$$
  
\n
$$
Y_{24} = Y_{42} = -(5,169561 - 25,847809 \text{ i}) * 1 = -5,169561 + 25,847809 \text{ i}
$$
  
\n
$$
Y_{34} = Y_{43} = -(Admitancia Serie Linea 3 - 4) * DdL_{34}(x)
$$
  
\n
$$
Y_{34} = Y_{43} = -(3,023705 - 15,118528 \text{ i}) * 0 = 0
$$

Para finalizar con el cálculo de los elementos de la diagonal

$$
Y_{11} = (Admitancia Serie Linea 1 - 3) * DdL_{13}(x) + (Admitancia Serie Linea 1 - 2)
$$
  
\n
$$
* DdL_{12}(x) + \frac{(Admitancia Paralelo Linea 1 - 3)}{2} * DdL_{13}(x)
$$
  
\n
$$
+ \frac{(Admitancia Paralelo Linea 1 - 2)}{2} * DdL_{12}(x)
$$

 $Y_{11} = (5,169561 - 25,847809 i) * 1 + (3,815629 - 19,078144 i) * 1 + (0,03875 i) * 1$  $+$  (0,06375 i)  $*$  1

$$
Y_{11} = 8,985190 - 44,835953 i
$$

$$
Y_{22} = (Admitancia Serie Linea 1 - 2) * DdL_{12}(x) + (Admitancia Serie Linea 2 - 4)
$$
  
\n
$$
* DdL_{24}(x) + \frac{(Admitancia Paralelo Linea 1 - 2)}{2} * DdL_{12}(x)
$$
  
\n
$$
+ \frac{(Admitancia Paralelo Linea 2 - 4)}{2} * DdL_{24}(x)
$$
  
\n
$$
Y_{22} = (3,815629 - 19,078144 i) * 1 + (5,169561 - 25,847809 i) * 1 + (0,05125 i) * 1
$$
  
\n
$$
+ (0,03875 i) * 1
$$

$$
Y_{22} = 8,985190 - 44,835953 i
$$

$$
Y_{33} = (Admitancia Serie Linea 1 - 3) * DdL_{13}(x) + (Admitancia Serie Linea 3 - 4) * DdL_{34}(x)
$$
  
+ 
$$
\frac{(Admitancia Paralelo Linea 1 - 3)}{2} * DdL_{13}(x)
$$
  
+ 
$$
\frac{(Admitancia Paralelo Linea 3 - 4)}{2} * DdL_{34}(x)
$$

 $Y_{33} = (5,169561 - 25,847809 i) * 1 + (3,023705 - 15,118528 i) * 0 + (0,03875 i) * 1$  $+(0,06375 i)*(0)$ 

$$
Y_{33} = 5,169561 - 25,809059 i
$$

$$
Y_{44} = (Admitancia Serie Linea 2 - 4) * DdL_{24}(x) + (Admitancia Serie Linea 3 - 4) * DdL_{34}(x)
$$
  
+ 
$$
\frac{(Admitancia Paralelo Linea 2 - 4)}{2} * DdL_{24}(x)
$$
  
+ 
$$
\frac{(Admitancia Paralelo Linea 3 - 4)}{2} * DdL_{34}(x)
$$

$$
Y_{44} = (5,169561 - 25,847809 \text{ i}) * 1 + (3,023705 - 15,118528 \text{ i}) * 0 + (0,03875 \text{ i}) * 1
$$
  
+ (0,06375 \text{ i}) \* 0

$$
Y_{44} = 5,169561 - 25,809059 i
$$

Con lo que se tiene la siguiente matriz de admitancias:

Ybus

```
=8,985190 - 44,835953i -3,815629 + 19,078144i−3,815629 + 19,078144 i 8,985190 − 44,835953 
                                        -5,169561 + 25,847809 i 0
                                                0 −5,169561 + 25,847809 i
  −5,169561 + 25,847809 i 0
           0 −5,169561 + 25,847809 i
                                        5,169561 − 25,809059 i 0
                                                0 5,169561 − 25,809059 i
                                                                             ]
```
Y asumiendo la barra 1 como oscilación por lo que el vector P corresponde al siguiente:

$$
P' = \begin{bmatrix} -1.7\\ -2\\ 2.38 \end{bmatrix}
$$

Ahora calculando la matriz de susceptancias y luego se elimina la fila y columna correspondiente a la barra de oscilación:

$$
[B] = -imag(Ybus)
$$
  
\n
$$
[B] = \begin{bmatrix} 44,835953 & -19,078144 & -25,847809 & 0 \\ -19,078144 & 44,835953 & 0 & -25,847809 \\ -25,847809 & 0 & 40,863838 & -15,118528 \\ 0 & -25,847809 & -15,118528 & 40,863838 \end{bmatrix}
$$

$$
[B'] = \begin{bmatrix} 44,835953 & 0 & 0 & -25,847809 \\ 0 & + & 40,863838 & -15,118528 \\ -25,847809 & -15,118528 & 40,863838 \end{bmatrix}
$$

**The Committee of the Committee** 

Ahora con la ecuación para el ángulo en función de las potencias de barra se tiene:

$$
\Theta'=[B']^{-1}*P'
$$

$$
\Theta' = \begin{bmatrix} 44,835953 & 0 & -25,847809 \\ 0 & 40,863838 & -15,118528 \\ -25,847809 & -15,118528 & 40,863838 \end{bmatrix}^{-1} * \begin{bmatrix} -1,7 \\ -2 \\ 2,38 \end{bmatrix}
$$

$$
\Theta' = \begin{bmatrix} -0,01923 \\ -0,03695 \\ 0,03240 \end{bmatrix} [rad]
$$

Y así directamente se obtiene los ángulos en las barras.

$$
\Theta = \begin{bmatrix} 0 \\ -0.01923 \\ -0.03695 \\ 0.03240 \end{bmatrix} [rad]
$$

• **Anexo 3: Resolución de Flujo DC con método Compacto**

$$
Potencias Generalas: \begin{bmatrix} 1,87 \\ 0 \\ 0 \\ 3,18 \end{bmatrix} en [p.u.]
$$
\n
$$
Potencias Demanda das: \begin{bmatrix} 0,5 \\ 1,7 \\ 2 \\ 0,8 \end{bmatrix} en [p.u.]
$$
\n
$$
[B] = \begin{bmatrix} 44,835953 & -19,078144 & -25,847809 & 0 \\ -19,078144 & 44,835953 & 0 & -25,847809 \\ -25,847809 & 0 & 40,863838 & -15,118528 \\ 0 & -25,847809 & -15,118528 & 40,863838 \end{bmatrix}
$$
\n
$$
T_{12} = 0,3669 [p.u] \qquad T_{13} = 0,9551 [p.u]
$$
\n
$$
T_{24} = -1,3345 [p.u] \qquad T_{34} = -1,0484 [p.u]
$$

Con el método compacto se tiene que

$$
[B'] = \begin{bmatrix} 44,835953 & 0 & -25,847809 \\ 0 & 40,863838 & -15,118528 \\ -25,847809 & -15,118528 & 40,863838 \end{bmatrix}
$$

$$
[X] = [B']^{-1} = \begin{bmatrix} 0,0386 & 0,0105 & 0,0293 \\ 0,0105 & 0,0312 & 0,0182 \\ 0,0293 & 0,0182 & 0,0491 \end{bmatrix}
$$

\_\_\_

En el sistema que se está evaluando se tiene que el vector de potencias transportadas es:

÷

lo que al calcular la matriz [S] quedaría de la siguiente forma:

$$
[S] = \begin{bmatrix} -0.7368 & -0.1998 & -0.5400 \\ -0.2707 & -0.8062 & -0.4695 \\ 0.2667 & -0.1988 & -0.5374 \\ -0.2696 & 0.1970 & -0.4676 \end{bmatrix}
$$

Y el vector de potencia de barras seria:

$$
[P] = \begin{bmatrix} 0 \\ 0 \\ 3,18 \end{bmatrix} - \begin{bmatrix} 1.7 \\ 2 \\ 0.8 \end{bmatrix} = \begin{bmatrix} -1.7 \\ -2 \\ 2.38 \end{bmatrix}
$$

 $T_{12}$  $T_{13}$  $T_{24}$  $T_{34}$ 

] por

Teniendo:

$$
\begin{bmatrix}\nT_{12} \\
T_{13} \\
T_{24} \\
T_{34}\n\end{bmatrix} =\n\begin{bmatrix}\n-0,7368 & -0,1998 & -0,5400 \\
-0,2707 & -0,8062 & -0,4695 \\
0,2667 & -0,1988 & -0,5374 \\
-0,2696 & 0,1970 & -0,4676\n\end{bmatrix} * \begin{bmatrix}\n-1,7 \\
-2 \\
2,38\n\end{bmatrix}
$$
\n
$$
\begin{bmatrix}\nT_{12} \\
T_{13} \\
T_{24} \\
T_{34}\n\end{bmatrix} =\n\begin{bmatrix}\n0,3670 \\
0,9552 \\
-1,3347 \\
-1,0486\n\end{bmatrix}
$$

Lo que nos entrega valores muy cercanos o iguales que en el ejemplo anterior lo que demuestra la igualdad entre los métodos.

## • **Anexo 4: Programa de cuatro barras sin restricción de límite térmico**

```
%ALEATORIEDADES
eca=0;
%CONSTANTES
d(1)=0;%información inicial
%% Datos de las Barras%%
V=[1 1 1 1];%info termicas
Gmaxg1=300 ;% (oscilacion)
Gmaxg4=328 \cdotGming4=100 ;Gming1=10 ;
%infolinea
L12=190 ;
L13=190 ;
L24=145 ;
L34=190 ;
LT=[L12;L13;L24;L34];
CostoG1=[0.005 0.05] ; % termica oscilacion
CostoG2=[0 0.1] ;% solar
CostoG3=[0 0.09] ; % Eolica
CostoG4=[0.00126 0.089] ; % Termica
EnergiaNoSuministrada=1;
CostoM1=CostoG1(1);
CostoM2=CostoG2(1) ;
CostoM3=CostoG3(1);
CostoM4=CostoG4(1);
CostoM5=EnergiaNoSuministrada;
```

```
%demanda--------------------------------------------------
mu=[0.5 1.7 2 0.8] *100 ;
sigma=mu*0.1 ;
x1 =linspace(mu(1)*0.1,mu(1)*1.9,2000) ;
x2 =linspace(mu(2)*0.1,mu(2)*1.9,2000) ;
x3 =linspace(mu(3)*0.1,mu(3)*1.9,2000) ;
x4 = \text{linspace}(\text{mu}(4) * 0.1, \text{mu}(4) * 1.9, 2000);
%Probabilidades Demanda
D = cdf('Normal',x1,mu(1),sigma(1)) ;D 2= cdf('Normal', x2, mu(2), sigma(2)) ;
D_3 = cdf('Normal',x3,mu(3),sigma(3)) ;D^{-}4= cdf('Normal', x4, mu(4), sigma(4)) ;
%Generacion Eolica--------------------------------------------------------
Vp= 10.1 ; %[metros/segundo]
Vel=linspace(0,30,2000); %[Velocidades del viento posibles]
DgV= cdf('Rayleigh',Vel,Vp) ;
%%Generador
VelG=linspace(0, 13, 14) ;
PotEolica=[0 0 0 0.0116 0.0444 0.1008 0.1844 0.2952 0.4296 0.5856 0.75 0.886 
0.9632 0.992] ;
PE= polyfit(VelG,PotEolica,9) ; % polinomio para velocidades entre 0 y 10
metros/segundo
%%POTENCIA SOLAR
musolar=6.47 ;
maxsolar= 9.66 ;
musolar=musolar/maxsolar ;
sigmasolar=2.3717/maxsolar ;
dsolar=(1/musolar)-1 ;
csolar=dsolar/(sigmasolar^2) ;
asolar=(csolar - (dsolar +1)^2)/((dsolar +1)^3) ;
bsolar=asolar*dsolar ; 
% x solar = linespace(0, 1, 2000) ;
pd beta= makedist('Beta','a',asolar,'b',bsolar) ;
xsolar=linspace(0,1) ;
cdf solar=cdf(pd beta,xsolar) ;
%VARIABLES
Iteraciones=20000 ; % cantidad de iteraciones o experimentos queridos
Iteraciona actual= 1;
while Iteraciona actual<Iteraciones+1 ;
     %%fallas generador%%------------------------------------------
Ug=rand(1, 4);
%((osc) barra 1 - termica barra 4 - eolica barra 3 - solar barra 2)
m=1;while m<5 ;
if Uq(m) \leq 0.05;
    ONG(m)=0;
```

```
else
    ONG(m)=1;end
m=m+1;end
%%fallas LINEAS%%------------------------------------------
%
ok=0 ;
     while ok==0 ;
Ul=rand(1,4);
m=1;while m<5 ;
if UI(m) < = 0.025;
    ONL (m)=0;elseif Ul(m) > 0.025 ;
    ONL (m)=1;end
m=m+1;end
%evitar cargas sin suministro
if
((ONL(1)+ONL(2))<1)|((ONL(1)+ONL(3))<1)|((ONL(4)+ONL(2))<1)|((ONL(4)+ONL(3));
     eca=eca+1 ;
else
     ok=1 ;
end
     end
     %Aleatoriedad Demanda ------------------------------------
PD=rand(1, 4);
consD 1= find(D 1<=PD(1)) ;
consD2= find(D2<=PD(2)) ;
consD^{-}3= \text{find}(D^{-}3\leq=PD(3)) ;
consD_4= \text{find}(D_4<=PD(4)) ;
consD 1= max(consD 1) ;
consD 2= max(consD 2) ;
consD 3= max(consD 3);
consD 4= max(consD 4);
D= [x1(consD1) x2(consD2) x3(consD3) x4(consD4)];%potencia eolica
PV= rand(1) ; %Probabilidad del Viento
Cviento= find(DgV<=PV) ; % busqueda de viento aletorio
Cviento= max(Cviento) ;
Viento= Vel(Cviento) ; % viento aleatorio
if Viento<= 13
    Peolica= polyval(PE, Viento) *100 ;
elseif (Viento>13 & Viento<=25) ;
     Peolica= 100 ; %POtencia maxima supuesta
else Viento>25 ;
     Peolica= 0;
end
```

```
%% POTENCIA SOLAR
Rsolar=rand(1);
ConsSolar=find(cdf solar<=Rsolar) ;
ConsSolar=max(ConsSolar) ;
Radsolar=xsolar(ConsSolar) ;
Psolar=Radsolar*150 ;%la planta a plena carga generara 1.5 p.u o 150 MW
Demanda=sum(D);
%% Ybus del sistema de 4 barras %
Y(1, 2) = -(3.815629 -19.078144 \cdot i) \cdot (ONL(1));
Y(2, 1) = Y(1, 2) ;
Y(1, 3) = -(5.169561 -25.847809 \times i) \times (ONL(2)) ;
Y(3, 1) = Y(1, 3) ;
Y(2, 4) = - (5.169561 - 25.847809 \times i) \times (ONL(3));
Y(4,2) = Y(2,4) ;
Y(3, 4) = - (3.023705 -15.118528 \cdot i) \cdot (ONL(4)) ;
Y(4,3) = Y(3,4) ;
Y(1,1) = - (Y(1,2)) - (Y(1,3)) + (0.05125 \times i) \times (ONL(1)) + (0.03875 \times i) \times (ONL(2))Y(2,2) = - (Y(1,2)) - (Y(2,4)) + (0.05125 \times i) \times (ONL(1)) + (0.03875 \times i) \times (ONL(3))Y(3,3) = - (Y(1,3)) - (Y(3,4)) + (0.06375 \times i) \times (ONL(4)) + (0.03875 \times i) \times (ONL(2)) ;
Y(4, 4) = - (Y(2, 4)) - (Y(3, 4)) + (0.03875 \times i) \times (ONL(3)) + (0.06375 \times i) \times (ONL(4)) ;
B=-imag(Y);
B_1 = B;
B 1(1,:)= [] ;
B 1(:,1)=[ ;
Xbus=B 1^{\wedge}-1 ;
PT(1, :)= (B(1, 2)) * ( (Xbus(1, :))) ;PT(2, :)= (B(1,3)) * ( (Xbus(2,:)));
PT(3, :)= (B(2, 4)) * ((Xbus(3, :)) - (Xbus(1, :))) ;
PT(4, :)= (B(3, 4)) * ((Xbus(3, :)) - (Xbus(2, :))) ;
PG=linprog([CostoM1*ONG(1) CostoM2*ONG(2) CostoM3*ONG(3) CostoM4*ONG(4) 
\text{CostoMS1}, [\text{ONG}(1) \ 0 \ 0 \ 0 \ 0; \ 0 \ 0 \ 0 \text{ONG}(4) \ 0;-\text{ONG}(1) \ 0 \ 0 \ 0; \ 0 \ 0 \ 0; \ 0 \ 0 -\text{ONG}(4) \ 0; \ 0 \ 0 \ 00 -1], [(Gmaxq1*ONG(1));(Gmaxq4*ONG(4));(-Gming1*ONG(1));(-Gming4*ONG(4)) ;
0],[ONG(1) ONG(2) ONG(3) ONG(4) 1 ;0 ONG(2) 0 0 0; 0 0 ONG(3) 0 
0], [Demanda; (Psolar*ONG(2)); (Peolica*ONG(3))]);
error=Demanda-sum(PG);
if error>=0.0001
     pausa=1
end
DatoPGsc(Iteraciona_actual,:)=PG;
T=PT * [PG(2) - D(2); PG(3) - D(3); PG(4) - D(4)];
DatoTsc(Iteraciona_actual,:)=T;
Iteraciona actual=Iteraciona actual +1 ;
end
```

```
PorcSCL12sc=(((length(find(DatoTsc(:,1)>L12)))+(length(find(DatoTsc(:,1)<-
L12))))/(length(DatoTsc(:,1))))*100;
PorcSCL13sc=(((length(find(DatoTsc(:,2)>L13)))+(length(find(DatoTsc(:,2)<-
L13))))/(length(DatoTsc(:,2))))*100;
PorcSCL24sc=(((length(find(DatoTsc(:,3)>L24)))+(length(find(DatoTsc(:,3)<-
L24))))/(length(DatoTsc(:,3))))*100;
PorcSCL34sc=(((length(find(DatoTsc(:,4)>L34)))+(length(find(DatoTsc(:,4)<-
L34))))/(length(DatoTsc(:,4))))*100;
```

```
costoGsc= 0.329 + Cost0G1(1).*DatePGsc(:,1)+Cost0G4(1).*DatePGsc(:,4);costoENSsc=0.5.*DatoPGsc(:,5);
```
#### • **Anexo 5: Programa de cuatro barras con restricción de límite térmico**

```
%ALEATORIEDADES
eca=0;
%CONSTANTES
d(1)=0;%inormacion inicial
%% Datos de las Barras%%
V=[1 1 1 1];
%info termicas
Gmaxg1=300 ;% (oscilacion)
Gmaxg4=328 \qquadGminq4=100 ;
Gming1=10 ;
```
#### %infolinea

L12=190 ; L13=190 ;  $L24=145$  ; L34=190 ; LT=[L12;L13;L24;L34];

```
CostoG1=[0.005 0.05] ; % termica oscilacion
CostoG2=[0 \ 0.1] ;% solar
CostoG3=[0 0.09] ; % Eolica
CostoG4=[0.00126 0.089] ; % Termica
```
EnergiaNoSuministrada=1;

```
CostoM1=CostoG1(1);
CostoM2=CostoG2(1) ;
CostoM3=CostoG3(1);
CostoM4=CostoG4(1);
CostoM5=EnergiaNoSuministrada;
```

```
%demanda--------------------------------------------------
mu=[0.5 1.7 2 0.8] *100 ;
```

```
sigma=mu*0.1 ;
x1 =linspace(mu(1)*0.1,mu(1)*1.9,2000);
x2=linspace(mu(2)*0.1,mu(2)*1.9,2000) ;
x3 =linspace(mu(3)*0.1,mu(3)*1.9,2000) ;
x4 = \text{linspace}(\text{mu}(4) * 0.1, \text{mu}(4) * 1.9,2000);
```
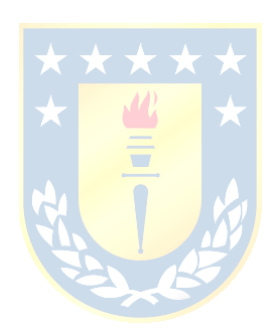

```
%Probabilidades Demanda
D = cdf('Normal',x1,mu(1),sigma(1)) ;D^2 = cdf ('Normal', x2, mu (2), sigma (2))
D^{-}3= cdf('Normal', x3, mu(3), sigma(3));
D = cdf('Normal',x4,mu(4),sigma(4));
%Generacion Eolica--------------------------------------------------------
Vp= 10.1 ; %[metros/segundo]
Vel=linspace(0,30,2000); %[Velocidades del viento posibles]
DgV= cdf('Rayleigh',Vel,Vp) ;
%%Generador
VelG=linspace(0, 13, 14) ;
PotEolica=[0 0 0 0.0116 0.0444 0.1008 0.1844 0.2952 0.4296 0.5856 0.75 0.886 
0.9632 0.992] ;
PE= polyfit(VelG,PotEolica,9) ; % polinomio para velocidades entre 0 y 10 
metros/segundo
%%POTENCIA SOLAR
musolar=6.47 ;
maxsolar= 9.66 ;
musolar=musolar/maxsolar ;
sigmasolar=2.3717/maxsolar ;
dsolar=(1/musolar)-1 ;
csolar=dsolar/(sigmasolar^2) ;
asolar=(csolar - (dsolar +1)^2)/((dsolar +1)^3) ;
bsolar=asolar*dsolar ; 
% x solar = 1inspace(0,1,2000) ;
pd beta= makedist('Beta','a',asolar,'b',bsolar) ;
xsolar=linspace(0,1);
cdf solar=cdf(pd beta,xsolar) ;
%VARIABLES
Iteraciones=20000 ; % cantidad de iteraciones o experimentos queridos
Iteraciona actual= 1;
while Iteraciona actual<Iteraciones+1 ;
     %%fallas generador%%------------------------------------------
Ug=rand(1, 4);
%((osc) barra 1 - termica barra 4 - eolica barra 3 - solar barra 2)
m=1;while m<5 ;
if Uq(m) < = 0.05;
    ONG(m)=0;
```

```
else
    ONG(m)=1;end
m=m+1;end
%%fallas LINEAS%%------------------------------------------
```
 $\approx$ 

```
ok=0; while ok==0 ;
Ul=rand(1,4);
m=1;while m<5 ;
if UI(m) < = 0.025;
    ONL (m)=0;elseif Ul(m) > 0.025 ;
    ONL (m)=1;
end
m=m+1;end
%evitar cargas sin suministro
if
((ONL(1)+ONL(2))<1)|((ONL(1)+ONL(3))<1)|((ONL(4)+ONL(2))<1)|((ONL(4)+ONL(3));
     eca=eca+1 ;
else
    ok=1;
end
```
end

```
 %Aleatoriedad Demanda ------------------------------------
PD=rand(1, 4);
consD 1= find(D 1<=PD(1)) ;
consD 2= find(D 2<=PD(2)) ;
consD 3= find(D 3<=PD(3)) ;
consD 4= find(D 4<=PD(4)) ;
consD 1= max(consD 1) ;
consD 2= max(consD 2) ;
cons\overline{D} 3= max(cons\overline{D} 3);
consD 4= max(consD 4);
```

```
D= [x1(consD1) x2(consD2) x3(consD3) x4(consD4)];
```

```
%potencia eolica
```

```
PV= rand(1) ; %Probabilidad del Viento
Cviento= find(DgV<=PV) ; % busqueda de viento aletorio
Cviento= max(Cviento) ;
Viento= Vel(Cviento) ; % viento aleatorio
if Viento<= 13
   Peolica= polyval (PE, Viento) *100 ;
elseif (Viento>13 & Viento<=25) ;
     Peolica= 100 ; %POtencia maxima supuesta
else Viento>25 ;
     Peolica= 0;
end
```

```
%% POTENCIA SOLAR
Rsolar=rand(1) ;
ConsSolar=find(cdf solar<=Rsolar) ;
ConsSolar=max(ConsSolar) ;
Radsolar=xsolar(ConsSolar) ;
Psolar=Radsolar*150 ;%la planta a plena carga generara 1.5 p.u o 150 MW
```
```
%% Ybus del sistema de 4 barras %%
Y(1, 2) = -(3.815629 -19.078144 \cdot i) \cdot (ONL(1)) ;
Y(2, 1) = Y(1, 2) ;
Y(1, 3) = -(5.169561 -25.847809 \times i) \times (ONL(2)) ;
Y(3, 1) = Y(1, 3) ;
Y(2, 4) = - (5.169561 -25.847809 \cdot i) \cdot (ONL(3));
Y(4, 2) = Y(2, 4) ;
Y(3, 4) = - (3.023705 -15.118528 \cdot i) \cdot (ONL(4));
Y(4, 3) = Y(3, 4) ;
Y(1,1) = - (Y(1,2)) - (Y(1,3)) + (0.05125 \times i) \times (ONL(1)) + (0.03875 \times i) \times (ONL(2))Y(2,2) = - (Y(1,2)) - (Y(2,4)) + (0.05125 \times i) \times (ONL(1)) + (0.03875 \times i) \times (ONL(3)) ;
Y(3,3) = - (Y(1,3)) - (Y(3,4)) + (0.06375 \times i) \times (ONL(4)) + (0.03875 \times i) \times (ONL(2));
Y(4,4) = - (Y(2,4)) - (Y(3,4)) + (0.03875 \times i) \times (ONL(3)) + (0.06375 \times i) \times (ONL(4)) ;
B=-\text{imag}(Y) ;
B_1=B ;
B 1(1,:)= [] ;
B_1 (:, 1) = [] ;
Xbus=B 1^{\wedge}-1 ;
PT(1,:)= (B(1,2))*((Xbus(1,:)));
PT(2,:)= (B(1,3)) * ( (Xbus(2,:))) ;PT(3,:) = (B(2, 4)) * ((Xbus(3, :)) - (Xbus(1, :)))PT(4,:) = (B(3, 4)) * ((Xbus(3, :)) - (Xbus(2, :)))S=[[0;0;0;0] [PT(:,1)*ONG(2)] [PT(:,2)*ONG(3)] [PT(:,3)*ONG(4)] [0;0;0;0]];PC=D;
PC(1) = [];
PGpri=linprog([CostoM1*ONG(1) CostoM2*ONG(2) CostoM3*ONG(3) CostoM4*ONG(4) 
CostoM5],[ONG(1) 0 0 0 0; 0 0 0 ONG(4) 0;-ONG(1) 0 0 0 0; 0 0 0 -ONG(4) 0; 0 0 0 
0 -1;S;-S],[(Gmaxg1*ONG(1));(Gmaxg4*ONG(4));(-Gming1*ONG(1));(-Gming4*ONG(4)) ;
0;(LT + (PT*PC'));(LT - (PT*PC'))],[ONG(1) ONG(2) ONG(3) ONG(4) 1;0 1 0 0 0; 0 0 
1 0 0],[Demanda;(Psolar*ONG(2));(Peolica*ONG(3))]);
if sum(PGpri)==0
     PG=linprog([CostoM1*ONG(1) CostoM2*ONG(2) CostoM3*ONG(3) CostoM4*ONG(4) 
CostoM5],[ONG(1) 0 0 0 0; 0 0 0 ONG(4) 0;-ONG(1) 0 0 0 0; 0 0 0 -ONG(4) 0; 0 0 0 
0 -1], [(Gmaxg1*ONG(1));(Gmaxg4*ONG(4));(-Gming1*ONG(1));(-Gming4*ONG(4)) ;
0],[ONG(1) ONG(2) ONG(3) ONG(4) 1;0 1 0 0 0; 0 0 1 0 
0], [Demanda; (Psolar*ONG(2)); (Peolica*ONG(3))]);
     PGpri=[0;0;0;0;0];
else
     PG=PGpri;
end
```

```
error=Demanda-sum(PG);
```

```
DatoPGcc(Iteraciona_actual,:)=PG;
T=PT*[PG(2)-D(2);PG(3)-D(3);PG(4)-D(4)];
```

```
DatoTcc(Iteraciona actual,:)=T;
Iteraciona actual=Iteraciona actual +1 ;
end
PorcsCL12cc= ((length(find(DatoTcc(:,1)>L12)))+(length(find(DatoTcc(:,1)<-
L12))))/(length(DatoTcc(:,1))))*100;
PorcsCL13cc= (((length(find(DatoTcc(:,2)>L13)))+(length(find(DatoTcc(:,2)<-
L13))))/(length(DatoTcc(:,2))))*100;
PorcSCL24cc=(((length(find(DatoTcc(:,3)>L24)))+(length(find(DatoTcc(:,3)<-
L24))))/(length(DatoTcc(:,3))))*100;
PorcSCL34cc= ((length(find(DatoTcc(:,4)>L34)))+(length(find(DatoTcc(:,4) <-
L34))))/(length(DatoTcc(:,4))))*100;
costoGcc= 0.329 + \text{CostoGl}(1).* \text{DatePGcc}(:,1)+ \text{CostoG4}(1).* \text{DatePGcc}(:,4);
```

```
costoENSsc= 0.5.*DatoPGcc(:,5);
```
## • **Anexo 6: Programa de histograma de cuatro barras**

```
figure (1)
hold on
grid on
histogram(costoGsc,'Normalization','probability')
histogram(costoGcc,'Normalization','probability')
xlabel('Costo de generacion [$/KWh] ')
ylabel('Porcentaje de Frecuencia')
title('Histograma Costos de Generacion')
legend('Costo Generacion Modelo Mono-objetivo','Costo Generacion Modelo Mono-
objetivo con Sobrecarga')
figure (2)
hold on
grid on
histogram(DatoPGsc(:,1),'Normalization','probability')
histogram(DatoPGcc(:,1),'Normalization','probability')
xlabel('Potencia generada Unidad Termica 1 [MW]')
ylabel('Porcentaje de Frecuencia')
title('Histograma Potencia generada Unidad Termica 1 ')
legend('Potencia generada Unidad Termica 1 Modelo Mono-objetivo','Potencia 
generada Unidad Termica 1 Modelo Mono-objetivo con Sobrecarga')
figure (3)
hold on
grid on
histogram(DatoPGsc(:,2),'Normalization','probability')
histogram(DatoPGcc(:,2),'Normalization','probability')
xlabel('Potencia generada Unidad Solar [MW]')
ylabel('Porcentaje de Frecuencia')
title('Histograma Potencia generada Unidad Solar ')
legend('Potencia generada Unidad Solar Modelo Mono-objetivo','Potencia generada 
Unidad Solar Modelo Mono-objetivo con Sobrecarga')
figure (4)
hold on
grid on
histogram(DatoPGsc(:,3),'Normalization','probability')
histogram(DatoPGcc(:,3),'Normalization','probability')
```

```
xlabel('Potencia generada Unidad Eolica [MW]')
ylabel('Porcentaje de Frecuencia')
title('Histograma Potencia generada Unidad Eolica ')
legend('Potencia generada Unidad Eolica Modelo Mono-objetivo','Potencia generada 
Unidad Eolica Modelo Mono-objetivo con Sobrecarga')
figure (5)
hold on
grid on
histogram(DatoPGsc(:,4),'Normalization','probability')
histogram(DatoPGcc(:,4),'Normalization','probability')
xlabel('Potencia generada Unidad Termica 2 [MW]')
ylabel('Porcentaje de Frecuencia')
title('Histograma Potencia generada Unidad Termica 2 ')
legend('Potencia generada Unidad Termica 2 Modelo Mono-objetivo','Potencia 
generada Unidad Termica 2 Modelo Mono-objetivo con Sobrecarga')
P5sc=DatoPGsc(:,5);
P5cc=DatoPGcc(:,5);
P5sc(P5sc==0) = [];
P5cc(P5cc==0)=[];
figure (10)
hold on
grid on
histogram(P5sc,'Normalization','probability')
histogram(P5cc,'Normalization','probability')
xlabel('Potencia generada Unidad Racionamiento [MW]')
ylabel('Porcentaje de Frecuencia')
title('Histograma Potencia generada Unidad Racionamiento ')
legend('Potencia generada Unidad Racionamiento Modelo Mono-objetivo','Potencia 
generada Unidad Racionamiento Modelo Mono-objetivo con Sobrecarga')
figure (6)
hold on
grid on
histogram(DatoTsc(:,1),'Normalization','probability')
histogram(DatoTcc(:,1),'Normalization','probability')
xlabel('Potencia Transportada Linea 1-2 [MW]')
ylabel('Porcentaje de Frecuencia')
title('Histograma Potencia Transportada Linea 1-2 ')
plot([L12 L12],[0 0.05],'r')
plot([-L12 -L12],[0 0.05],'r')
legend('Potencia Transportada Linea 1-2 Modelo Mono-objetivo','Potencia 
Transportada Linea 1-2 Modelo Mono-objetivo con Sobrecarga')
figure (7)
hold on
grid on
histogram(DatoTsc(:,2),'Normalization','probability')
histogram(DatoTcc(:,2),'Normalization','probability')
xlabel('Potencia Transportada Linea 1-3 [MW]')
ylabel('Porcentaje de Frecuencia')
title('Histograma Potencia Transportada Linea 1-3 ')
plot([L13 L13],[0 0.05],'r')
plot([-L13 -L13],[0 0.05],'r')
```
legend('Potencia Transportada Linea 1-3 Modelo Mono-objetivo','Potencia Transportada Linea 1-3 Modelo Mono-objetivo con Sobrecarga')

```
figure (8)
hold on
grid on
histogram(DatoTsc(:,3),'Normalization','probability')
histogram(DatoTcc(:,3),'Normalization','probability')
xlabel('Potencia Transportada Linea 2-4 [MW]')
ylabel('Porcentaje de Frecuencia')
title('Histograma Potencia Transportada Linea 2-4 ')
plot([L24 L24],[0 0.05],'r')
plot([-L24 -L24],[0 0.05],'r')
legend('Potencia Transportada Linea 2-4 Modelo Mono-objetivo','Potencia 
Transportada Linea 2-4 Modelo Mono-objetivo con Sobrecarga')
```

```
figure (9)
hold on
grid on
histogram(DatoTsc(:,4),'Normalization','probability')
histogram(DatoTcc(:,4),'Normalization','probability')
xlabel('Potencia Transportada Linea 3-4 [MW]')
ylabel('Porcentaje de Frecuencia')
title('Histograma Potencia Transportada Linea 3-4 ')
plot([L34 L34],[0 0.05],'r')
plot([-L34 -L34],[0 0.05],'r')
legend('Potencia Transportada Linea 3-4 Modelo Mono-objetivo','Potencia 
Transportada Linea 3-4 Modelo Mono-objetivo con Sobrecarga')
```
• **Anexo 7: Programa de doce barras sin restricción de límite térmico**

```
%ALEATORIEDADES
eca=0;
%CONSTANTES
%inormacion inicial
%% Datos de las Barras%%
V=[1 1 1 1 1 1 1 1 1 1 1 1] ;
%info termicas
Gmaxg1=4*100 ; % (oscilacion)
Gmaxg2=5*100 ;
Gmaxq3=4*100 ;
Gmaxg4=4.5 *100 ;
Gming1=0.1 *100 ;
Gming2=0.7 *100 ;
Gming3=0.8 *100 ;
Gming4=0.6 *100 ;
%infolinea
L15=7*100 ;
L26=6*100;
L37=5*100;
L48 = 6*100
```
L56=3.5\*100 ;

```
L59=3.6*100L910=2.7*100L710=3.5*100 ;
L78=3*100;
L812=3.5*100;
L1112=3*100 ;
L611=3*100;CostoG1=[0.002 0.05] ; % Termica oscilacion
CostoG2=[0.00126 0.089] ; % Termica
CostoG3=[0.0003 0.09] ;% Termica
CostoG4=[0.0001 0.06] ;% Termic
CostoG10=[0 0.1] ; % solar
CostoG11=[0 0.09] ; % Eolic
%costos marginales
CostoM1=CostoG1(1) ;
CostoM2=CostoG2(1) ;
CostoM3=CostoG3(1) ;
CostoM4=CostoG4(1) ;
CostoM10=CostoG10(1) ;
CostoM11=CostoG11(1) ;
EnergiaNoSuministrada=1;
CostoM5=EnergiaNoSuministrada;
%demanda------------
% Demanda Barras
mu=[0 0 0 0 2.00 1.20 3.10 1.60 .80 .64 .32 .96 ] *100;
sigma=mu*0.1 ;
x5 =linspace(mu(5)*0.5,mu(5)*1.5) ;
x6=1inspace(mu(6)*0.5,mu(6)*1.5) ;
x7 = \text{linspace}(\text{mu}(7) * 0.5, \text{mu}(7) * 1.5)x8 = \text{linspace}(\text{mu}(8) * 0.5, \text{mu}(8) * 1.5);
x9 = \text{linspace}(\text{mu}(9) * 0.5, \text{mu}(9) * 1.5);
x10=linspace(mu(10)*0.5,mu(10)*1.5) ;
x11 = \text{linspace}(\text{mu}(11)*0.5,\text{mu}(11)*1.5);
x12=linspace(mu(12)*0.5,mu(12)*1.5) ;
%Probabilidades Demanda 
D 5= cdf('Normal',x5,mu(5),sigma(5)) ;
D_6 = cdf('Normal',x6,mu(6),sigma(6)) ;
D^{-}7= cdf('Normal', x7, mu(7), sigma(7)) ;
D^{-}8= cdf('Normal', x8, mu(8), sigma(8)) ;
D^{-}9= cdf('Normal', x9, mu(9), sigma(9)) ;
D 10= cdf('Normal',x10,mu(10),sigma(10)) ;
D 11= cdf('Normal',x11,mu(11),sigma(11)) ;
D 12= cdf('Normal',x12,mu(12),sigma(12)) ;
%Generacion Eolica--------------------------------------------------------
Vp= 10.1 ; %[metros/segundo]
Vel=linspace(0,30,2000); %[Velocidades del viento posibles]
DgV= cdf('Rayleigh',Vel,Vp) ;
%%Generador
VelG=linspace(0,13,14)
PotEolica=[0 0 0 0.0116 0.0444 0.1008 0.1844 0.2952 0.4296 0.5856 0.75 0.886 
0.9632 0.992] ;
```

```
PE= polyfit(VelG, PotEolica, 9) ; % polinomio para velocidades entre 0 y 10
metros/segundo
%%POTENCIA SOLAR
musolar=6.47 ;
maxsolar= 9.66 ;
musolar=musolar/maxsolar ;
sigmasolar=2.3717/maxsolar ;
dsolar=(1/musolar)-1 ;
csolar=dsolar/(sigmasolar^2) ;
asolar=(csolar - (dsolar +1)^2)/((dsolar +1)^3) ;
bsolar=asolar*dsolar ; 
% x solar = linespace(0, 1, 2000) ;
pd beta= makedist('Beta','a',asolar,'b',bsolar) ;
xsolar=linspace(0,1) ;
cdf solar=cdf(pd beta,xsolar) ;
%VARIABLES
Iteraciones=15000 ; % cantidad de iteraciones o experimentos queridos
Iteraciona actual= 1;
while Iteraciona actual<Iteraciones+1 X X X
        %%fallas generador%%-----<mark>---</mark>
Ug=rand(1, 6);
%((osc) barra 1 - termica barra 4 - eolica barra 3 - solar barra 2)
m=1;while m<7
if Ug(m) \leq 0.05ONG(m)=0;
```

```
end
m=m+1;end
      %%fallas LINEAS%%------------------------------------------
   ok=0 ;
   while ok==0
  Ul = rand(1, 12);
m=1;while m<13
if UI(m) \le 0.025ONL(m)=0;
elseif Ul(m)>0.025
    ONL(m)=1;end
m=m+1;end
%evitar cargas sin suministro
if
((ONL(1)==0)|((ONL(1)+ONL(5)+ONL(7))<1)|((ONL(2)+ONL(5)+ONL(11))<1)|((ONL(3)+ONL
(6)+ONL(12))<1)|((ONL(4)+ONL(10)+ONL(6))<1)|((ONL(7)+ONL(8))<1)|((ONL(12)+ONL(8)
)<1)|((ONL(11)+ONL(9))<1)|((ONL(10)+ONL(9))<1))
     eca=eca+1 ;
```
else

 $ONG(m)=1;$ 

```
else
   ok=1;end
   end
  %Aleatoriedad Demanda ------------------------------------
 PD=rand(1, 8);
consD 5= find(D 5<= PD(1)) ;
consD_6 = \text{find}(D_6 \leq \text{PD}(2)) ;
consD 7= find(D 7<= PD(3)) ;
consD 8= find(D 8<= PD(4)) ;
consD 9= find(D 9<= PD(5)) ;
consD^{-}10= \text{find}(D^{-}10<=PD(6)) ;
consD^{-}11= \text{find}(D^{-}11<=PD(7)) ;
consD^{-}12= \text{find}(D^{-}12\le=PD(8)) ;
consD_5= max(consD_5) ;
consD 6= max(consD 6) ;
consD 7= max(consD 7) ;
consD 8= max(consD 8) ;
consD^9= max(consD 9) ;
\overline{consD} 10= max(consD_10) ;
consD 11= max(consD 11) ;
consD 12= max(consD 12) ;
D= [0 \ 0 \ 0 \ x5(consD 5) x6(consD 6) x7(consD 7) x8(consD 8) x9(consD 9)
x10(consD_10) x11(consD_11) x12(consD_12) ] ;
%potencia eolica
PV= rand(1) ; %Probabilidad del Viento
Cviento= find(DgV<=PV) ; % busqueda de viento aletorio
Cviento= max(Cviento) ;
Viento= Vel(Cviento) ; % viento aleatorio
if Viento<= 13
    Peolica= polyval(PE, Viento) *100 ;
elseif (Viento>13 & Viento<=25) ;
     Peolica= 100 ; %POtencia maxima supuesta
else Viento>25 ;
     Peolica= 0;
end
%% POTENCIA SOLAR
Rsolar=rand(1);
ConsSolar=find(cdf solar<=Rsolar) ;
ConsSolar=max(ConsSolar) ;
Radsolar=xsolar(ConsSolar) ;
Psolar=Radsolar*150 ;%la planta a plena carga generara 1.5 p.u o 150 MW
Demanda=sum(D);
%% cálculo de Ybus sistema 12 nodos %%
Y bus(5,6) = -(1/(0.00194+0.0592*i)) *(ONL(5)) ;
Y bus (6,5) = Y bus (5,6)Y bus(7,8) = -(1/(0.00470+0.1980*i)) *(ONL(6)) ;
Y bus (8, 7) = Y bus (7, 8)Y bus(1,5)=-(1/(0.0039+0.0118*i))*(ONL(1)) ;
Y bus (5,1) = Y bus (1,5)Y bus(2,6) = -(1/(0.0039+0.0118*i)) *(ONL(2)) ;
Y bus (6,2) = Y bus (2,6) ;
```

```
Y bus(3,7)=-(1/(0.0039+0.0118*i)) *(ONL(3)) ;
Y bus (7, 3) = Y bus (3, 7)\overline{Y} bus(4,8) = -(1/(0.0039+0.0118*i)) *(ONL(4)) ;
Y bus (8, 4) = Y bus (4, 8)Y bus(5,9)=-(\frac{1}{(0.00291+0.0864*t)}) *(ONL(7)) ;
Y bus (9, 5) = Y bus (5, 9)Y bus(7,10) = (1/(0.00291+0.0864*t)) *(ONL(12)) ;
Y bus (10, 7) = Y bus (7, 10)Y bus(9,10) = -(1/(0.00291+0.0864* i)) *(ONL(8)) ;
Y bus (10, 9) = Y bus (9, 10)Y bus (8,12) = -(1/(0.00270+0.1093*i)) *(ONL(10)) ;
Y bus (12,8) = Y bus (8,12)Y bus(11,12) = (1/(0.00270+0.1093* i)) *(ONL(9)) ;
Y bus (12,11) = Y bus (11,12)Y bus (6,11) = (1/(0.00270+0.1093*1)) * (ONL(11)) ;
Y bus(11,6) = Y bus(6,11) ;
Y bus(1,1)= (-Y bus(1,5)) + (0.0106*i) *(ONL(1)) ;
Y bus(2,2)= (-Y bus(2,6))+ (0.0106*i) *(ONL(2));
Y bus(3,3)= (-Y bus(3,7))+ (0.0106*i) *(ONL(3)) ;
Y bus(4,4)= (-Y bus(4,8)) + (0.0106*i) *(ONL(4)) ;
Y_bus(5,5)= (-Y_bus(5,1))+ (-Y_bus(5,9)) + (-Y_bus(5,6)) + (0.0106*i)*(ONL(1))+
(0.0187 * i) * (ONL(7)) + (0.0528 * i) * (ONL(5));
Y_bus(6,6)= (-Y_bus(6,5))+ (-Y_bus(6,2)) + (-Y_bus(6,11)) + (0.0106*i)*(ONL(2))+
(0.0528 * i) * (ONL(5)) + (0.0246 * i) * (ONL(11)) ;
Y_bus(7,7)= (-Y_bus(7,3))+ (-Y_bus(7,10))+ (-Y_bus(7,8)) + (0.0106*i)*(ONL(3))+
(0.0187 \times i) \times (ONL(12)) + (0.0438 \times i) \times (ONL(6))Y_bus(8,8)= (-Y_bus(8,4))+ (-Y_bus(8,7)) + (-Y_bus(8,12))+ (0.0106*i)*(ONL(4))+
(0.0246 * i) * (ONL(10)) + (0.0438 * i) * (ONL(6)) ;
Y_bus(9,9) = (-Y_bus(9,5)) + (-Y_bus(9,10)) + (0.0187*i)*(ONL(7))+
(0.0187 * i) * (ONL(8));
Y_bus(10,10)= (-Y_bus(10,7))+ (-Y_bus(10,9)) + (0.0187*i)*(ONL(8))+
(0.0187 * i) * (ONL(12)) ;
Y_bus(11,11)= (-Y \text{ bus}(11,12)) + (-Y \text{ bus}(11,6)) + (0.0246 \text{ *i}) * (ONL(9))+(0.0246 * i) * (ONL(11)) ;
Y_bus(12,12)= (-Y bus(12,8))+ (-Y bus(12,11)) + (0.0246*i)*(ONL(9))+
(0.0246 * i) * (ONL(10)) ;
B=-\text{imag}(Y\text{ bus}) ;
B = 1 = B;
B 1(1,:)=[] ;
B_1 (:, 1) = [] ;
Xbus=B 1^{\wedge}-1;
PT(1, :)=B(1, 5) * Xbus(4, :)PT(2, :)=B(2, 6) * ( (Xbus(5, :)) - (Xbus(1, :))) )PT(3, :)=B(3,7)* ((Xbus(6,:)) – (Xbus(2,:)))
PT(4, :)=B(4, 8) * ((Xbus(7,:))-(Xbus(3,:)))
PT(5,:)=B(5,6) * ((Xbus(5,:)) - (Xbus(4,:))) ;
PT(6,:)=B(5,9)* ((Xbus(8,:))-(Xbus(4,:))) ;
PT(7,:)=B(9,10)* ((Xbus(9,:))-(Xbus(8,:))) ;
PT(8, :)=B(7,10)* ((Xbus(9,:))-(Xbus(6,:))) ;
PT(9,:)=B(7,8)* ((Xbus(7,:))-(Xbus(6,:))) ;
PT(10,:)=B(8,12)* ((Xbus(11,:))-(Xbus(7,:))) ;
PT(11, :)=B(11,12)* ((Xbus(11,:))-(Xbus(10,:))) ;
```

```
PT(12,:)=B(6,11)^* ((Xbus(10,:))-(Xbus(5,:))) ;
FuncionObjetivo= [CostoM1*ONG(1) CostoM2*ONG(2) CostoM3*ONG(3) CostoM4*ONG(4) 
CostoM10*ONG(5) CostoM11*ONG(6) CostoM5 ];
%desigualdades
Desigualdad=[ONG(1) 0 0 0 0 0; 0 ONG(2) 0 0 0 0; 0 0.0 NG(3) 0 0 0 0; 0 0 0]ONG(4) 0 0 0;-ONG(1) 0 0 0 0 0 0; 0 -ONG(2) 0 0 0 0 0 ; 0 0 -ONG(3) 0 0 0 0; 0 0 
0 -ONG(4) 0 0 0; 0 0 0 0 0 0 -1];
DesigualdadR=[Gmaxg1*ONG(1);Gmaxg2*ONG(2);Gmaxg3*ONG(3);Gmaxg4*ONG(4);-
Gming1*ONG(1);-Gming2*ONG(2);-Gming3*ONG(3);-Gming4*ONG(4);0];
Igualdad=[ONG(1) ONG(2) ONG(3) ONG(4) ONG(5) ONG(6) 1; 0 0 0 0 ONG(5) 0 0; 0 0 0 
0 0 ONG(6) 0];
IgualdadR=[Demanda;Psolar*ONG(5);Peolica*ONG(6)];
PG= linprog(FuncionObjetivo,Desigualdad,DesigualdadR,Igualdad,IgualdadR);
error=Demanda-sum(PG);
if error>=0.0001
     pausa=1
end
DatoPGsc(Iteraciona_actual,:)=PG;
T=PT*[PG(2)-D(2);PG(3)-D(3);PG(4)-D(4);-D(5);-D(6);-D(7);-D(8);-D(9);PG(5)-
D(10); PG(6) - D(11); -D(12);DatoTsc(Iteraciona_actual,:)=T;
Iteraciona actual=Iteraciona actual +1
end
costoGsc= (CostoG1(2)+CostoG2(2)+CostoG3(2)+CostoG4(2)+CostoG10(2)+CostoG11(2)) 
+ CostoG1(1).*DatoPGsc(:,1)+CostoG2(1).*DatoPGsc(:,2)+CostoG3(1).*DatoPGsc(:,3)+
CostoG4(1). *DatoPGsc(:, 4);
costoENSsc=0.5.*DatoPGsc(:,7);
PorcSCL15sc=(((length(find(Datofsc(:,1))>L15)))+(length(find(Datofsc(:,1)>L1))L15))))/(length(DatoTsc(:,1))))*100;
PorcSCL26sc=(((length(find(DatoTsc(:,2)>L26)))+(length(find(DatoTsc(:,2)<-
L26))))/(length(DatoTsc(:,2))))*100;
PorcSCL37sc=( ((length(find(DatoTsc(:,3)>L37))) + (length(find(DatoTsc(:,3)<-
L37))))/(length(DatoTsc(:,3))))*100;
PorcSCL48sc=( ((length(find(DatoTsc(:,4)>L48)))+(length(find(DatoTsc(:,4) <-
L(48))))/(length(DatoTsc(:,4))))*100;
PorcSCL56sc=( ((length(find(DatoTsc(:,5)>L56)))+(length(find(DatoTsc(:,5)<-
L56))))/(length(DatoTsc(:,5))))*100;
PorcSCL59sc=(((length(find(DatoTsc(:,6)>L59)))+(length(find(DatoTsc(:,6)<-
L59))))/(length(DatoTsc(:,6))))*100;
PorcSCL910sc=( ((length(find(DatoTsc(:,7)>L910))) + (length(find(DatoTsc(:,7) <-
L910))))/(length(DatoTsc(:,7))))*100;
PorcSCL710sc=( ((length(find(DatoTsc(:,8)>L710)))+(length(find(DatoTsc(:,8)<-
L710))))/(length(DatoTsc(:,8))))*100;
PorcSCL78sc=( ((length(find(DatoTsc(:,9)>L78))) + (length(find(DatoTsc(:,9) <-
L78))))/(length(DatoTsc(:,9))))*100;
PorcSCL812sc=( ((length(find(DatoTsc(:,10)>L812)))+(length(find(DatoTsc(:,10)<-
L812))))/(length(DatoTsc(:,10))))*100;
PorcSCL1112sc=((\text{length}(\text{find}(\text{Dator}sc(:,11)>L1112))))+(\text{length}(\text{find}(\text{Dator}sc(:,11)<-1))L1112))))/(length(DatoTsc(:,11))))*100;
PorcSCL611sc= (((length(find(DatoTsc(:,12)>L611)))+(length(find(DatoTsc(:,12)<-
L611))))/(length(DatoTsc(:,12))))*100
```
• **Anexo 8: Programa de doce barras con restricción de límite térmico**

```
%ALEATORIEDADES
eca=0;
%CONSTANTES
%inormacion inicial
%% Datos de las Barras%%
V=[1 1 1 1 1 1 1 1 1 1 1 1 ;
%info termicas
Gmaxg1=4*100 ; % (oscilacion)
Gmaxg2=5*100 ;
Gmaxg3=4*100 ;
Gmaxg4=4.5 *100;
Gming1=0.1 *100 ;
Gming2=0.7 *100 ;
Gming3=0.8 *100 ;
Gming4=0.6 *100 ;
%infolinea
L15=7*100;
L26=6*100;
L37=5*100 ;
L48=6*100 ;
L56=3.5*100;
L59=3.6*100 ;
L910=2.7*100 ; 
L710=3.5*100;L78=3*100 ;
L812=3.5*100;
L1112=3*100 ;
L611=3*100;LT=[L15;L26;L37;L48;L56;L59;L910;L710;L78;L812;L1112;L611]
CostoG1=[0.002 0.05] ; % Termica oscilacion
CostoG2=[0.00126 0.089] ; % Termica
CostoG3=[0.0003 0.09] ;% Termica
CostoG4=[0.0001 0.06] ;% Termic
CostoG10=[0 0.1] ; % solar
CostoG11=[0 0.09] ; % Eolic
%costos marginales
CostoM1=CostoG1(1) ;
CostoM2=CostoG2(1) ;
CostoM3=CostoG3(1) ;
CostoM4=CostoG4(1) ;
CostoM10=CostoG10(1) ;
CostoM11=CostoG11(1) ;
EnergiaNoSuministrada=1;
CostoM5=EnergiaNoSuministrada;
```
%demanda-------------------------------------------------- % Demanda Barras mu=[0 0 0 0 2.00 1.20 3.10 1.60 .80 .64 .32 .96 ] \*100;

```
sigma=mu*0.1;
x5 =linspace(mu(5)*0.5,mu(5)*1.5) ;
x6 = \text{linspace}(\text{mu}(6) * 0.5, \text{mu}(6) * 1.5) ;
```

```
x7 = 1inspace(mu(7)*0.5,mu(7)*1.5) ;
x8 = \text{linspace}(\text{mu}(8) * 0.5, \text{mu}(8) * 1.5) ;
x9 = \text{linspace}(\text{mu}(9) * 0.5, \text{mu}(9) * 1.5);
x10 =linspace(mu(10)*0.5,mu(10)*1.5) ;
x11=linspace(mu(11)*0.5,mu(11)*1.5) ;
x12 =linspace(mu(12)*0.5,mu(12)*1.5) ;
%Probabilidades Demanda 
D 5= cdf('Normal',x5,mu(5),sigma(5)) ;
D^{-} 6= cdf('Normal', x6, mu(6), sigma(6)) ;
D^{-} 7= cdf ('Normal', x7, mu(7), sigma(7)) ;
D^8 = cdf('Normal', x8, mu(8), sigma(8));
D 9= cdf('Normal',x9,mu(9),sigma(9)) ;
D^{-}10= cdf('Normal', x10, mu(10), sigma(10));
D 11= cdf('Normal',x11,mu(11),sigma(11)) ;
D 12= cdf('Normal',x12,mu(12),sigma(12)) ;
%Generacion Eolica--------------------------------------------------------
Vp= 10.1 ; % [metros/segundo]
Vel=linspace(0,30,2000); %[Velocidades del viento posibles]
DgV= cdf('Rayleigh',Vel,Vp) ;
%%Generador
VelG=linspace(0, 13, 14)PotEolica=[0 0 0 0.0116 0.0444 0.1008 0.1844 0.2952 0.4296 0.5856 0.75 0.886 
0.9632 0.992] ;
PE= polyfit(VelG,PotEolica,9) ; % polinomio para velocidades entre 0 y 10 
metros/segundo
%%POTENCIA SOLAR
musolar=6.47 ;
maxsolar = 9.66 ;
musolar=musolar/maxsolar ;
sigmasolar=2.3717/maxsolar ;
dsolar=(1/musolar)-1 ;
csolar=dsolar/(sigmasolar^2) ;
asolar=(csolar - (dsolar +1)^2)/((dsolar +1)^3) ;
bsolar=asolar*dsolar ; 
% x solar = linespace(0, 1, 2000) ;
pd beta= makedist('Beta','a',asolar,'b',bsolar) ;
xsolar=linspace(0,1);
cdf solar=cdf(pd beta,xsolar) ;
%VARIABLES
Iteraciones=15000 ; % cantidad de iteraciones o experimentos queridos
Iteraciona actual= 1;
while Iteraciona actual<Iteraciones+1
         %%fallas generador%%------------------------------------------
Ug=rand(1, 6);
%((osc) barra 1 - termica barra 4 - eolica barra 3 - solar barra 2)
m=1;while m<7
if Uq(m) < = 0.05ONG(m)=0;
```

```
else
    ONG(m)=1;end
m=m+1;end
      %%fallas LINEAS%%------------------------------------------
  ok=0; while ok==0
   Ul = rand(1, 12);m=1;while m<13
if UI(m) < = 0.025ONL (m)=0;elseif Ul(m)>0.025
    ONL(m)=1;end
m=m+1;end
%evitar cargas sin suministro
if
((ONL(1)=0)) ((ONL(1)+ONL(5)+ONL(7))<1) ((ONL(2)+ONL(5)+ONL(1))<1)((ONL(3)+ONL(1))<1)(6) + \text{ONL}(12)) <1) | ((\text{ONL}(4) + \text{ONL}(10) + \text{ONL}(6)) <1) | ((\text{ONL}(7) + \text{ONL}(8)) <1) | ((\text{ONL}(12) + \text{ONL}(8)))(31) ((ONL(11) +ONL(9)) <1) ((ONL(10) +ONL(9)) <1))
     eca=eca+1 ;
else
    ok=1 ;
end
   end
   %Aleatoriedad Demanda ------------------------------------
  PD=rand(1, 8);
consD 5= find(D 5<= PD(1)) ;
consD_6= \text{find}(D_6<=PD(2)) ;
consD 7= find(D 7<= PD(3)) ;
consD 8= find(D 8<= PD(4)) ;
consD 9= find(D 9<= PD(5)) ;
consD^{-}10= \text{find}(D^{-}10<=PD(6)) ;
consD^{-}11= \text{find}(D^{-}11<=PD(7)) ;
consD 12= find(D 12<=PD(8)) ;
consD 5= max(consD 5) ;
consD 6= max(consD 6) ;
consD 7= max(consD 7) ;
consD 8= max(consD 8) ;
consD^9= max(consD_9) ;
consD 10= max(consD 10) ;
consD 11= max(consD 11) ;
consD 12= max(consD 12) ;
D= [0 \ 0 \ 0 \ x5(consD 5) x6(consD 6) x7(consD 7) x8(consD 8) x9(consD 9)
x10(consD_10) x11(consD_11) x12(consD_12) ] ;
%potencia eolica
PV= rand(1) ; %Probabilidad del Viento
Cviento= find(DgV<=PV) ; % busqueda de viento aletorio
Cviento= max(Cviento) ;
Viento= Vel(Cviento) ; % viento aleatorio
if Viento<= 13
    Peolica= polyval (PE, Viento) *100 ;
```

```
elseif (Viento>13 & Viento<=25) ;
     Peolica= 100 ; %POtencia maxima supuesta
else Viento>25 ;
     Peolica= 0;
end
%% POTENCIA SOLAR
Rsolar=rand(1);
ConsSolar=find(cdf solar<=Rsolar) ;
ConsSolar=max(ConsSolar) ;
Radsolar=xsolar(ConsSolar) ;
Psolar=Radsolar*150 ;%la planta a plena carga generara 1.5 p.u o 150 MW
Demanda=sum(D);
%% cálculo de Ybus sistema 12 nodos %%
Y bus(5,6)=-(1/(0.00194+0.0592*i)) *(ONL(5)) ;
Y bus (6,5) = Y bus (5,6)Y bus(7,8) = (1/(0.00470+0.1980* i)) *(ONL(6)) ;
Y bus (8, 7) = Y bus (7, 8)Y bus(1,5)=-(1/(0.0039+0.0118*i))*(ONL(1)) ;
Y bus (5, 1) = Y bus (1, 5)
Y bus(2,6)=-(1/(0.0039+0.0118*i)) *(ONL(2)) ;
Y bus (6,2) = Y bus (2,6)Y bus(3,7)=-(1/(0.0039+0.0118*i)) *(ONL(3));
Y bus (7,3) = Y bus (3,7)Y bus(4,8)=-(1/(0.0039+0.0118*i)) *(ONL(4)) ;
Y bus (8, 4) = Y bus (4, 8)Y bus(5,9) = -(1/(0.00291+0.0864*i)) *(ONL(7)) ;
Y bus (9,5) = Y bus (5,9)Y bus(7,10) = -(1/(0.00291+0.0864*i)) *(ONL(12)) ;
Y bus (10, 7) = Y bus (7, 10)Y bus(9,10) = -(1/(0.00291+0.0864*u))^* (ONL(8)) ;
Y bus (10, 9) = Y bus (9, 10)\overline{Y} bus(8,12) = (\overline{1}/(0.00270+0.1093*1)) *(ONL(10)) ;
Y bus (12,8) = Y bus (8,12)Y bus (11,12) = (1/(0.00270+0.1093*i)) * (ONL(9)) ;
Y bus (12,11) = Y bus (11,12) ;
\overline{Y} bus(6,11) = -(1/(0.00270+0.1093*i)) *(ONL(11)) ;
Y bus (11, 6) = Y bus (6, 11)Y bus(1,1)= (-Y bus(1,5))+ (0.0106*i) *(ONL(1)) ;
Y bus(2,2)= (-Y bus(2,6))+ (0.0106*i) *(ONL(2));
Y bus(3,3)= (-Y bus(3,7))+ (0.0106*i) *(ONL(3)) ;
Y bus(4,4)= (-Y bus(4,8)) + (0.0106*i) *(ONL(4)) ;
Y_bus(5,5)= (-Y_bus(5,1))+ (-Y_bus(5,9)) + (-Y_bus(5,6)) + (0.0106*i)*(ONL(1))+
(0.0187 * i) * (ONL(7)) + (0.0528 * i) * (ONL(5));
Y_bus(6,6)= (-Y_bus(6,5))+ (-Y_bus(6,2)) + (-Y_bus(6,11)) + (0.0106*i)*(ONL(2))+
(0.0528 * i) * (ONL(5)) + (0.0246 * i) * (ONL(11))Y_bus(7,7)= (-Y_bus(7,3))+ (-Y_bus(7,10))+ (-Y_bus(7,8)) + (0.0106*i)*(ONL(3))+
(0.0187 * i) * (ONL(12)) + (0.0438 * i) * (ONL(6)) ;
Y_bus(8,8)= (-Y_bus(8,4))+ (-Y_bus(8,7)) + (-Y_bus(8,12))+ (0.0106*i)*(ONL(4))+
(0.0246 * i) * (ONL(10)) + (0.0438 * i) * (ONL(6)) ;
Y_bus(9,9) = (-Y_bus(9,5)) + (-Y_bus(9,10)) + (0.0187*i)*(ONL(7))+
(0.0187 * i) * (ONL(8));
```

```
Y_bus(10,10)= (-Y bus(10,7))+ (-Y bus(10,9)) + (0.0187*i)*(ONL(8))+
(0.0187 * i) * (ONL(12));
Y_bus(11,11)= (-Y\text{ bus}(11,12)) + (-Y\text{ bus}(11,6)) + (0.0246*t)*(ONL(9))+(0.0246 * i) * (ONL(11)) ;
Y_bus(12,12)= (-Y bus(12,8)) + (-Y bus(12,11)) + (0.0246*i)*(ONL(9)) +
(0.0246 * i) * (ONL(10)) ;
B=-\text{imag}(Y\text{ bus}) ;
B_1=B ;
B 1(1,:)=[] ;
B 1(:,1)=[] ;Xbus=B 1^{\wedge}-1;
PT(1, :)=B(1, 5) * Xbus(4, :)PT(2, :)=B(2, 6) * ( (Xbus(5, :)) - (Xbus(1, :))) ;
PT(3, :)=B(3,7)* ((Xbus(6,:))-(Xbus(2,:))) ;
PT(4, :)=B(4, 8) * ( (Xbus(7, :)) - (Xbus(3, :)))PT(5,:)=B(5,6)* ((Xbus(5,:))-(Xbus(4,:))) ;
PT(6, :)=B(5, 9) * ((Xbus(8,:))-(Xbus(4,:))) ;
PT(7,:)=B(9,10)* ((Xbus(9,:))-(Xbus(8,:))) ;
PT(8, :)=B(7,10)* ((Xbus(9,:))-(Xbus(6,:))) ;
PT(9, :)=B(7, 8) * ((Xbus(7,:))-(Xbus(6,:))) ;
PT(10,:)=B(8,12)* ((Xbus(11,:))-(Xbus(7,:))) ;
PT(11,:) = B(11,12)* ((Xbus(11,:))-(Xbus(10,:))) ;
PT(12,:)=B(6,11)^{*} ((Xbus(10,:))-(Xbus(5,:))) ;
if det(B) == 0 FuncionObjetivo= [CostoM1*ONG(1) CostoM2*ONG(2) CostoM3*ONG(3) 
CostOM4*ONG(4) CostOM10*ONG(5) CostOM11*ONG(6) CostOM5 ;
     %desigualdades
    Desigualdad=[ONG(1) 0 0 0 0 0 0; 0 0NG(2) 0 0 0 0 0; 0 0 NG(3) 0 0 0 0; 00 0 ONG(4) 0 0 0; -ONG(1) 0 0 0 0 0 0; 0 -ONG(2) 0 0 0 0 0; 0 0 -ONG(3) 0 0 0 0;
0 0 0 -ONG(4) 0 0 0; 0 0 0 0 0 0 -1];
     DesigualdadR=[Gmaxg1*ONG(1);Gmaxg2*ONG(2);Gmaxg3*ONG(3);Gmaxg4*ONG(4);-
Gming1*ONG(1);-Gming2*ONG(2);-Gming3*ONG(3);-Gming4*ONG(4);0];
     Igualdad=[ONG(1) ONG(2) ONG(3) ONG(4) ONG(5) ONG(6) 1; 0 0 0 0 ONG(5) 0 0; 0 
0 0 0 0 ONG(6) 0];
     IgualdadR=[Demanda;Psolar*ONG(5);Peolica*ONG(6)];
    PG= linprog(FuncionObjetivo,Desigualdad,DesigualdadR,Igualdad,IgualdadR);
else
S=[[0;0;0;0;0;0;0;0;0;0;0;0;0;0] [PT(:,1)*ONG(2)] [PT(:,2)*ONG(3)] [PT(:,3)*ONG(4)][PT(:,9)*ONG(5)] [PT(:,10)*ONG(6)] [0;0;0;0;0;0;0;0;0;0;0;0] ];
PC=D;
PC(1)=[;;FuncionObjetivo= [CostoM1*ONG(1) CostoM2*ONG(2) CostoM3*ONG(3) CostoM4*ONG(4) 
CostoM10*ONG(5) CostoM11*ONG(6) CostoM5 ];
%desigualdades
Desigualdad=[ONG(1) 0 0 0 0 0 0; 0 ONG(2) 0 0 0 0 0 ; 0 0 ONG(3) 0 0 0 0; 0 0 0 
ONG(4) 0 0 0;-ONG(1) 0 0 0 0 0 0; 0 -ONG(2) 0 0 0 0 0 ; 0 0 -ONG(3) 0 0 0 0; 0 0 
0 - ONG(4) 0 0 0; 0 0 0 0 0 0 -1; S; -S;DesigualdadR=[Gmaxg1*ONG(1);Gmaxg2*ONG(2);Gmaxg3*ONG(3);Gmaxg4*ONG(4);-
Gming1*ONG(1);-Gming2*ONG(2);-Gming3*ONG(3);-Gming4*ONG(4);0;LT+(PT*PC');LT-
(PT*PC')];
```

```
Igualdad=[ONG(1) ONG(2) ONG(3) ONG(4) ONG(5) ONG(6) 1; 0 0 0 0 ONG(5) 0 0; 0 0 0 
0 0 ONG(6) 0];
IgualdadR=[Demanda;Psolar*ONG(5);Peolica*ONG(6)];
PGpri= linprog(FuncionObjetivo,Desigualdad,DesigualdadR,Igualdad,IgualdadR);
```
## end

```
if sum(PGpri)==0
         FuncionObjetivo= [CostoM1*ONG(1) CostoM2*ONG(2) CostoM3*ONG(3) 
CostoM4*ONG(4) CostoM10*ONG(5) CostoM11*ONG(6) CostoM5 ];
     %desigualdades
     Desigualdad=[ONG(1) 0 0 0 0 0 0; 0 ONG(2) 0 0 0 0 0 ; 0 0 ONG(3) 0 0 0 0; 0 
0 0 ONG(4) 0 0 0;-ONG(1) 0 0 0 0 0 0; 0 -ONG(2) 0 0 0 0 0 ; 0 0 -ONG(3) 0 0 0 0; 
0 0 0 -ONG(4) 0 0 0; 0 0 0 0 0 0 -1];
     DesigualdadR=[Gmaxg1*ONG(1);Gmaxg2*ONG(2);Gmaxg3*ONG(3);Gmaxg4*ONG(4);-
Gming1*ONG(1);-Gming2*ONG(2);-Gming3*ONG(3);-Gming4*ONG(4);0];
     Igualdad=[ONG(1) ONG(2) ONG(3) ONG(4) ONG(5) ONG(6) 1; 0 0 0 0 ONG(5) 0 0; 0 
0 0 0 0 ONG(6) 0];
     IgualdadR=[Demanda;Psolar*ONG(5);Peolica*ONG(6)];
    PG= linprog(FuncionObjetivo,Desigualdad,DesigualdadR,Igualdad,IgualdadR);
     PGpri=[0;0;0;0;0;0;0];
else
     PG=PGpri;
end
error=Demanda-sum(PG);
if error>=0.0001
     pausa=1
end
DatoPGcc(Iteraciona_actual,:)=PG;
T=PT*[PG(2)-D(2);PG(3)-D(3);PG(4)-D(4);-D(5);-D(6);-D(7);-D(8);-D(9);PG(5)-
D(10); PG(6) - D(11); -D(12);DatoTcc(Iteraciona actual,:)=T;
Iteraciona actual=Iteraciona actual +1 ;
end
costoGcc= (CostoG1(2)+CostoG2(2)+CostoG3(2)+CostoG4(2)+CostoG10(2)+CostoG11(2)) 
+ CostoG1(1).*DatoPGcc(:,1)+CostoG2(1).*DatoPGcc(:,2)+CostoG3(1).*DatoPGcc(:,3)+ 
CostoG4(1). *DatoPGcc(:, 4);
costoENScc=0.5.*DatoPGcc(:,7);
PorcSCL15cc= ((length(find(DatoTcc(:,1)>L15)))+(length(find(DatoTcc(:,1)<-
L15))))/(length(DatoTcc(:,1))))*100;
PorcSCL26cc=(((length(find(DatoTcc(:,2)>L26)))+(length(find(DatoTcc(:,2)<-
L26))))/(length(DatoTcc(:,2))))*100;
PorcSCL37cc= ((length(find(DatoTcc(:,3)>L37)))+(length(find(DatoTcc(:,3) <-
```

```
PorcSCL48cc= ((length(find(DatoTcc(:,4)>L48)))+(length(find(DatoTcc(:,4) <-
L(48))))/(length(DatoTcc(:,4))))*100;
PorCSCL56cc= ((length(find(DatoTcc(:,5)>L56)))+(length(find(DatoTcc(:,5)<-
L56))))/(length(DatoTcc(:,5))))*100;
```

```
PorcSCL59cc=(((length(find(DatoTcc(:,6)>L59)))+(length(find(DatoTcc(:,6)<-
L59))))/(length(DatoTcc(:,6))))*100;
```
 $L37))$ ))/(length(DatoTcc(:,3))))\*100;

```
PorcSCL910cc= ((length(find(DatoTcc(:,7)>L910)))+(length(find(DatoTcc(:,7)<-
L910))))/(length(DatoTcc(:,7))))*100;
PorcSCL710cc=(((length(find(DatoTcc(:,8)>L710)))+(length(find(DatoTcc(:,8)<-
L710))))/(length(DatoTcc(:,8))))*100;
PorcSCL78cc=(((length(find(DatoTcc(:,9)>L78)))+(length(find(DatoTcc(:,9)<-
L78))))/(length(DatoTcc(:,9))))*100;
PorcSCL812cc= ((length(find(DatoTcc(:,10)>L812)))+(length(find(DatoTcc(:,10)<-
L812))))/(length(DatoTcc(:,10))))*100;
PorcSCL1112cc= (((length(find(DatoTcc(:,11)>L1112)))+(length(find(DatoTcc(:,11)<-
L1112))))/(length(DatoTcc(:,11))))*100;
PorcSCL611cc=(((length(find(DatoTcc(:,12)>L611)))+(length(find(DatoTcc(:,12)<-
L611))))/(length(DatoTcc(:,12))))*100;
```
## • **Anexo 9: Programa de histograma de doce barras**

```
figure (1)
hold on
grid on
histogram(costoGsc,'Normalization','probability')
histogram(costoGcc,'Normalization','probability')
xlabel('Costo de generacion [$/KWh] ')
ylabel('Porcentaje de Frecuencia')
title('Histograma Costos de Generacion')
legend('Costo Generacion Modelo Mono-objetivo','Costo Generacion Modelo Mono-
objetivo con Sobrecarga')
figure (2)
hold on
grid on
histogram(DatoPGsc(:,1),100,'Normalization','probability')
histogram(DatoPGcc(:,1),100,'Normalization','probability')
xlabel('Potencia generada Unidad Termica 1 [MW]')
ylabel('Porcentaje de Frecuencia')
title('Histograma Potencia generada Unidad Termica 1 ')
legend('Potencia generada Unidad Termica 1 Modelo Mono-objetivo','Potencia 
generada Unidad Termica 1 Modelo Mono-objetivo con Sobrecarga')
figure (3)
hold on
grid on
histogram(DatoPGsc(:,2),100,'Normalization','probability')
histogram(DatoPGcc(:,2),100,'Normalization','probability')
xlabel('Potencia generada Unidad Termica 2 [MW]')
ylabel('Porcentaje de Frecuencia')
title('Histograma Potencia generada Unidad Termica 2 ')
legend('Potencia generada Unidad Termica 2 Modelo Mono-objetivo','Potencia 
generada Unidad Termica 2 Modelo Mono-objetivo con Sobrecarga')
figure (4)
hold on
```

```
grid on
```

```
histogram(DatoPGsc(:,3),100,'Normalization','probability')
histogram(DatoPGcc(:,3),100,'Normalization','probability')
xlabel('Potencia generada Unidad Termica 3 [MW]')
ylabel('Porcentaje de Frecuencia')
title('Histograma Potencia generada Unidad Termica 3 ')
legend('Potencia generada Unidad Termica 3 Modelo Mono-objetivo','Potencia 
generada Unidad Termica 3 Modelo Mono-objetivo con Sobrecarga')
figure (5)
hold on
grid on
histogram(DatoPGsc(:,4),100,'Normalization','probability')
histogram(DatoPGcc(:,4),100,'Normalization','probability')
xlabel('Potencia generada Unidad Termica 4 [MW]')
ylabel('Porcentaje de Frecuencia')
title('Histograma Potencia generada Unidad Termica 4 ')
legend('Potencia generada Unidad Termica 4 Modelo Mono-objetivo','Potencia 
generada Unidad Termica 4 Modelo Mono-objetivo con Sobrecarga')
figure (6)
hold on
grid on
histogram(DatoPGsc(:,6),100,'Normalization','probability')
histogram(DatoPGcc(:,6),100,'Normalization','probability')
xlabel('Potencia generada Unidad Eolica [MW]')
ylabel('Porcentaje de Frecuencia')
title('Histograma Potencia generada Unidad Eolica ')
legend('Potencia generada Unidad Eolica Modelo Mono-objetivo','Potencia generada
Unidad Eolica Modelo Mono-objetivo con Sobrecarga')
figure (7)
hold on
grid on
histogram(DatoPGsc(:,5),100,'Normalization','probability')
histogram(DatoPGcc(:,5),100,'Normalization','probability')
xlabel('Potencia generada Unidad Solar [MW]')
ylabel('Porcentaje de Frecuencia')
title('Histograma Potencia generada Unidad Solar ')
legend('Potencia generada Unidad Solar Modelo Mono-objetivo','Potencia generada 
Unidad Solar Modelo Mono-objetivo con Sobrecarga')
figure (10)
hold on
grid on
histogram(DatoPGsc(:,7),100,'Normalization','probability')
histogram(DatoPGcc(:,7),100,'Normalization','probability')
xlabel('Potencia generada Unidad extra [MW]')
ylabel('Porcentaje de Frecuencia')
title('Histograma Potencia generada Unidad extra ')
legend('Potencia generada Unidad extra Modelo Mono-objetivo','Potencia generada 
Unidad extra Modelo Mono-objetivo con Sobrecarga')
figure (11)
hold on
grid on
histogram(DatoTsc(:,1),100,'Normalization','probability')
histogram(DatoTcc(:,1),100,'Normalization','probability')
```

```
xlabel('Potencia Transportada Linea 1-5 [MW]')
ylabel('Porcentaje de Frecuencia')
title('Histograma Potencia Transportada Linea 1-5 ')
plot([L15 L15],[0 0.05],'r')
plot([-L15 -L15],[0 0.05],'r')
legend('Potencia Transportada Linea 1-5 Modelo Mono-objetivo','Potencia 
Transportada Linea 1-5 Modelo Mono-objetivo con Sobrecarga')
figure (12)
hold on
grid on
histogram(DatoTsc(:,2),100,'Normalization','probability')
histogram(DatoTcc(:,2),100,'Normalization','probability')
xlabel('Potencia Transportada Linea 2-6 [MW]')
ylabel('Porcentaje de Frecuencia')
title('Histograma Potencia Transportada Linea 2-6 ')
plot([L26 L26],[0 0.05],'r')
plot([-L26 -L26],[0 0.05],'r')
legend('Potencia Transportada Linea 2-6 Modelo Mono-objetivo','Potencia 
Transportada Linea 2-6 Modelo Mono-objetivo con Sobrecarga')
figure (13)
hold on
grid on
histogram(DatoTsc(:,3),100,'Normalization','probability')
histogram(DatoTcc(:,3),100,'Normalization','probability')
xlabel('Potencia Transportada Linea 3-7 [MW]')
ylabel('Porcentaje de Frecuencia')
title('Histograma Potencia Transportada Linea 3-7 ')
plot([L37 L37],[0 0.05],'r')
plot([-L37 -L37],[0 0.05],'r')
legend('Potencia Transportada Linea 3-7 Modelo Mono-objetivo','Potencia 
Transportada Linea 3-7 Modelo Mono-objetivo con Sobrecarga')
figure (14)
hold on
grid on
histogram(DatoTsc(:,4),100,'Normalization','probability')
histogram(DatoTcc(:,4),100,'Normalization','probability')
xlabel('Potencia Transportada Linea 4-8 [MW]')
ylabel('Porcentaje de Frecuencia')
title('Histograma Potencia Transportada Linea 4-8 ')
plot([L48 L48],[0 0.05],'r')
plot([-L48 -L48],[0 0.05],'r')
legend('Potencia Transportada Linea 4-8 Modelo Mono-objetivo','Potencia 
Transportada Linea 4-8 Modelo Mono-objetivo con Sobrecarga')
figure (15)
hold on
grid on
histogram(DatoTsc(:,5),100,'Normalization','probability')
histogram(DatoTcc(:,5),100,'Normalization','probability')
xlabel('Potencia Transportada Linea 5-6 [MW]')
ylabel('Porcentaje de Frecuencia')
title('Histograma Potencia Transportada Linea 5-6 ')
plot([L56 L56],[0 0.05],'r')
plot([-L56 -L56],[0 0.05],'r')
```

```
legend('Potencia Transportada Linea 5-6 Modelo Mono-objetivo','Potencia 
Transportada Linea 5-6 Modelo Mono-objetivo con Sobrecarga')
figure (16)
hold on
grid on
histogram(DatoTsc(:,6),100,'Normalization','probability')
histogram(DatoTcc(:,6),100,'Normalization','probability')
xlabel('Potencia Transportada Linea 5-9 [MW]')
ylabel('Porcentaje de Frecuencia')
title('Histograma Potencia Transportada Linea 5-9 ')
plot([L59 L59],[0 0.05],'r')
plot([-L59 -L59],[0 0.05],'r')
legend('Potencia Transportada Linea 5-9 Modelo Mono-objetivo','Potencia 
Transportada Linea 5-9 Modelo Mono-objetivo con Sobrecarga')
figure (17)
hold on
grid on
histogram(DatoTsc(:,7),100,'Normalization','probability')
histogram(DatoTcc(:,7),100,'Normalization','probability')
xlabel('Potencia Transportada Linea 9-10 [MW]')
ylabel('Porcentaje de Frecuencia')
title('Histograma Potencia Transportada Linea 9-10 ')
plot([L910 L910],[0 0.05],'r')
plot([-L910 -L910],[0 0.05],'r')
legend('Potencia Transportada Linea 9-10 Modelo Mono-objetivo','Potencia 
Transportada Linea 9-10 Modelo Mono-objetivo con Sobrecarga')
figure (18)
hold on
grid on
histogram(DatoTsc(:,8),100,'Normalization','probability')
histogram(DatoTcc(:,8),100,'Normalization','probability')
xlabel('Potencia Transportada Linea 7-10 [MW]')
ylabel('Porcentaje de Frecuencia')
title('Histograma Potencia Transportada Linea 7-10 ')
plot([L710 L710],[0 0.05],'r')
plot([-L710 -L710],[0 0.05],'r')
legend('Potencia Transportada Linea 7-10 Modelo Mono-objetivo','Potencia 
Transportada Linea 7-10 Modelo Mono-objetivo con Sobrecarga')
figure (19)
hold on
grid on
histogram(DatoTsc(:,9),100,'Normalization','probability')
histogram(DatoTcc(:,9),100,'Normalization','probability')
xlabel('Potencia Transportada Linea 7-8 [MW]')
ylabel('Porcentaje de Frecuencia')
title('Histograma Potencia Transportada Linea 7-8 ')
plot([L78 L78],[0 0.05],'r')
plot([-L78 -L78],[0 0.05],'r')
legend('Potencia Transportada Linea 7-8 Modelo Mono-objetivo','Potencia 
Transportada Linea 7-8 Modelo Mono-objetivo con Sobrecarga')
figure (20)
```
hold on

```
grid on
histogram(DatoTsc(:,10),100,'Normalization','probability')
histogram(DatoTcc(:,10),100,'Normalization','probability')
xlabel('Potencia Transportada Linea 8-12 [MW]')
ylabel('Porcentaje de Frecuencia')
title('Histograma Potencia Transportada Linea 8-12 ')
plot([L812 L812],[0 0.05],'r')
plot([-L812 -L812],[0 0.05],'r')
legend('Potencia Transportada Linea 8-12 Modelo Mono-objetivo','Potencia 
Transportada Linea 8-12 Modelo Mono-objetivo con Sobrecarga')
figure (21)
hold on
grid on
histogram(DatoTsc(:,11),100,'Normalization','probability')
histogram(DatoTcc(:,11),100,'Normalization','probability')
xlabel('Potencia Transportada Linea 11-12 [MW]')
ylabel('Porcentaje de Frecuencia')
title('Histograma Potencia Transportada Linea 11-12 ')
plot([L1112 L1112],[0 0.05],'r')
plot([-L1112 -L1112],[0 0.05],'r')
legend('Potencia Transportada Linea 11-12 Modelo Mono-objetivo','Potencia 
Transportada Linea 11-12 Modelo Mono-objetivo con Sobrecarga')
figure (22)
hold on
grid on
histogram(DatoTsc(:,12),100,'Normalization','probability')
histogram(DatoTcc(:,12),100,'Normalization','probability')
xlabel('Potencia Transportada Linea 6-11 [MW]')
ylabel('Porcentaje de Frecuencia')
title('Histograma Potencia Transportada Linea 6-11 ')
plot([L611 L611],[0 0.05],'r')
plot([-L611 -L611],[0 0.05],'r')
legend('Potencia Transportada Linea 6-11 Modelo Mono-objetivo','Potencia 
Transportada Linea 6-11 Modelo Mono-objetivo con Sobrecarga')
```
## • **Anexo 10: Ubicación Teórica Central Eólica**

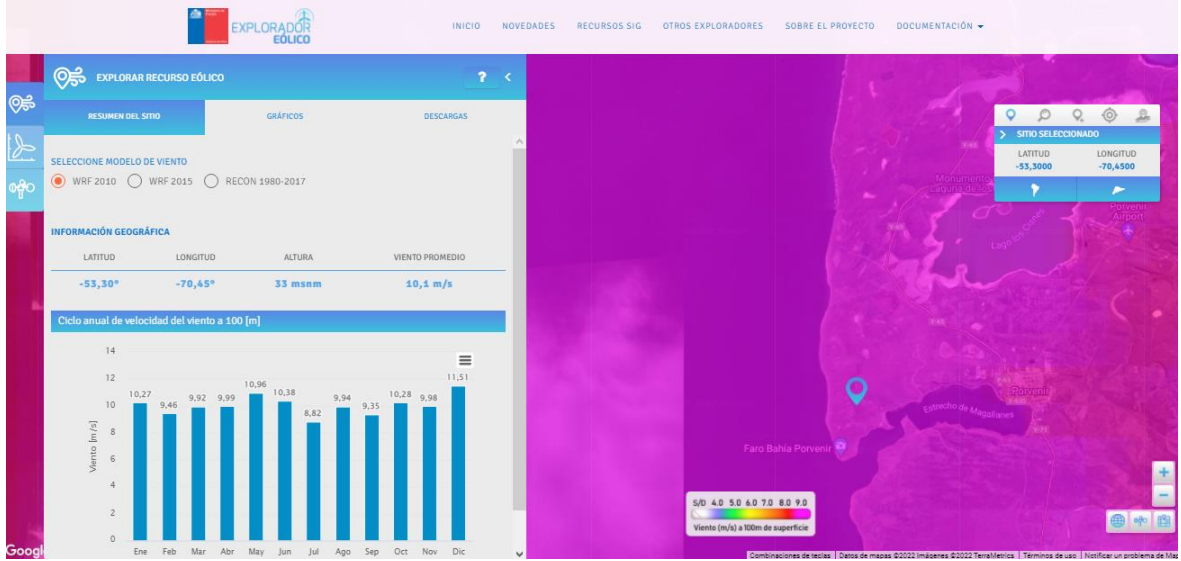

• **Anexo 11: Ubicación Teórica Central Solar**

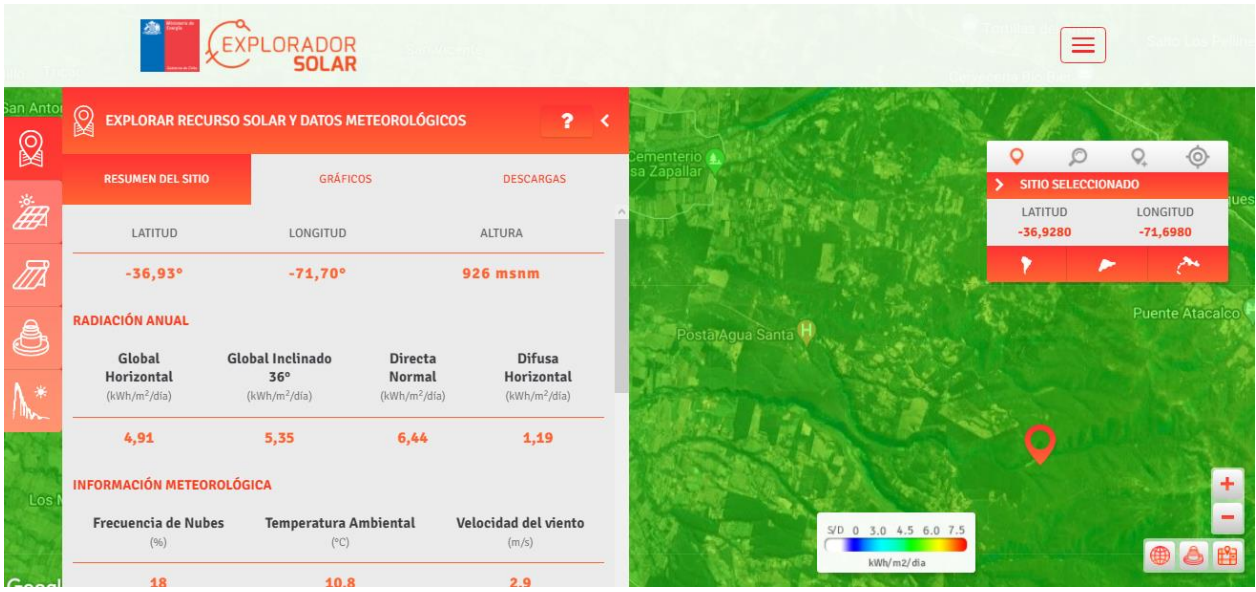